UNIVERSIDAD NACIONAL HERMILIO VALDIZAN FACULTAD DE INGENIERIA CIVIL Y ARQUITECTURA ESCUELA PROFESIONAL DE INGENIERIA CIVIL CARRERA PROFESIONAL DE INGENIERIA CIVIL

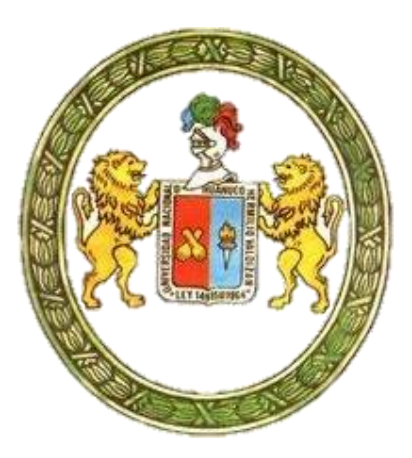

**"USO DE IMÁGENES SATELITALES Y SU INFLUENCIA EN EL DISEÑO GEOMÉTRICO DEL PROYECTO MEJORAMIENTO DEL CAMINO VECINAL TRAMO II. SHIYAN – VILCABAMBA (L=5.800KM) DISTRITO DE PAMPAMARCA Y OBAS, PROVINCIA DE YAROWILCA, DEPARTAMENTO DE HUANUCO – 2019"**

TESIS PARA OPTAR EL TITULO DE

**INGENIERO CIVIL**

**TESISTA:**

FLOR ISABEL, ROJAS MATOS

**ASESOR:**

ING. JORGE ZEVALLOS HUARANGA

**HUÁNUCO – PERÚ**

**2021**

## **DEDICATORIA**

Dedico este estudio a Dios, por mi existencia y porque sus planes en mi vida son confortables. A mi familia porque nos une un lazo inseparable. A mis amigos y colegas que a través del tiempo pudimos generar una cercana relación.

# **AGRADECIMIENTO**

Agradezco a mi madre que con su paciencia y fortaleza me daba fuerzas para seguir continuando con mi proyecto de investigación.

Así mismo a todos los ingenieros y cercanos amigos que me brindaron su tiempo, apoyo y asesoramiento para poder elaborar y culminar este estudio.

#### **RESUMEN**

El uso de la imagen satelital como representación visual de alta resolución dentro del procedimiento que se aplica para registrar los datos requeridos en los diseños de carretera, se ha posicionado como la herramienta tecnológica de mayorprecisión que se tiene actualmente, estas imágenes que son capturadas por un dispositivo colocado en un satélite artificial; se convierten en un recurso que puedeser empleado en distintas disciplinas, en el caso de vías, se ha empleado para el diseño geométrico permitiendo mejorar el trazo de la carretera al tener una mejor perspectiva del terreno.

El presente estudio, se elaboró como una alternativa que busca disminuir las constantes modificaciones en el diseño geométrico que realizan los contratistas en las ejecuciones de proyectos de carreteras de caminos vecinales debido a las incompatibilidades del Expediente Técnico con el terreno.

Con la presente investigación se trata de optimizar dichas modificaciones específicamente en el trazo en planta, con el uso de las fotografías de satélite creando un aporte a la compatibilización de información de futuros proyectos de carreteras de bajo volumen de tránsito, así mismo reduciendo costos y tiempo en ejecución.

El proceso de información se dio con las capturas de imágenes satelitales (orto fotos) georreferenciadas y obtenidas por los programas de: Google Earth, Sas Planet y Global Mapper. Posteriormente se procedió con el diseño de planta, perfil y sección transversal del nuevo trazo, respetando las normas actuales DG-2018.

**Palabras Claves:** Imágenes satelitales, Diseño geométrico, Explanaciones y Georeferenciación.

#### **SUMMARY**

The use of the satellite image as a high resolution visual representation within the procedure that is applied to record the data required in road designs, has positioned itself as the most accurate technological tool currently available, these images that are captured by a device placed on an artificial satellite; they become a resource that can be used in different disciplines, in the case of roads, it has been used for geometric design allowing to improve the layout of the road by having a better perspective of the terrain.

The present study was developed as an alternative that seeks to reduce the constant modifications in the geometric design that contractors carry out in the execution of local road highway projects due to the incompatibilities of the Technical File with the terrain.

The present research tries to optimize these modifications specifically in the plan layout, with the use of satellite photographs, creating a contribution to the compatibility of information from future low-volume road projects, as well as reducing costs and time. in action.

The information process was given with the captures of satellite images (ortho photos) georeferenced and obtained by the programs of: Google Earth, Sas Planet and Global Mapper. Subsequently, the design of the plan, profile and cross section of the new line was carried out, respecting the current DG-2.

**Key Words**: Satellite images, Geometric design, Explanations and Georeferencing.

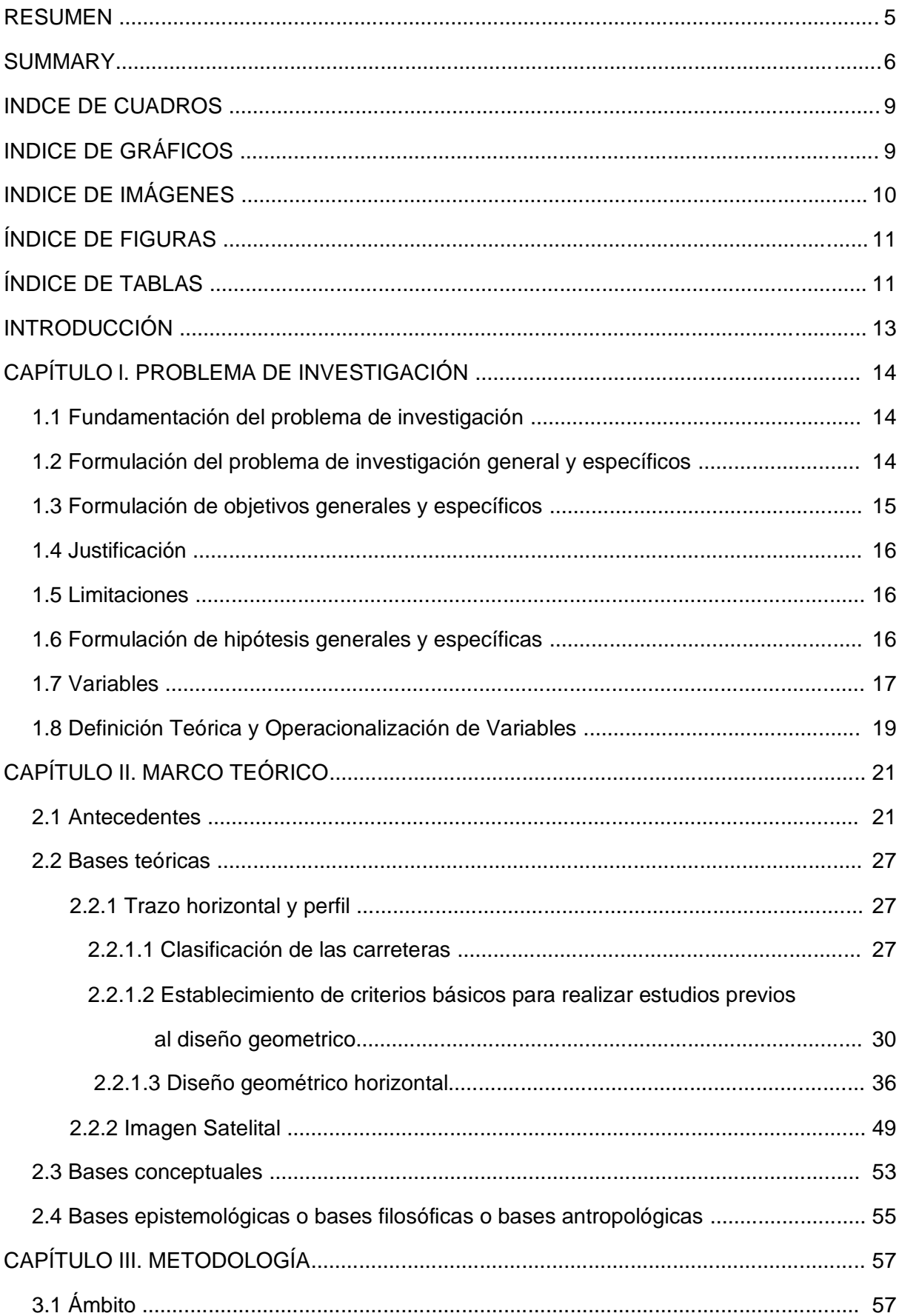

# **INDICE**

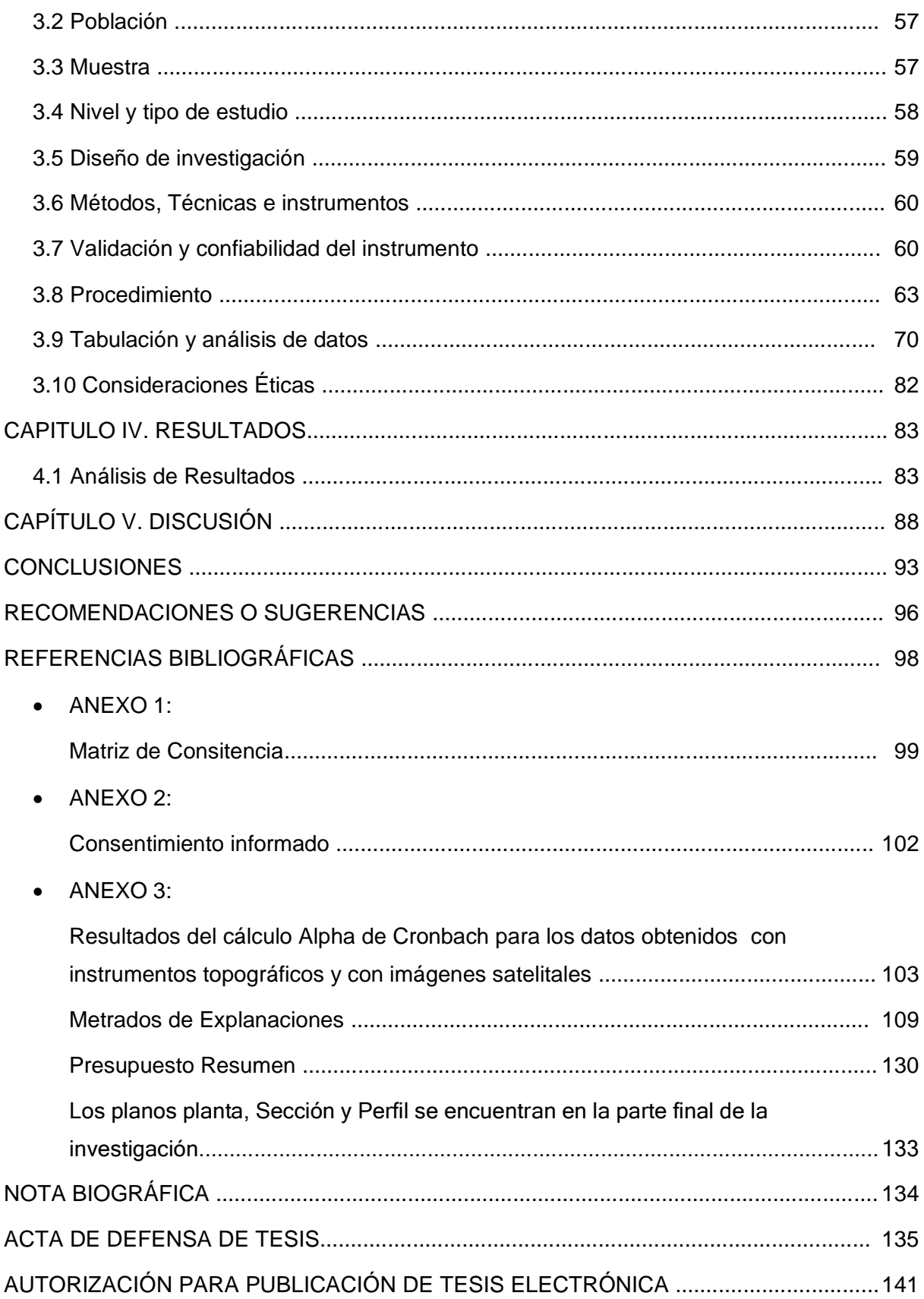

# **INDCE DE CUADROS**

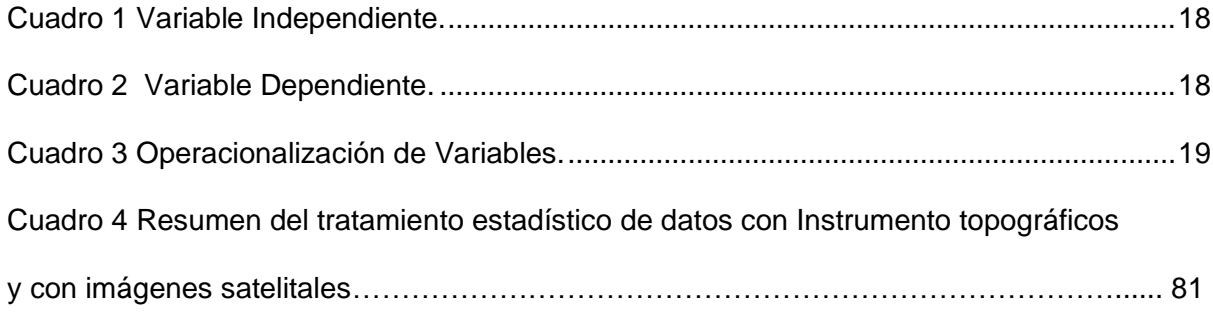

# **INDICE DE GRÁFICOS**

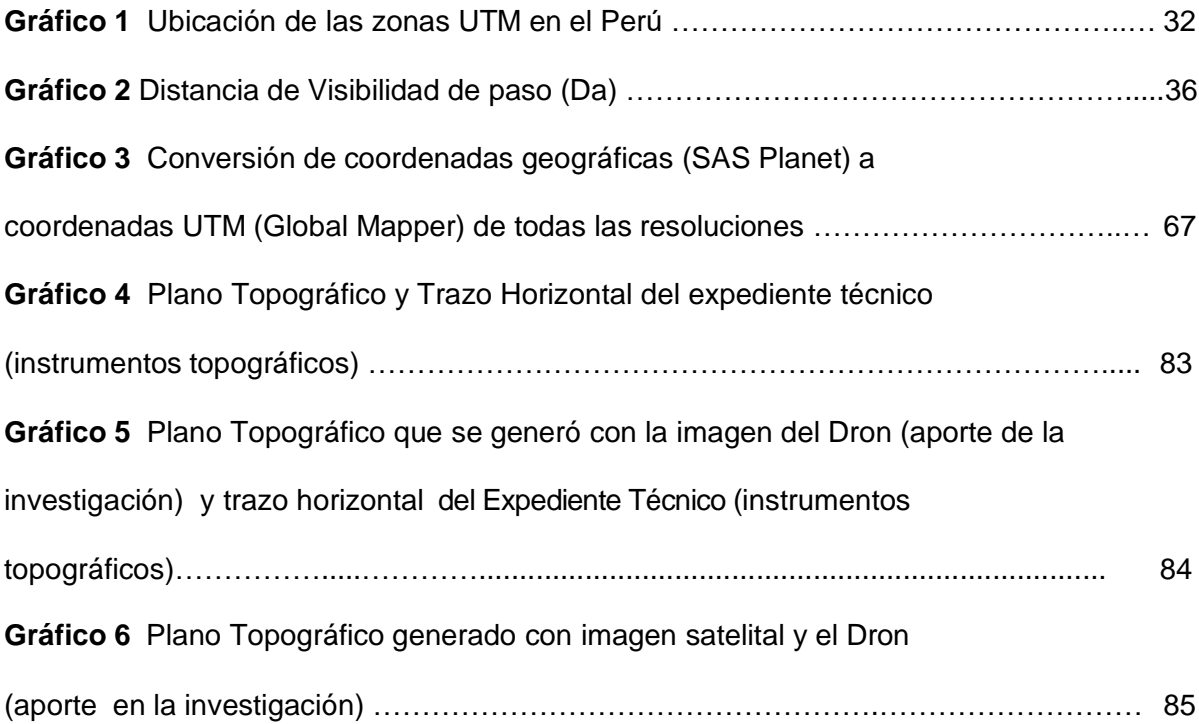

# **INDICE DE IMÁGENES**

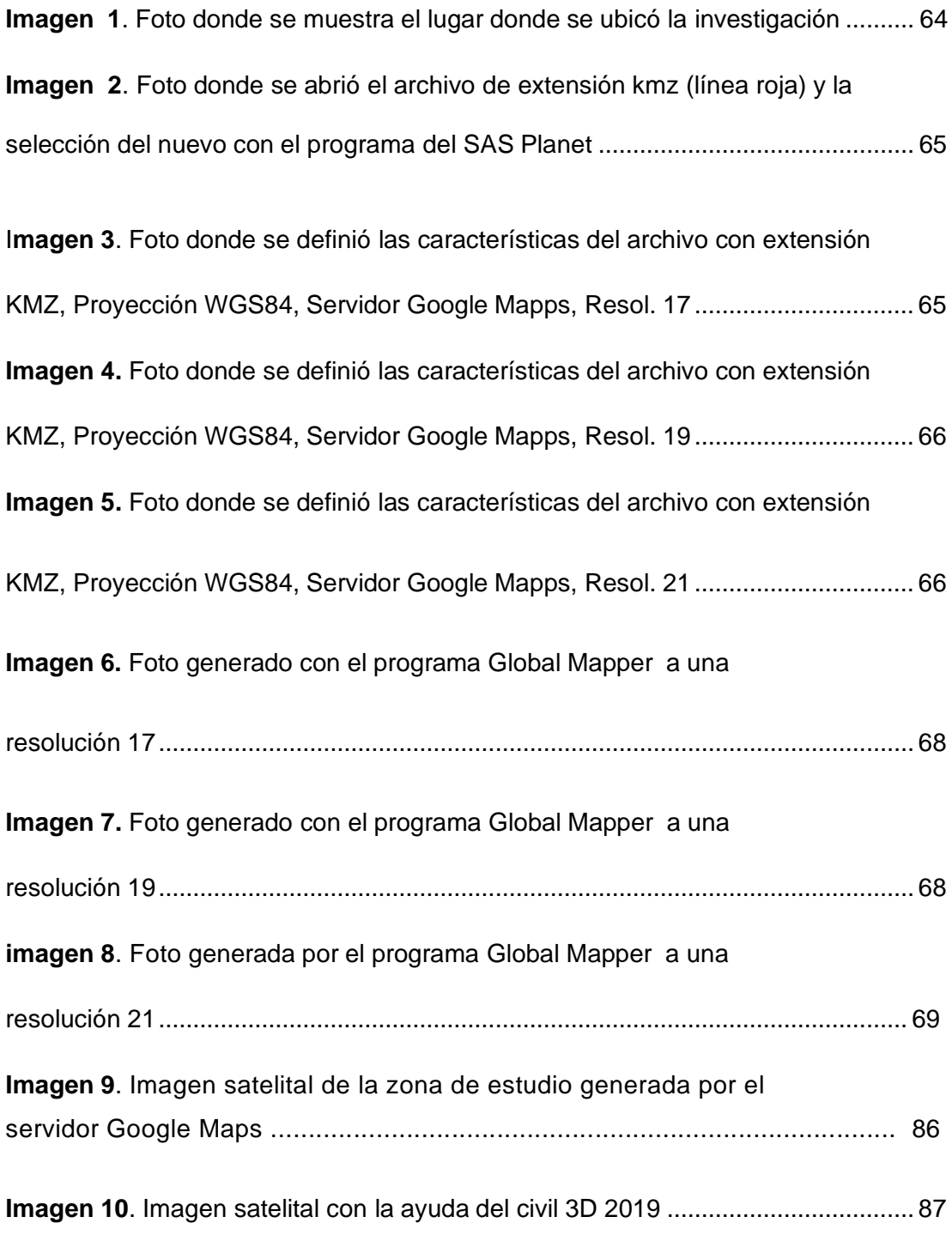

# **ÍNDICE DE FIGURAS**

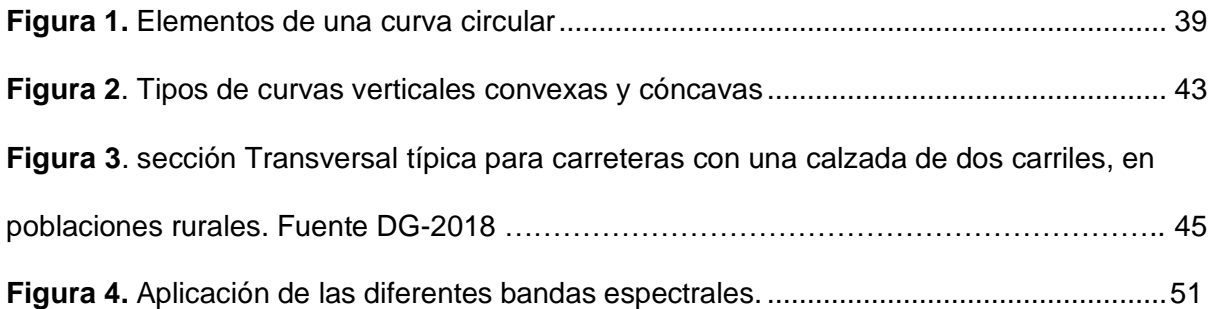

# **ÍNDICE DE TABLAS**

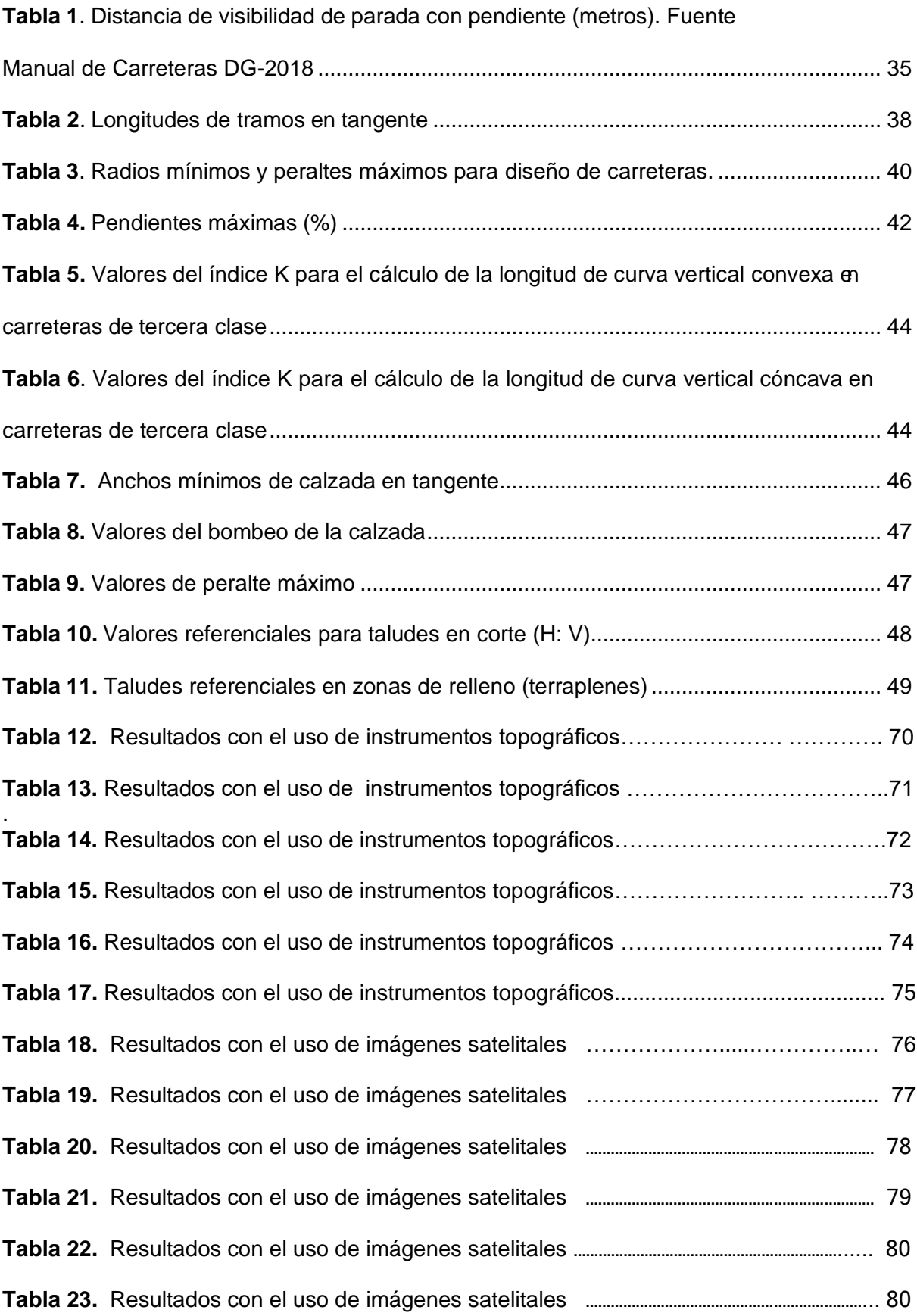

#### **INTRODUCCIÓN**

La imagen satelital es una herramienta tecnológica que permite tener una mejor perspectiva del terreno en la cual haciendo uso de programas actuales que gestionan fotografías de satélites con alta calidad de resolución (metros por píxel) sepuede mejorar el trazo en planta de la vía en estudio.

La presente investigación, es una propuesta que buscó disminuir los constantes cambios en el diseño geométrico que realizan los contratistas en las ejecuciones de proyectos de carretera de caminos vecinales, debido a las imprecisiones que se presentan en el registro de datos.

El proceso de información se dio con las capturas de imágenes satelitales (ortofotos) georreferenciadas y obtenidas por los programas de: Google Earth, Sas Planety Global Mapper. Posteriormente se procedió con el diseño de planta, perfil y seccióntransversal del nuevo trazo, respetando las normas actuales DG-2018. También se efectuó como aporte en este estudio, el levantamiento topográfico con Dron, en la cual solo se utilizó la imagen generada por dicho instrumento para verificar la precisión en la georreferenciación del proyecto con las imágenes satelitales.

Al finalizar se hizo una evaluación de costos en las partidas de movimiento detierras para analizar el costo-beneficio del mejoramiento de la carretera empleando las imágenes satelitales.

Con respecto a la estructura desarrollada, esta se divide en cinco capítulos; problema de investigación, marco teórico, metodología donde se obtuvo los datos ysu procesamiento de la información; resultados y discusión de resultados obtenidospara poder validar la hipótesis y crear las conclusiones y sugerencias sobre el diseño geométrico con el uso de imágenes satelitales (orto fotos).

## **CAPÍTULO l. PROBLEMA DE INVESTIGACIÓN**

#### **1.1 Fundamentación del problema de investigación**

Es evidente que, para la ejecución de proyectos de carreteras los contratistas siempre realizan modificaciones que difieren del Expediente Técnico, ello debido a la incompatibilidad con el terreno, error humano en la toma y procesamiento de datos; estos cambios generan un mayor costo y tiempo en ejecución.

Con la presente investigación se trata de optimizar dichas modificaciones específicamente en el diseño geométrico con el uso de imágenes satelitales, creando un aporte a la compatibilización de información de futuros proyectos.

## **1.2 Formulación del problema de investigación general y específicos.**

## **Problema General**

¿Cuál será la influencia de las fotografías de satélite en el costo y diseño geométrico de las obras viales, caso: Proyecto de Mejoramiento del Camino Vecinal Tramo II: Shiyan –Vilca bamba, Huánuco?

### **Problemas Específicos**

1. ¿Cómo influirán las fotografías de satélite en el diseño en planta de las obras viales, caso:Proyecto de Mejoramiento del Camino Vecinal Tramo II: Shiyan – Vilcabamba, Huánuco?

2. ¿De qué manera las imágenes satelitales mejorarán el diseño del perfil de las obras viales, caso: Proyecto de Mejoramiento del Camino Vecinal Tramo II: Shiyan – Vilcabamba, Huánuco?

3. ¿Como las fotografías del espacio repercutirán en la representación del plano transversal de las obras viales, caso: Proyecto de Mejoramiento del Camino Vecinal Tramo II: Shiyan – Vilcabamba, Huánuco?

4. ¿De qué forma las imágenes satelitales permitirán alcanzar un mejor equilibrio en la interrelación del diseño de la planta, el diseño del perfil y la representación del plano transversal de las obras viales, caso: Proyecto de Mejoramiento del Camino Vecinal Tramo II: Shiyan – Vilcabamba, Huánuco?

5. ¿Cuál será el costo de la partida de movimiento de tierras en un trazo geométrico de una carretera realizado con equipos topográficos convencionales versus el realizado con eluso de imágenes satelitales?

## **1.3 Formulación de objetivos generales y específicos**

### **Objetivo General**

Establecer si el uso de imágenes satelitales optimiza en el costo y diseño geométrico de las obras viales, Caso: Proyecto de Mejoramiento del Camino Vecinal Tramo II: Shiyan – Vilcabamba, Huánuco.

#### **Objetivos Específicos**

1. Identificar si el uso de imágenes satelitales permite mejorar el diseño en planta de las obras viales, caso: Proyecto de Mejoramiento del Camino Vecinal Tramo II:Shiyan – Vilcabamba, Huánuco.

2. Verificar si el uso de imágenes satelitales posibilita un mejor diseño del perfil delas obras viales, caso: Proyecto de Mejoramiento del Camino Vecinal Tramo II: Shiyan – Vilcabamba, Huánuco.

3. Determinar si el uso de imágenes satelitales influye positivamente en la representación del plano transversal de las obras viales, caso: Proyecto de Mejoramiento del Camino Vecinal Tramo II: Shiyan – Vilcabamba, Huánuco.

4. Evaluar si el uso de imágenes satelitales permite alcanzar un mejor equilibrio en la interrelación del diseño de la planta, el diseño del perfil y la representación delplano transversal de las obras viales, caso: Proyecto de Mejoramiento del Camino Vecinal Tramo II: Shiyan – Vilcabamba, Huánuco.

5. Determinar el costo de la partida de movimiento de tierras de un trazo geométricode una carretera realizado con equipos topográficos convencionales versus el realizado con el uso de imágenes satelitales

### **1.4 Justificación**

Este estudio es justificado porque los proyectos de carretera cada vez más requieren unenfoque distinto de compatibilización de la información, usando tecnologías y herramientas más eficaces, que permitan reducir tiempo y sus costos.

También porque los programas usados son de uso gratuito y la información que se requiere es ilimitada puesto que se descarga las fotografías del espacio de cualquier parte del mundo. Además, con el avance tecnológico progresivamente se tiene mayor resolución en las fotografías de satélite.

## **1.5 Limitaciones**

Una de las limitaciones que se presentan es la poca difusión que se tiene en nuestro medio, las nuevas tecnologías de soporte en el diseño de obras viales, especialmente en lo que respecta al estudio de la morfología del terreno, esto genera un cierto desinterés en el empleo de las fotografías del espacio sobre el empleo de instrumentos topográficos.

## **1.6 Formulación de hipótesis generales y específicas**

El uso de imágenes satelitales optimiza el costo y diseño geométrico de las obras viales, caso: Proyecto de Mejoramiento del Camino Vecinal Tramo II: Shiyan – Vilcabamba,Huánuco.

#### **Hipótesis Específica**

#### **Hipótesis N°1:**

El uso de imágenes satelitales permite mejorar el diseño en planta de las obras viales, caso: Proyecto de Mejoramiento del Camino Vecinal Tramo II: Shiyan – Vilcabamba, Huánuco

#### **Hipótesis N° 2:**

El uso de imágenes satelitales posibilita un mejor diseño del perfil de las obrasviales, caso: Proyecto de Mejoramiento del Camino Vecinal Tramo II: Shiyan – Vilcabamba, Huánuco.

## **Hipótesis No 3:**

El uso de imágenes satelitales influye positivamente en la representación del plano transversal de las obras viales, Caso: Proyecto de Mejoramiento del Camino VecinalTramo II: Shiyan – Vilcabamba, Huánuco.

## **Hipótesis No 4:**

El uso de imágenes satelitales permite alcanzar un mejor equilibrio en la interrelacióndel diseño de planta, el diseño del perfil y la representación del plano transversal de las obras viales, caso: Proyecto de Mejoramiento del Camino Vecinal Tramo II: Shiyan – Vilcabamba, Huánuco.

### **Hipótesis No 5:**

El costo de la partida de movimiento de tierras de un trazo geométrico de unacarretera realizado con equipos topográficos convencionales es mayor que el realizado con el uso de imágenes satelitales

### **1.7 Variables**

### **Variable Independiente**

Imágenes satelitales

### **Variable Dependiente**

Diseño geométrico

## **Variable Interviniente**

Fueron aquellas que intervinieron en la investigación, pero no se tomaron en cuenta,

- Clima
- Vegetación (arboles).
- Error humano.

# Cuadro 1

Variable Independiente.

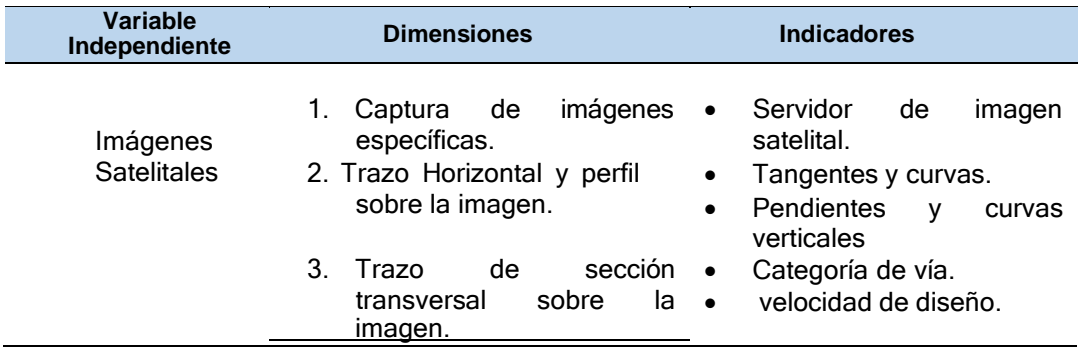

# *Cuadro 2*

*Variable Dependiente*.

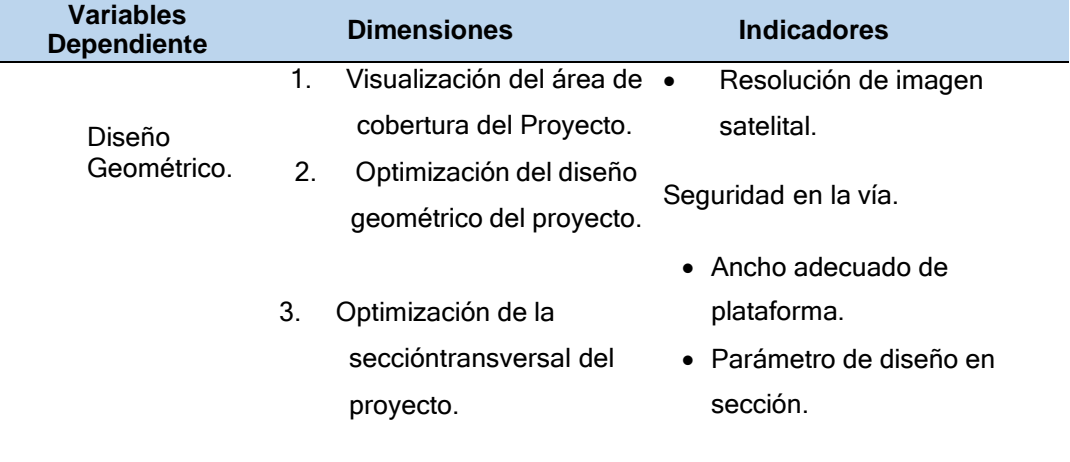

# **1.8 Definición Teórica y Operacionalización de Variables**

# *Cuadro 3*

# *Operacionalización de Variables.*

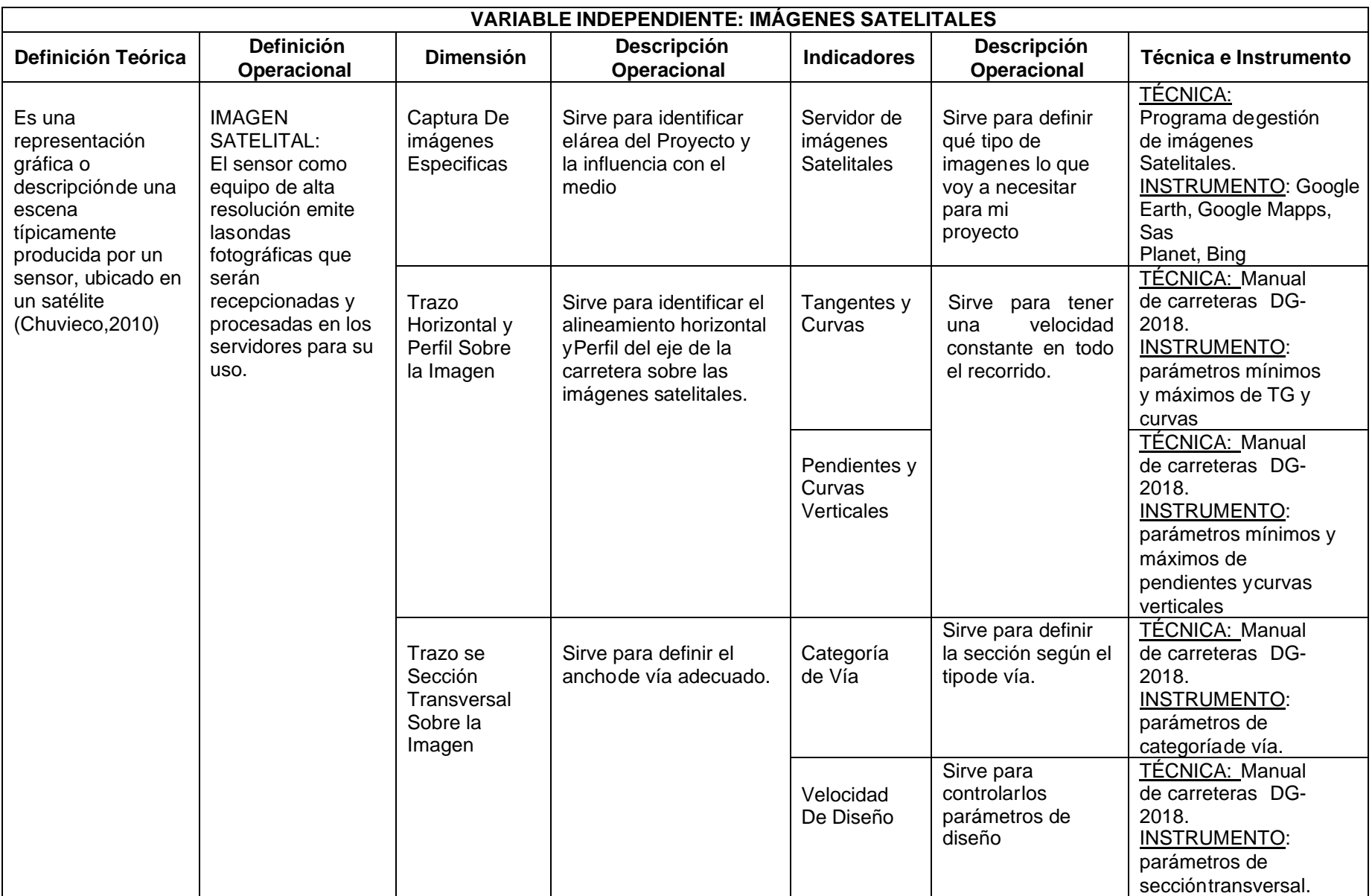

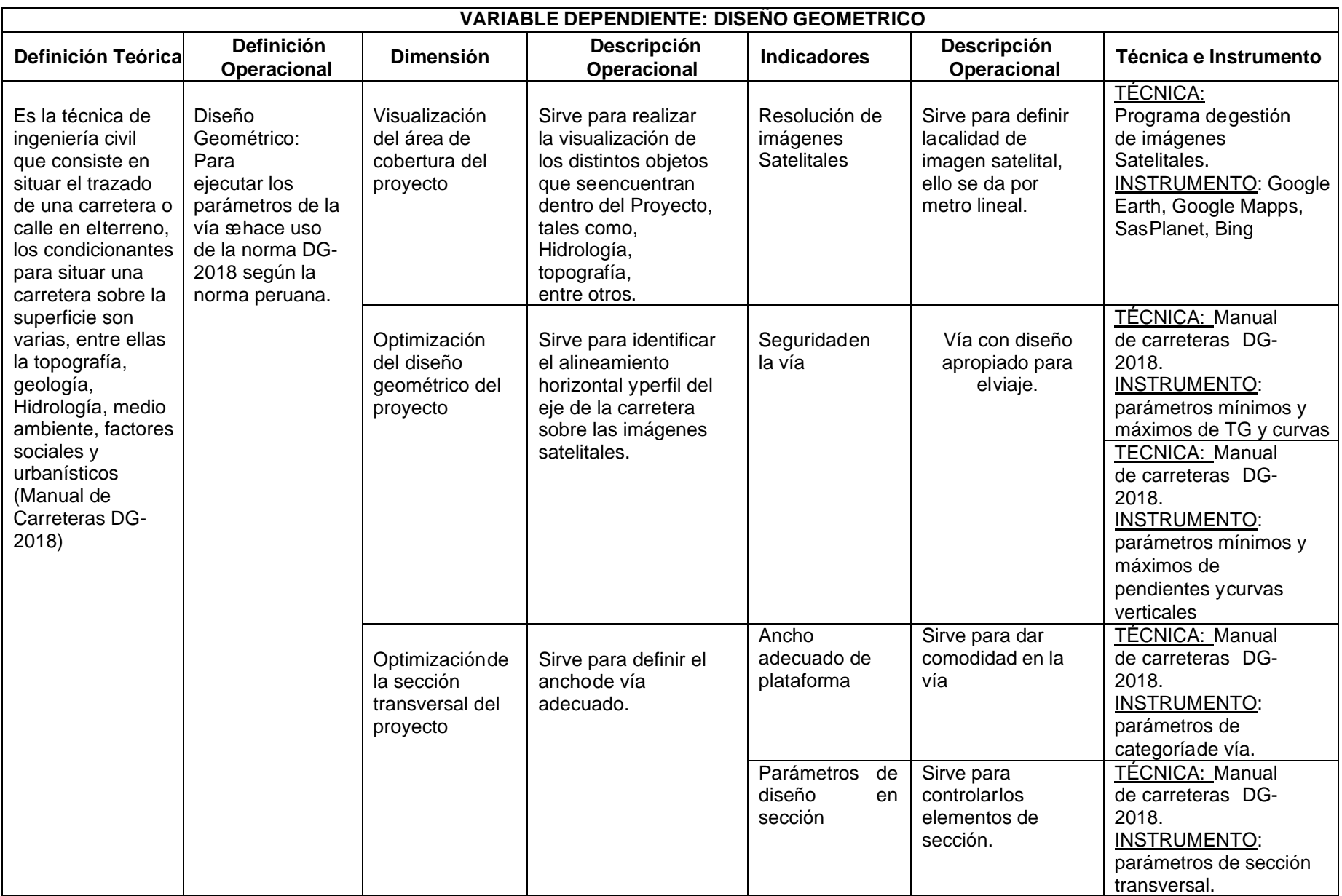

## **CAPÍTULO II. MARCO TEÓRICO**

## **2.1 Antecedentes**

A la fecha existen diversos estudios que se han desarrollado con relación a la temáticade estudio y que de alguna manera demuestran cierta similitud con la variable de investigación, la cual está relacionada con el uso de imágenes satelitales. A continuación, se describen los antecedentes que se consideran presentan mayor convergencia.

#### **A Nivel Internacional**

Como referencia a nivel internacional se tiene a La Revista Geográfica de AméricaCentral (2011), donde se realizó la publicación de un estudio relacionado al uso de imágenes satelitales y aerofotográficas dentro del estudio de la geografía como asignatura. Al respecto, se aplicó una metodología de tipo cualitativo acorde a la postura que se tiene desde la perspectiva epistemológica constructivista. El estudio presenta un carácter longitudinal, basado además en técnicas narrativas y autobiográficas, de igual manera fueron aplicadas entrevistas a profundidad y de grupos de discusión, registrando estos datos en distintos períodos.

Uno de estos periodos donde se recolectó la información, permitió realizar una aproximación al conocimiento que se tenía sobre el uso de las imágenes Aerofotográficas, así como también permitió hacer una revisión de cómo estaban construyendo sus trayectos a nivel formativo, y además de evaluar la incidencia en sus prácticas de enseñanza. Durante el segundo momento, se buscaba interpretar elconocimiento y formación que tenían los profesores

sobre el uso de estas imágenes, y la incidencia en la adquisición de nuevos aprendizajes basados en la experiencia sobre el uso de este recurso tecnológico dentro de la enseñanza de la geografía.

Este estudio nos hace entender que el uso de las imágenes satelitales tiene un efecto positivo sobre la forma de enseñar la geografía de una manera práctica; así como será en el presente estudio donde se toma como una herramienta practica para el diseño decarreteras.

Asimismo, se tiene a Díaz (2018), quien elaboró un estudio relacionado al Análisis Multiespectral mediante fotografías del espacio para reconocer zonas de recarga hídrica subterránea, en ella se confirma que la tecnología satelital se ha convertido en una alternativa novedosa que permite vigilar las variaciones en la recolección del recurso hídrico desde el espacio.

Actualmente se tiene escasa información en la obtención de datos confiables de los niveles de agua subterránea en grandes extensiones territoriales, limitando su aprovechamiento de este recurso que es más importante que las aguas superficiales ya que tiene menor grado de contaminación. En este sentido este estudio tuvo como propósito utilizar las fotografías del espacio de tipo LANDSAT 8 y ÁSTER GDEM en un área de 3 956 Km<sup>2</sup> en la cuenca Jequetepeque, con la intención de localizar zonas de capacidad de agua subterránea, la cual fue comprobada con los pozos inventariados por el ANA y 93.6%en función a los pozos inventariados según Vargas (2010).

Este antecedente se considera pertinente con la presente investigación porque señala que, usando imágenes satelitales se puede monitorear zonas de recarga hídrica teniendo un efecto positivo, por cuanto dicha la información no se podía tener de forma inmediata y con precisión. De esta manera, se comprueba que las imágenes satelitales esun avance científico que reduce tiempo y costos, lo que se convierte en una técnica operativa en el área de Ingeniería civil, donde se espera obtener un mayor rendimiento y productividad en los diseños de obras.

## **A nivel Nacional**

Dentro de los estudios consultados a nivel nacional se tiene a Angulo (2017), el cual desarrolló una investigación relacionada al uso de fotografías tomadas desde satélites parademarcar y zonificar terrenos de protección regional, este estudio fue realizado en Cusco.

Ahora bien, en esta investigación se destaca la pertinencia de utilizar fotografías del espaciopara el trazado y zonificación de Áreas de Conservación Regional (ACR); donde señalan específicamente la situación relacionada a la Propuesta denominada Área de Conservación Regional Ausangate (en adelante denominada "PACR Ausangate", lo cual permitió realizar un análisis completo de su desarrollo con el propósito de mejorar su futura gestión.

Este estudio confirma que, usando imágenes satelitales permite visualizar y está a lavez zonifica áreas de conservación, sin necesidad de hacer la inspección técnica, generando un aporte positivo para la presente investigación, por cuanto se tendrá el mismo efecto al lograr optimizar el trazo en el proyecto de la carretera seleccionada para la investigación.

Del mismo modo, el Instituto Del Mar Del Perú,( 2016), en su informe IMARPE ISSN 0378-7702, presenta el estudio realizado en el Lago Titicaca usando fotografías delespacio del sensor Mersi a través de las cuales se pudo observar y hacer una evaluaciónsobre la concentración de clorofila en este reservorio de agua**,** obteniendo que para las fotografías del satélite tomadas desde el sensor MERSI de 250 m de resolución fueron utilizados diferentes modelos de razón de bandas , entre los cuales estaban : (MOD2-1, MOD2-2, y MOD2-a partir de valores de reflectancia.

Con respecto a las fotografías del sensor MERSI, se pudo derivar el estudio

detallado entre los valores y distribución de clorofila-a en los perfiles estudiados. Evidenciando de esta manera, la pertinencia de la resolución de 250m del modelo MOD2-2en la estimación en este caso de la clorofila en el Lago Titicaca, esta resolución utilizada para las imágenes satelitales da la oportunidad para precisar algunas características que difícilmente se registran con los sensores MODIS, tanto para áreas abiertas como parazonas con abundante vegetación.

Este estudio señala que usando imágenes satelitales con alta resolución permiten identificar características de clorofila que no registran en otros sensores, el efecto es positivoporque la captura de imagen es confiable y procesable para cualquier trabajo de investigación (como en nuestro estudio).

De igual forma, en la misma línea de investigación se tiene a Suca & Suca (2015), quienes elaboraron un estudio dirigido a estimar la exactitud en el trazado de una vía, en este caso empleando un Modelo Digital de Terreno de Google Earth y Gps Diferencial. Este estudio fue de tipo aplicativo, utilizando un diseño de tipo no experimental. Para el estudio se estableció como población un tramo de la carretera Camaná – Quilca, realizando un muestreo de tipo no probabilístico. Las conclusiones alcanzadas en este estudio, se precisaque, a mayor cantidad de puntos taquimétricos, mayor exactitud porque proporcionan mayores detalles, con la condición de estar conectado a puntos de control (caso de GPS Diferencial, que tiene conexión con los BMs del Instituto Geográfico Nacional de nuestro país). Con respecto al uso de Google Earth, hace referencia que no tiene grado de precisión debido a que no se tiene un control sobre él, pero, sin embargo, expresa que se presentan algunas convergencias con respecto a los elementos del diseño geométrico (perfiles de las secciones transversales y perfil general).

Por otra parte, con respecto a Google Earth el grado de precisión se presenta por debajo del orden C; pero si se realiza el ajuste adecuado se puede alcanzar el orden requerido. Finalmente concluye que hay diferencias en los grados de

precisión en la partetopográfica, tanto en los Modelos Digitales de Terreno con Gps Diferencial, como en el deGoogle Earth, resultando con un mayor detalle topográfico, aquel que se tuvo control respectivo.

Este antecedente se considera pertinente con el presente estudio, porque reseña ensus resultados que los Diseños geométricos no resulten alterados en su conformación, con relación a la estructura de la carretera, pero si se ven alterados algunos elementos, en donde se presentan algunas divergencias considerables. Lo cual quiere decir que con el usode las imágenes satelitales se puede optimizar y precisar el diseño geométrico de los proyectos.

#### **A Nivel Local**

En la revisión de antecedentes de estudios a nivel local, se considera el de Pabón (2015), quien elaboró una investigación relacionada al procesamiento de datos de una obra vial ejecutada en Tingo María, tomando como muestra el tramo: Puente Pumahuasi – Puente Chino. Esta investigación fue de carácter descriptivo y no experimental. Como resultados se tiene la elaboración de un método integral, con el Mapa-Base de Datos, el cualsuministra algunos datos al instante relacionados a las estructuras de las obras de arte, alguno de ellos como: la ubicación, descripción, clasificación y monitoreo, facilitando la administración del proyecto vial. De igual manera se pudo determinar la ubicación de las áreas de mayor dificultad, como también aquellas zonas de formación de barrancos, áreas de alto riesgo, de taludes inestables, todos ellos realizados a través del proceso digital de las fotografías satelitales, lo cual facilitó la recopilación de información precisa en estas áreas de difícil acceso.

Este estudio presenta convergencia con la investigación actual y realiza aportes en cuanto a los resultados que se pueden obtener con el uso de las imágenes satelitales, las cuales proporcionan diversidad en su utilidad para efectos de

planificación y gestión sobre eluso de suelos, diseño de carreteras, gestión de recursos naturales y otros.

En esta misma línea de investigación, Sotelo & Olortegui (2017), desarrollaron un estudio donde se realizó un Levantamiento Aerofotogramétrico, determinando los alcances yla pertinencia para ser aplicada en la zona urbana. Partiendo de la problemática que la recolección de información siempre suele convertirse en una problemática para los topógrafos e ingenieros y, teniendo a disposición una herramienta que proporciona información precisa y de calidad como es la Fotogrametría. Es por ello, que se recomienda actualmente elaborar trabajos de levantamiento aerofotogramétrico realizados a través de dispositivos digitales por un UAV (o Dron), porque permite tener un mayor alcance y calidad en los resultados. A través del uso de esta herramienta, se presenta una manera apropiada y precisa del procedimiento de programación de un vuelo en un área urbana, haciendo los cálculos pertinentes a los parámetros de vuelo ajustados a esa realidad que permitan efectuar el Levantamiento Aerofotogramétrico. Como resultado de esta aplicación se puedenlograr los datos de forma directa realizando el proceso fotogramétrico de las representaciones digitales para obtener las ortofotografías, nube de puntos y modelos digitales.

Este estudio, señala la importancia de un levantamiento topográfico con Dron, cabe señalar que, con la presente investigación, los usos de imágenes satelitales tienen la mismacalidad de resolución en las ortofotos disminuyendo el costo y tiempo de dicha información.

Finalmente, en los antecedentes locales se tiene a Reyes, (2018), quien presentó una investigación orientada a plantear la propuesta de utilizar el software AutoCAD Civil 3D parael diseño en carreteras de calles o veredas. En este caso, se utilizó este software por considerar que presenta una alternativa de diseño óptimo y completo, abarcando todos los elementos necesarios para estos proyectos en el área de ingeniería; además de ello, se demostró ser un soporte para la proyección de trabajo bajo la metodología BIM que a su vezsirve de apoyo para tener una mayor comprensión del performance de los proyectos, se considera un método consistente.

Esta investigación detalla el trazo de una carretera usando el software civil 3D, para lapresente investigación también se hará uso del mismo programa con una versión actualizada del año 2019, contando además con una imagen satelital de alta calidad de resolución que permita visualizar el terreno y tener un mejor criterio en la investigación.

#### **2.2 Bases teóricas**

#### *2.2.1 Trazo horizontal y perfil*

Para realizar el diseño de la investigación, se consideró la norma peruana: Manual de carreteras "Diseño Geométrico (DG-2018)" aprobado con RD N° 03-2018- MTC/14 defecha 30/01/2018, tomando en cuenta los siguientes parámetros:

#### **2.2.1.1 Clasificación de las carreteras**

#### *Clasificación por demanda*

Dentro de la clasificación que se hace en el Manual de Carreteras, se tiene en primerorden las *Autopistas de Primera Clase*, las cuales son carreteras con Índice Medio Diario Anual mayor a 6 000 veh/día, dentro de las características que presenta se tiene que, son calzadas divididas por medio de un separador de 6.00 m; de igual manera se establece que estas calzadas deben tener dos o más carriles de 3.60 m de ancho como mínimo, esto con la finalidad de tener un control total de accesos, lo cual permite generar flujos vehiculares continuos y con libertad para transitar sin ninguna interferencia en la vía. Otro elemento importante que se menciona es que la superficie de rodadura de estas vías debe estar pavimentadas

para facilitar el tránsito continuo.

Luego se tienen las *Autopistas de Segunda Clas*e**,** consideradas con un IMDA entre 6000 y 4 001 veh/día, presentan calzadas divididas por medio de un separador central cuya variación se estima de 6.00 m hasta 1.00 m, en este caso se instalará un sistema de contención vehicular; cada una de las calzadas debe contar con dos o más carriles de 3.60 m de ancho como mínimo, que permita el control parcial de accesos, además de proporcionar flujos vehiculares continuos; pueden tener cruces o pasos vehiculares a nivel ypuentes peatonales en zonas urbanas. De igual modo se establece que, la superficie de rodadura de estas carreteras debe ser pavimentada.

Por otra parte, se mencionan las *Carreteras de Primera Clas*e**,** las cuales cuentan con un IMDA entre 4 000 y 2 001 veh/día, presentan una calzada de dos carriles de 3.60 m de ancho como mínimo. Uno de los elementos que la caracterizan es que puede tener cruces o pasos vehiculares a nivel. En los casos de las zonas urbanas recomiendan contar con puentes peatonales o en su defecto establecer unidades de seguridad vial, que permitanregular las velocidades de operación, brindando mayor seguridad. De igual manera, la superficie de rodadura debe estar pavimentada.

Con relación a las *Carreteras de Segunda Clas*e**,** estas presentan un IMDA entre 2000 y 400 veh/día, teniendo además una calzada de dos carriles de 3.30 m de ancho comomínimo. En este caso, estas carreteras pueden contar con cruces o pasos vehiculares a nivel. En lo que respecta a las zonas urbanas la recomendación es tener puentes peatonales o también contar con algunos mecanismos de seguridad vial, que puedan facilitar o mejorar las velocidades de operación, tomando en cuenta además que la superficie de rodadura de estas carreteras debe estar pavimentada.

En cuanto a las *Carreteras de Tercera Clas*e**,** estas presentan un IMDA menores a400veh/día, teniendo una calzada de dos carriles a 3.00m de ancho como mínimo. Siendo una excepción en la norma, estas vías pueden tener carriles hasta de 2.5m, siempre y cuando se tenga un soporte técnico para hacerlo.

Una ventaja de estas carreteras es fácilmente funcionan con alternativas económicas, como por ejemplo se pueden utilizar estabilizadores de suelos, emulsiones asfálticas y otros componentes químicos de fácil acceso, en la superficie de rodadura. En caso de ser pavimentadas deberán cumplirse con las condiciones geométricas estipuladaspara las carreteras de segunda clase.

Finalmente se tienen las *Trochas Carrozables*, consideradas como las vías que sontransitables, pero que sin embargo no alcanzan las características geométricas de una carretera, que por lo general tienen un IMDA menor a 200 veh/día. Sus calzadas deben

tener un ancho mínimo de 4.00 m, en cuyo caso se construirá ensanches denominados plazoletas de cruce, por lo menos cada 500 m. En el caso de las trochas, la superficie derodadura puede ser afirmada o sin afirmar.

### **Clasificación por Orografía**

Dentro de la clasificación que se hace se tien*e;*

*Terreno plano (tipo 1). -* Este tipo de terreno presenta pendientes transversales al eje de la vía, menores o iguales al 10% y sus pendientes longitudinales son por lo general menores de tres por ciento (3%), en este caso el movimiento de tierras que necesita es mínimo, por lo que tiene menos dificultad para su trazo.

*Terreno ondulado (tipo 2). -* este terreno se caracteriza por tener pendientes transversales al eje de la vía entre 11% y 50% y sus pendientes longitudinales se

encuentran entre 3% y 6 %, esta condición que presenta requiere de un movimiento de tierras en un nivel moderado, lo cual facilita los alineamientos rectos, alternándose con curvas de radios amplios, por tener estas características no presenta grandes dificultadespara su trazo.

*Terreno accidentado (tipo 3). -* se presenta con pendientes transversales al eje de la vía entre 51% y el 100% y sus pendientes longitudinales predominantes se encuentran entre6% y 8%, este tipo de terreno necesita de mayor movimiento de tierras, condición que hace más dificultoso su el trazo.

*Terreno escarpado (tipo 4). -* Su característica principal es tener pendientes transversales al eje de la vía superiores al 100% y sus pendientes longitudinales excepcionales son superiores al 8%, este tipo de terreno requiere de un fuerte movimientode tierras, lo cual dificulta su trazo.

**2.2.1.2 Establecimiento de criterios básicos para realizar estudios previos al diseño geométrico.** 

Dentro de estos criterios se menciona la Clasificación general que se realiza de los proyectos viales, entre los cuales se tiene:

*1. Proyectos de nuevo trazo. –* En este tipo de proyecto se incluyen a los que dan apertura para la inclusión de nuevas obras de infraestructura vial, de esta manera también permiten incorporar a la red, aquellos diseños de carreteras no existentes. Con respecto a los puentes y túneles, en vez de ser un nuevo trazo se convierte en un nuevo emplazamiento. Por ejemplo, forman parte de estos casos la construcción de una segundacalzada, que se considera como un cambio de trazo de una ruta existente, sin embargo, este tipo de obras requerirán de estudios específicos en sus nuevos emplazamientos.

*2. Proyectos de mejoramiento puntual de trazo. –* estos proyectos son los de rehabilitación, los cuales incluyen correcciones precisas de la geometría, con el propósito dea eliminar aquellos puntos o sectores que afecten la seguridad vial. Cabe señalar que estas correcciones no modifican el estándar general de la vía.

*3. Proyectos de mejoramiento de trazo. –* estos proyectos están dirigidos al mejoramiento del trazo en planta y/o perfil en longitudes importantes de una vía existente, estos pueden realizarse a través de la aplicación de algún método que permita rectificar el eje de una vía o establecer alguna variante en ella, también incluye aquellas que comprenden el rediseño general de la geometría y el drenaje de un camino para adecuarla asu nuevo nivel de servicio.

Cuando se trata de proyectos de ampliación de calzadas en plataforma única, este tipo de trazo generalmente es controlado por la planta y por el perfil de la calzada existente.En el caso de los estudios de segundas calzadas con plataformas independientes, para mayor practicidad deben considerarse como trazos nuevos.

#### *Ingeniería básica*

**Geodesia y topografía.** – Como es usual en todos los proyectos que implica un trabajo topográfico, éste debe ser aplicado bajo las normas establecidas por SistemaLegal de Unidades de Medida del Perú (SLUMP), el cual se ajusta a las medidas y control del Sistema Internacional de Unidades o Sistema Métrico Modernizado.

*Sistemas geodésicos.* –Este sistema forma parte del conjunto la Red Geodésica Horizontal Oficial y la Red Geodésica Vertical Oficial, que están a cargo del InstitutoGeográfico Nacional. Estos sistemas permiten establecer y definir las coordenadasen un punto de referencia específico dentro del territorio nacional.

*Sistemas globales de referencia. –* Este tipo de sistemas sigue en constante evolución para ajustarse cada vez más a las necesidades de los usuarios. En el casodel GPS, se ha podido posicionar e integrar a la evolución tecnológica al igual que otros sistemas satelitales, los cuales permiten tener sistemas de referencia en todo elglobo terrestre.

*Sistemas de proyección (Transversal de Mercator). -* Este es el sistema de mayor uso a nivel mundial debido a que favorece la representación de la superficie terrestre considerando grandes extensiones en la orientación nortesur. En este sistema, el cilindro es tangente en un meridiano, que corresponde al meridiano central de la proyección. De igual manera la proyección TM es acorde y presenta solo un mínimo de error de escala en el meridiano central o en sus cercanías.

## **Gráfico 1**

Ubicación de las zonas UTM en el Perú

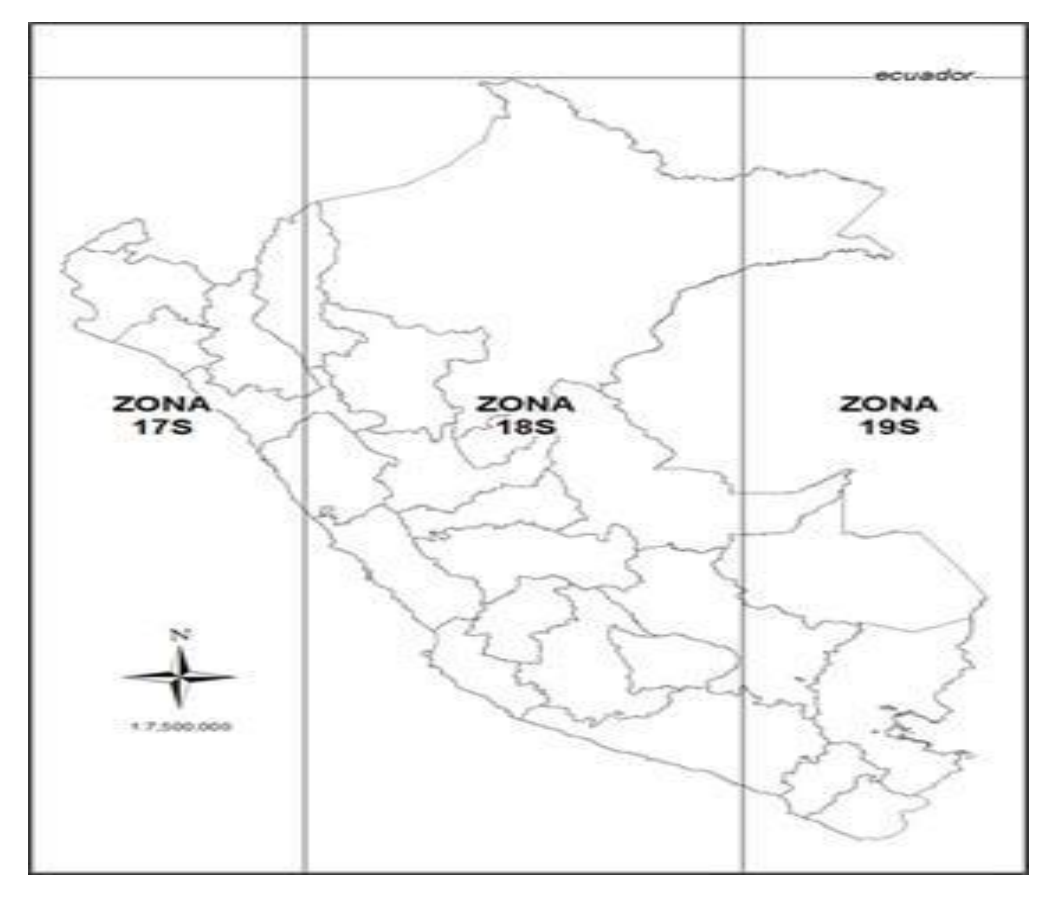

Fuente: sernanpqgiswordpress.com/tag/coordenadas/

### *Índice medio diario anual (IMDA)*

Dentro del estudio es importante tener conocimiento los valores de IMDA, en este casopara los tramos en estudio de la carretera, estos valores proporcionan la información precisa y necesaria para establecer las características del diseño de la carretera. Asimismo, los índices registrados sobre vehículo/día son importantes para evaluar losprogramas de seguridad y medir el nivel servicio en la vía.

No obstante, la carretera es diseñada para un volumen de tránsito en particular, que se determina registrando la demanda diaria promedio a servir hasta el final del períodode diseño, haciendo el cálculo de vehículos promedio, que transitan la vía por día y la proyección de la tasa de crecimiento anual. Este registro o conteo volumétrico puedenser obtenidos de forma manual o utilizando sistemas tecnológicos.

## *Velocidad de diseño*

En la asignación de la Velocidad de Diseño, es importante tomar en cuenta de forma anticipada los elementos de seguridad vial de los usuarios. Es por esta razón que velocidad de diseño a lo largo del trazo, debe ser precisa para evitar que posteriormente se realicen cambios bruscos o frecuentes que causen incomodidad asus usuarios. De esta manera también se garantiza la seguridad en el recorrido.

De acuerdo con el Ministerio de Transportes y Comunicaciones (2018), para garantizar la consistencia de la velocidad, debe identificar a lo largo de la ruta, tramos homogéneos a los que, por las condiciones topográficas, se les pueda asignar una misma velocidad. Es decir que, Esta velocidad, denominada velocidad de Diseño del tramo homogéneo, es la base para la

definición de las característicasde los elementos geométricos, incluidos en dicho tramo. (p.96)

### *Distancia de visibilidad.*

Esta hace referencia a la longitud continua hacia adelante de la carretera, esto permite al conductor poder maniobrar con mayor facilidad, de igual manera es considerada de gran importancia para la seguridad vial. En el Manual de DiseñoGeométrico, (2018), se definen los diferentes tipos de visibilidad:

Visibilidad de parada. - Es la mínima requerida para que se detenga un vehículo queviaja a la velocidad de diseño, antes de que alcance un objetivo inmóvil que se encuentra en su trayectoria. Para vías con pendientes superiores a 3%, tanto en ascenso como en descenso, se calcula con la siguiente formula:

$$
Dp = 0.278Vt_p + \frac{V^2}{254((\frac{a}{9.81}) \pm i)}
$$

Dónde:

Dp: Distancia de parada (m)

- V: Velocidad de diseño (km/h)
- a: deceleración en m/s2 (será función del coeficiente de fricción y de apendiente longitudinal del tramo)
- i: Pendiente longitudinal (tanto por uno)
- +i: Subidas respecto al sentido de circulación
- -i: Bajadas respecto al sentido de circulación. (p.103)

En nuestro caso para la determinación de la distancia de visibilidad de parada se usólos parámetros de la velocidad de diseño y la pendiente según la siguiente tabla:

| Velocidad de<br>diseño<br>(km/h) | Pendiente Nula o en bajada |     |     | Pendiente | en  | subida |
|----------------------------------|----------------------------|-----|-----|-----------|-----|--------|
|                                  | 3%                         | 6%  | 9%  | 3%        | 6%  | 9%     |
| 20                               | 20                         | 20  | 20  | 19        | 18  | 18     |
| 30                               | 35                         | 35  | 35  | 31        | 30  | 29     |
| 40                               | 50                         | 50  | 53  | 45        | 44  | 43     |
| 50                               | 66                         | 70  | 74  | 61        | 59  | 58     |
| 60                               | 87                         | 92  | 97  | 80        | 77  | 75     |
| 70                               | 110                        | 116 | 124 | 100       | 97  | 93     |
| 80                               | 136                        | 144 | 154 | 123       | 118 | 114    |
| 90                               | 164                        | 174 | 187 | 148       | 141 | 136    |
| 100                              | 194                        | 207 | 223 | 174       | 167 | 160    |
| 110                              | 227                        | 243 | 262 | 203       | 194 | 186    |
| 120                              | 283                        | 293 | 304 | 234       | 223 | 214    |
| 130                              | 310                        | 338 | 375 | 267       | 252 | 238    |

<span id="page-34-0"></span>**Tabla 1** Distancia de visibilidad de parada con pendiente (metros).

Fuente: Manual de Carreteras DG-2018.

De acuerdo con el Manual de Carreteras, la Visibilidad de paso o adelantamiento:

Es la mínima que debe estar disponible, a fin de facultar al conductor del vehículo a sobrepasar a otro que viaja a una velocidad menor, concomodidad y seguridad, sin causar alteración en la velocidad de un tercer vehículo que viaja en sentido contrario y que se hace visible cuando se ha iniciado la maniobra de sobrepaso. Dichas condiciones de comodidad y seguridad se dan cuando la diferencia de velocidad entre los vehículos que se desplazan en el mismo sentido es de 15 km/h y el vehículo que viaja en sentido contrario transita a la velocidadde diseño. La

distancia de visibilidad de adelantamiento debe considerarse únicamente para las carreteras de dos carriles con tránsito en las dos direcciones, dónde el adelantamiento se realiza en el carril del sentido opuesto. (2018, p.106).

En este sentido, es importante que para efectos de seguridad vial se tomen en cuenta estos parámetros establecidos por el MTC en su normativa, ya que brinda al conductor la posibilidad de poder maniobrar tomando en cuenta los parámetros de distancia entre vehículos y facilite la capacidad de conducción en lavía.

En este particular se puede observar en el grafico 3, la distancia de visibilidad establecida en el manual.

**Gráfico 2** Distancia de Visibilidad de paso (Da)

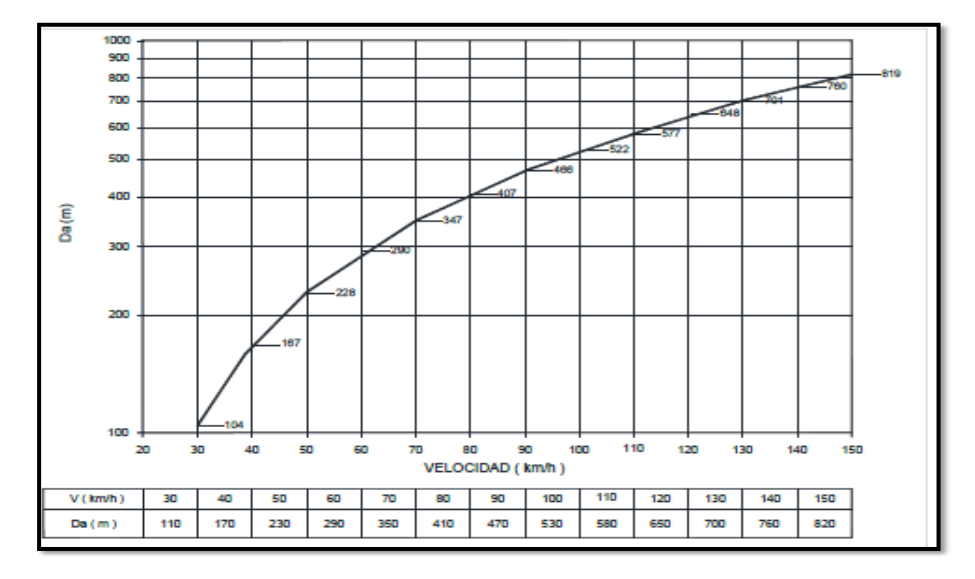

Fuente: Manual de Carreteras DG-2018.

## **2.2.1.3 Diseño Geométrico Horizontal**

Teniendo en cuenta las especificaciones establecidas en el Manual de Carreteras delMTC, con respecto al diseño geométrico en planta o alineamiento horizontal, donde hace referencia que está compuesto por el trazo de forma lineal u horizontal de la vía, el cual se considera en carreteras
amplias donde se puede realizar una transición suave al pasar de alineamientos rectos a curvas circulares o alternar entre dos curvas circulares de curvatura diferente.

De esta manera la ventaja de tener este alineamiento horizontal permite un mayor flujo ininterrumpido de los vehículos y a su vez permite maniobrar con mayor facilidaden la vía, conservando además la misma velocidad de diseño en la mayor longitud decarretera que sea posible.

Desde esta perspectiva, el relieve del terreno se convierte en un elemento de controldel radio de las curvas horizontales, de la velocidad de diseño y a su vez, de la distancia de visibilidad en la carretera.

### *A. Tramos en tangente*

De acuerdo con lo establecido en el Manual de Carreteras, las longitudes mínimas admisibles y máximas deseables de los tramos en tangente, están en función a la velocidad de diseño (2018; p.127). En este caso, considerar estos elementos permite al conductor poder tener mayor control de velocidad y opciones de adelantamiento en la vía. Para ello, es importante tomar en cuenta las longitudes establecidas en la normativa para el diseño de estos tramos en la carretera, los cuales se exponen en la tabla 2.

## **Tabla 2**

Longitudes de tramos en tangente.

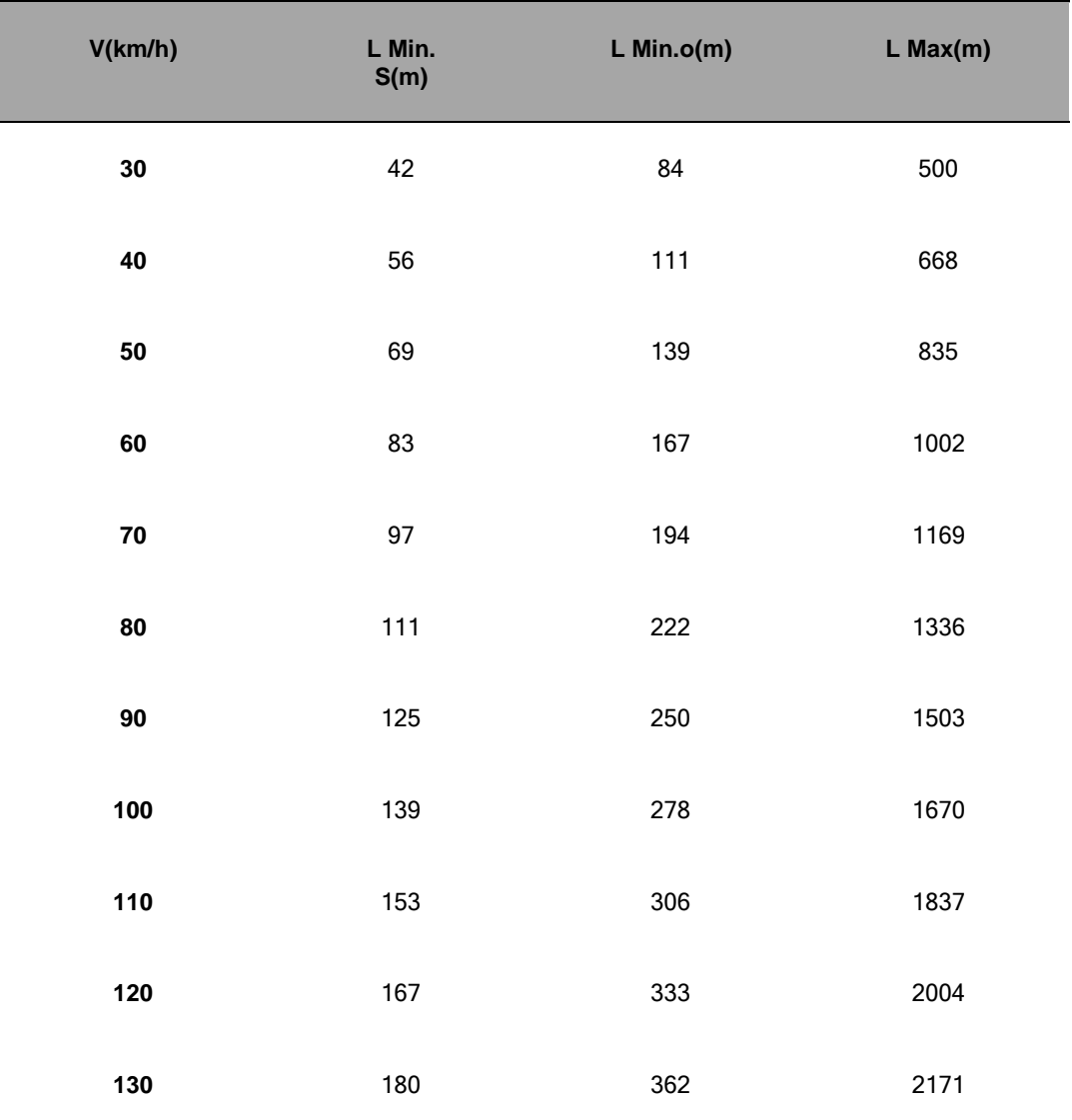

Fuente: Manual de Carreteras DG-201

## **B. Curvas circulares**

Como se define en el Manual de Carreteras, las curvas horizontales circulares simplesson arcos de circunferencia de un solo radio que unen dos tangentes consecutivas, conformando la proyección horizontal de las curvas reales o espaciales. (2018, p.127).Ahora bien, dentro de los elementos que forman parte de las curvas circulares se tienen los que se representan en la figura 1:

#### **Figura 1** Elementos de una curva circular

Fuente: Manual de Carreteras DG-2018.

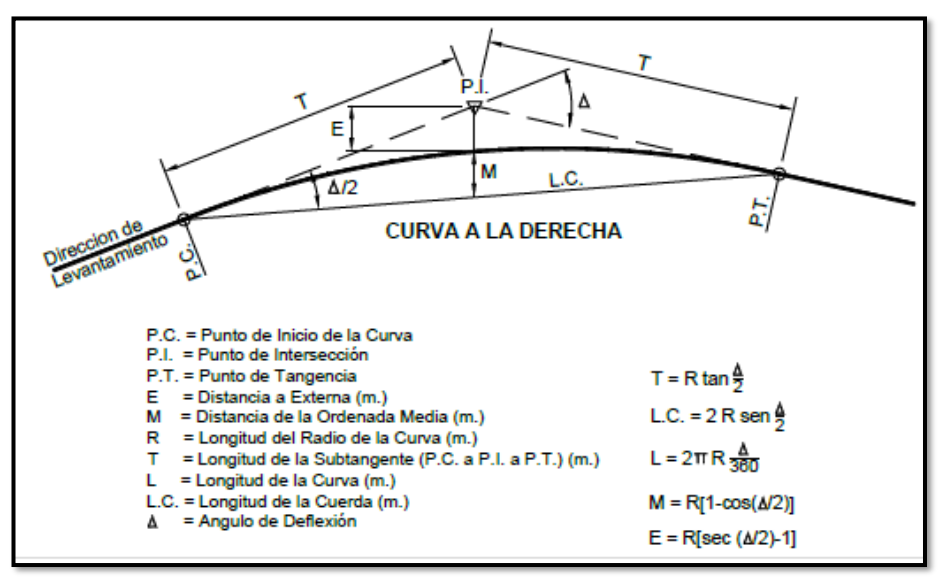

#### *C. Radios mínimos*

De acuerdo con el DG-2018, los radios mínimos de curvatura horizontal son los menoresradios que pueden recorrerse con la velocidad de diseño y la tasa máxima de peralte, en condiciones aceptables de seguridad y comodidad, para cuyo cálculo puede utilizarse la siguiente fórmula:

$$
V^2
$$
  
Rmín = 
$$
127 (Pm\acute{a}x + fm\acute{a}x.)
$$

Dónde:

Rmín: Radio Mínimo V: Velocidad de diseño

Pmáx: Peralte máximo asociado a V (en tanto por uno).

ƒmáx: Coeficiente de fricción transversal máximo asociado a V. (2018; p.

128)Estos valores se presentan a continuación en la tabla 3.

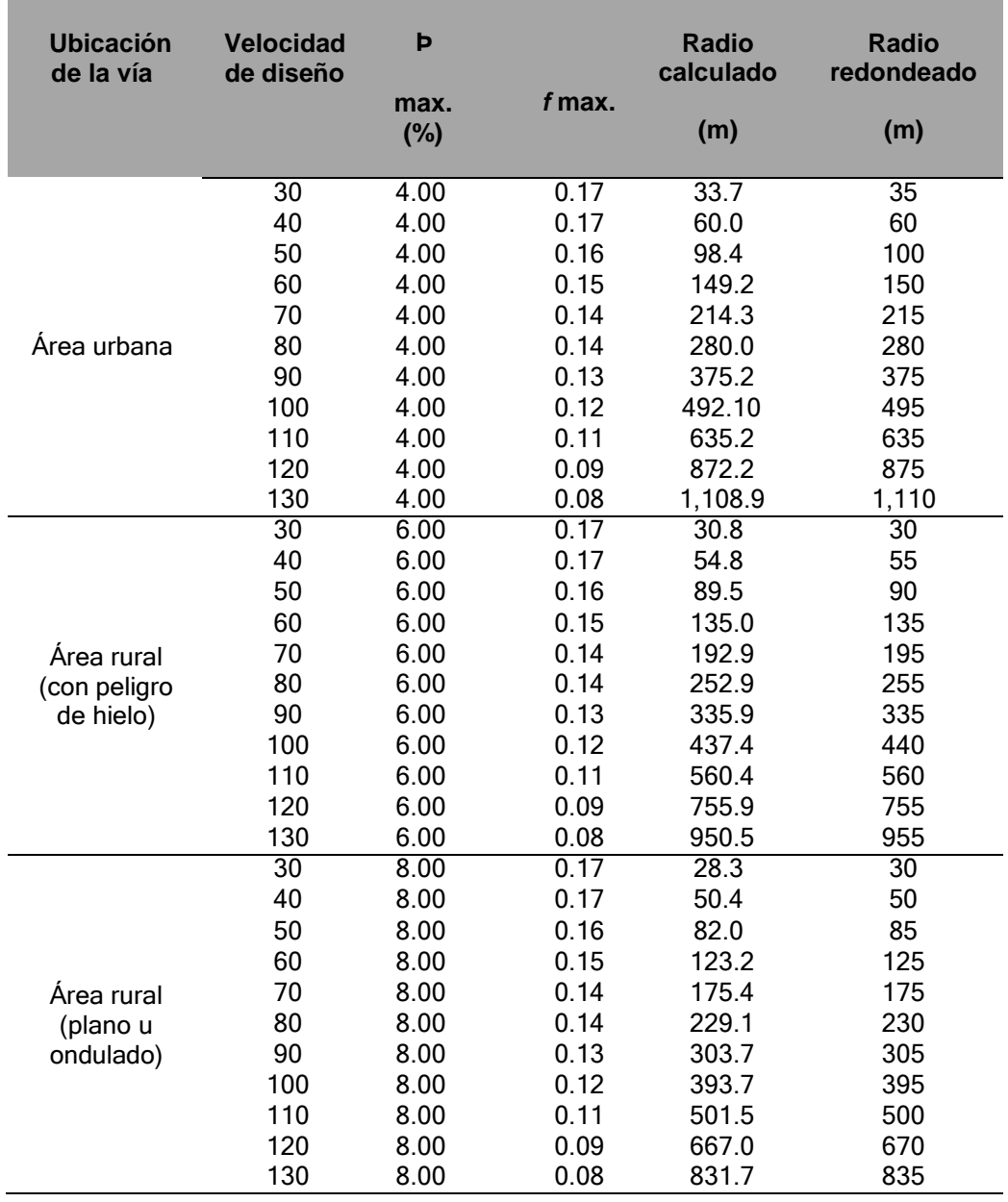

### **Tabla 3** Radios mínimos y peraltes máximos para diseño de carreteras.

## **D. Diseño Geométrico en Perfil**

Para lograr un adecuado diseño donde se presentan curvas verticales entre dos pendientes sucesivas es importante realizar un buen trazado de planta, porque al hacerse buen alineamiento se logran curvas bien definidas, aún más tomando en cuenta las opciones de visibilidad y de operación que pueda tenerse en la vía. De

manera contraria al tener deficiencias en el trazado de planta, será dificultoso poder transitar debido al exceso de pendientes que limitan y resulta incómodo para los usuarios de la vía.

Como se señala en el DG-2018, las curvas verticales entre dos pendientes sucesivaspermiten lograr una transición paulatina entre pendientes de distinta magnitud y/o sentido, eliminando el quiebre de la rasante. (2018, p.169). De esta manera, como se expusoen el párrafo anterior, un adecuado diseño de estas curvas asegura que las distancias de visibilidad requeridas sean las apropiadas; por ello es importante tomar en cuenta las consideraciones de diseño que se establecen en el manual referido.

#### *Pendiente*

Como se señala en el DG-2018, es conveniente proveer una pendiente mínima delorden de 0.5%, a fin de asegurar en todo punto de la calzada un drenaje de las aguas superficiales. También se hace referencia a que se pueden presentar los siguientes casos particulares:

- Si la calzada posee un bombeo de 2% y no existen bermas y/o cunetas, se podráadoptar excepcionalmente sectores con pendientes de hasta 0.2%.
- Si el bombeo es de 2.5% excepcionalmente podrá adoptarse pendientes igualesa cero. (2018, p.170)

Con respecto a la pendiente máxima, se toma en cuenta los valores presentados porel DG-2018 los cuales se exponen en la tabla 4 y considerando además lo señalado con respecto a pasar de carreteras de Primera o Segunda Clase, a una autopista.

| Demanda<br>Vehículos/día             | <b>Autopistas</b><br>> 6.000<br>$6.000 - 4001$ |                |      |      |                |                |      | Carretera<br>4.000-2.001 |                          |                |   | Carretera<br>2.000-400 |               |                          |   | Carretera<br>< 400 |               |                |                          |   |
|--------------------------------------|------------------------------------------------|----------------|------|------|----------------|----------------|------|--------------------------|--------------------------|----------------|---|------------------------|---------------|--------------------------|---|--------------------|---------------|----------------|--------------------------|---|
| Características<br>Tipo de orografía | Primera clase                                  |                |      |      | Segunda clase  |                |      |                          | Primera clase            |                |   |                        | Segunda clase |                          |   |                    | Tercera clase |                |                          |   |
|                                      | 1                                              | $\overline{2}$ | 3    | 4    |                | $\overline{a}$ | 3    | 4                        |                          | $\overline{2}$ | з | 4                      | 1             | $\overline{2}$           | 3 | 4                  | 1             | $\overline{2}$ | 3                        | 4 |
| Velocidad de diseño:<br>30 km/h      |                                                |                |      |      |                |                |      |                          |                          |                |   |                        |               |                          |   |                    |               |                | 10.0010.00               |   |
| 40 km/h                              |                                                |                |      |      |                |                |      |                          |                          |                |   |                        |               |                          |   |                    |               |                | 9.00 8.00 9.00 10.00     |   |
| 50 km/h                              |                                                |                |      |      |                |                |      |                          |                          |                |   | 7.00 7.00              |               |                          |   |                    |               |                | 8.00 9.00 8.00 8.00 8.00 |   |
| 60 km/h                              |                                                |                |      |      | 6.00           | 6.00           | 7.00 |                          | 7.00 6.00 6.00 7.00 7.00 |                |   |                        | 6.00          | 7.00 8.00 9.00 8.00 8.00 |   |                    |               |                |                          |   |
| 70 km/h                              |                                                |                | 5.00 | 5.00 | 6.00           | 6.00           | 6.00 |                          | 7.00 6.00                |                |   | 6.00 7.00 7.00         | 6.00          | 6.00 7.00                |   |                    |               | 7.00 7.00      |                          |   |
| 80 km/h                              | 5.00                                           | 5.00           |      |      | 5.00 5.00 5.00 | 5.00           |      |                          | 6.00 6.00 6.00 6.00 6.00 |                |   |                        | 6.00          | 6.00                     |   |                    |               | 7.00 7.00      |                          |   |
| 90 km/h                              | 4.50                                           | 4.50           | 5.00 |      | 5.00           | 5.00           | 6.00 |                          |                          | 5.00 5.00      |   |                        | 6.00          |                          |   |                    |               | 6.00 6.00      |                          |   |
| 100 km/h                             | 4.50                                           | 4.50           | 4.50 |      | 5.00           | 5.00           | 6.00 |                          | 5.00                     |                |   |                        | 6.00          |                          |   |                    |               |                |                          |   |
| 110 km/h                             | 4.00                                           | 4.00           |      |      | 4.00           |                |      |                          |                          |                |   |                        |               |                          |   |                    |               |                |                          |   |
| 120 km/h                             | 4.00                                           | 4.00           |      |      | 4.00           |                |      |                          |                          |                |   |                        |               |                          |   |                    |               |                |                          |   |
| 130 km/h                             | 3.50                                           |                |      |      |                |                |      |                          |                          |                |   |                        |               |                          |   |                    |               |                |                          |   |

**Tabla 4** Pendientes máximas (%).

Fuente: Manual de Carreteras DG-2018

#### *Curvas verticales*

Según lo expuesto en el DG-2018, los tramos consecutivos de rasante serán enlazados con curvas verticales parabólicas, cuando la diferencia algebraica de suspendientes sea mayor del 1%, para carreteras pavimentadas y del 2% para las demás.

Dichas curvas verticales parabólicas, son definidas por su parámetro de curvatura K,que equivale a la longitud de la curva en el plano horizontal, en metros, para cada 1% de variación en la pendiente, así:

$$
K = L/A
$$

Dónde,

K: Parámetro de curvatura

L: Longitud de la curva vertical

A: Valor Absoluto de la diferencia algebraica de las pendientes (p.174)

Definiéndose los tipos de curvas verticales según lo siguiente:

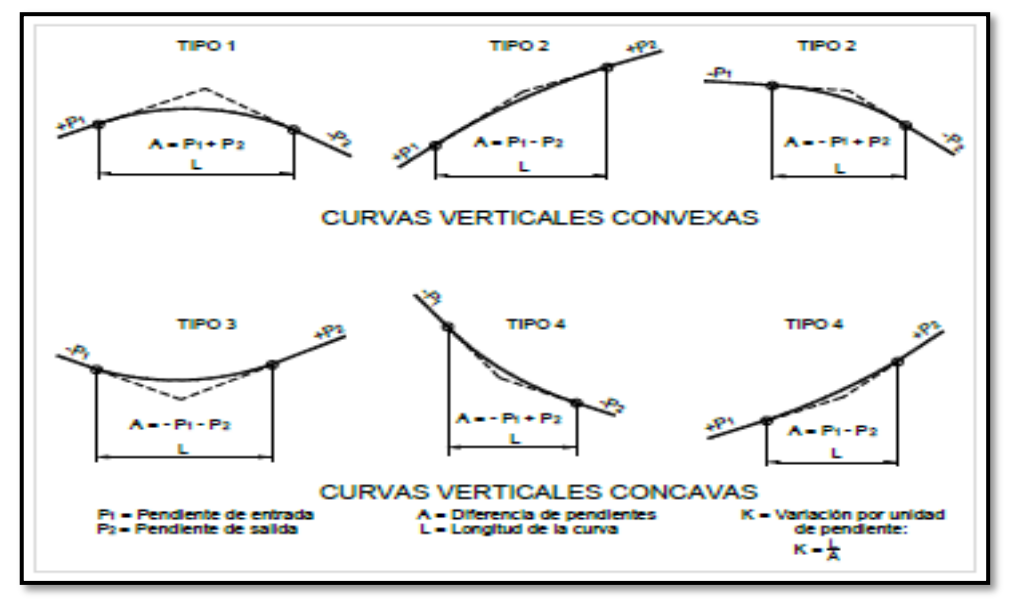

**Figura 2 Tipo** de curvas verticales convexas y cóncavas.

Fuente: Manual de Carreteras DG-2018

Asimismo, se determinaron las longitudes de curvas convexas para estipular una distancia de visibilidad de parada y de adelantamiento según el manual de diseñogeométrico.

## **Tabla 5**

Valores del índice K para el cálculo de la longitud de curva verticalconvexa en carreteras de tercera clase

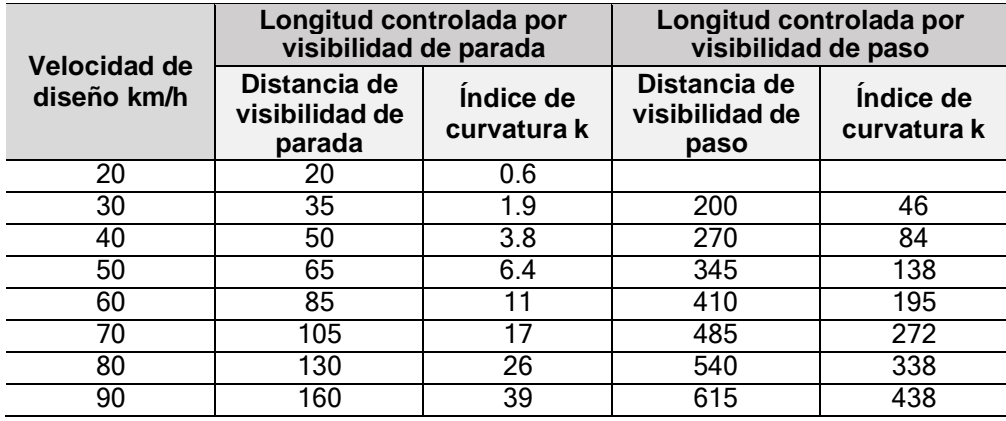

Fuente: Manual de Carreteras DG-2018

De igual manera, se determinaron las longitudes de curvas cóncavas para establecer la distancia de visibilidad de parada y de adelantamiento según el manual de diseño geométrico:

## **Tabla 6**

Valores del índice K para el cálculo de la longitud de curva verticalcóncava en carreteras de tercera clase.

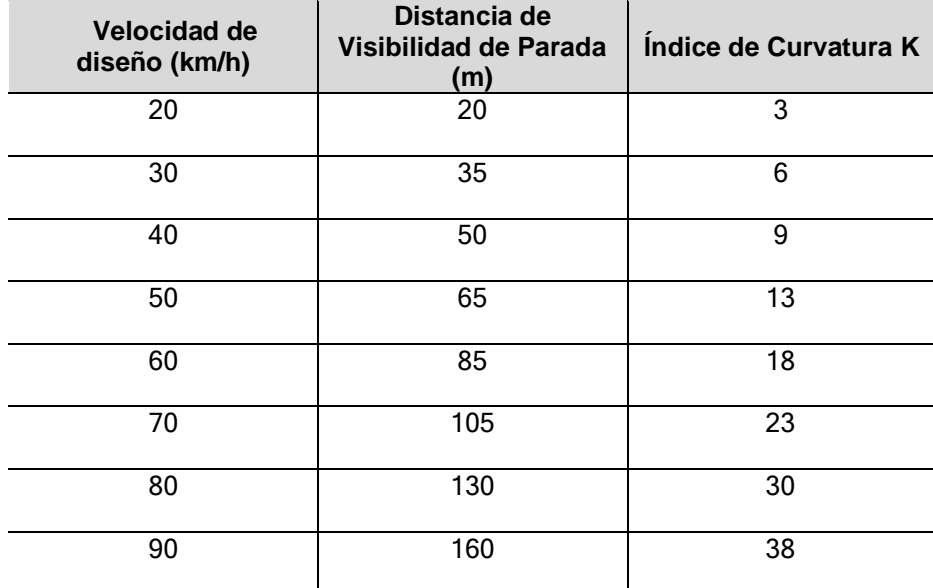

Fuente Manual de Carreteras DG-2018.

### **III. Sección transversal sobre la imagen**

El diseño en este caso en la sección transversal, de acuerdo con lo que establece el DG-2018, permite describir cada elemento de la carretera en un plano de corte vertical normal al alineamiento horizontal, de esta manera permite precisar la disposición y dimensiones de dichos elementos. Dentro de estos elementos se tiene:calzada o superficie de rodadura, bombeo, peraltes, taludes y otros elementos complementarios.

Cabe señalar que dentro del estudio solo se definen estos elementos anteriormentemencionados, por ser una carretera rural.

## **Figura 3**

Sección transversal típica para carreteras con una calzada de dos carriles, en poblaciones rurales.

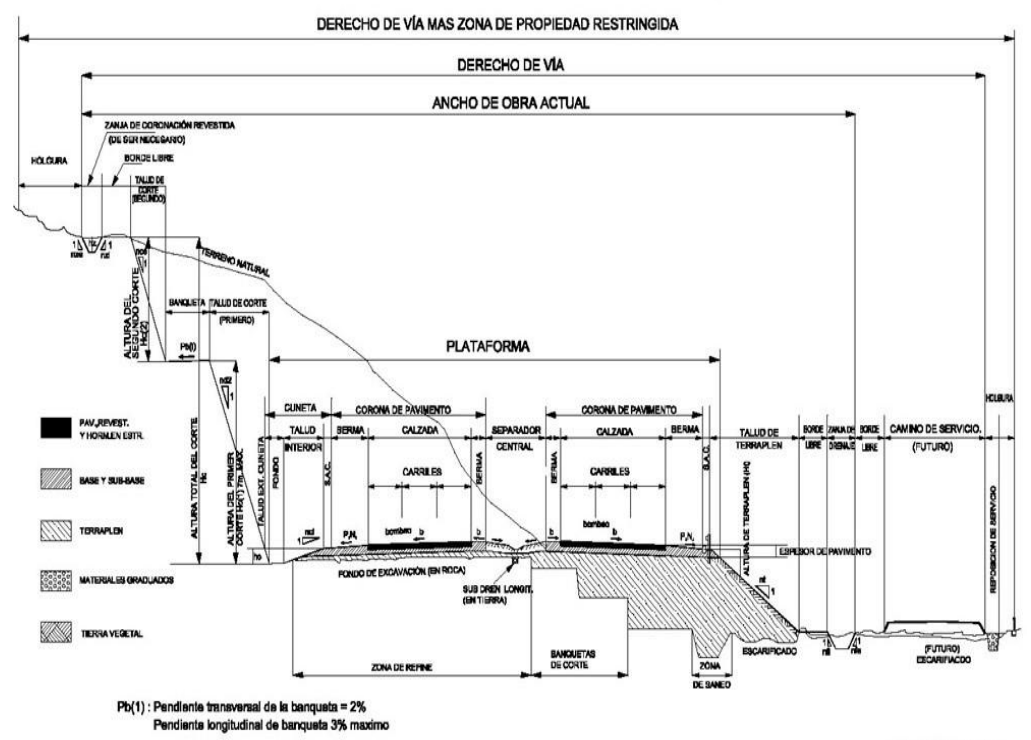

#### SECCIÓN TRANSVERSAL TÍPICA A MEDIA LADERA VÍA MULTICARRIL CON SEPARADOR CENTRAL, EN TANGENTE

Fuente: DG-2018

45

**FIGURA 302.01** 

#### *Calzada o superficie de rodadura*

En este caso, como señala el DG 2018, se denomina calzada a parte de la carretera destinada a la circulación de vehículos compuesta por uno o más carriles,no incluye la berma. De igual manera, se consideran los valores del ancho de calzada para diferentes velocidades de diseño con relación a la clasificación de la carretera. (2018, p.190)

## **Tabla 7.**

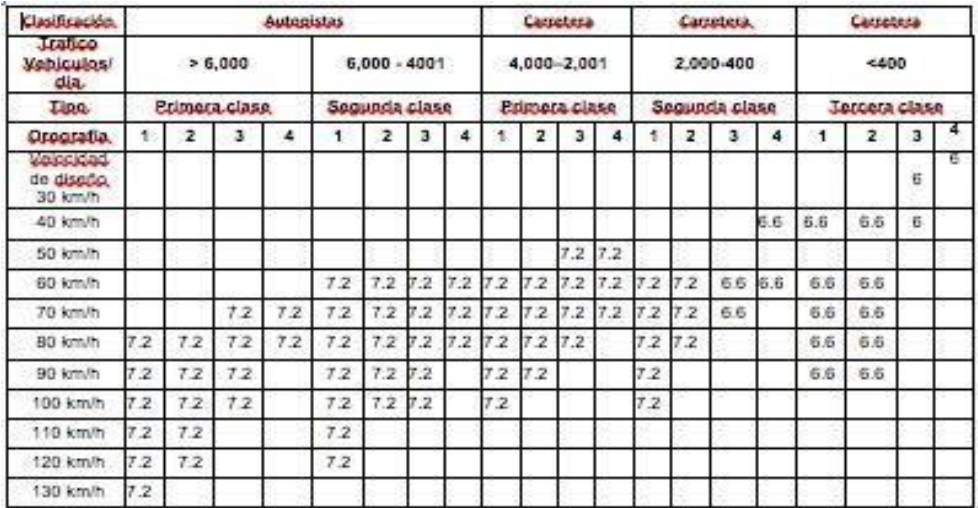

Anchos mínimos de calzada en tangente.

Fuente Manual de Carreteras DG-2018

#### *Bombeo*

En casos de tramos en tangente o en curvas en contraperalte, de acuerdo con las especificaciones referidas en el DG- 2018, las calzadas deben tener una inclinacióntransversal mínima denominada bombeo, con la finalidad de evacuar las aguas superficiales. El bombeo depende del tipo de superficie de rodadura y de los nivelesde precipitación de la zona. (2018, p.195). Para ello, en el manual se establecen unos valores del bombeo, los cuales se especifican en la tabla 8.

### **Tabla 8**

Valores del bombeo de la calzada.

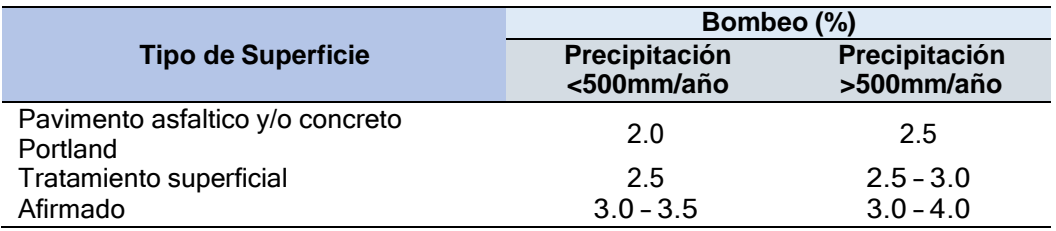

Fuente: Manual de Carreteras DG-2018

## *Peralte*

Definido en el DG-218, como una "Inclinación transversal de la carretera en los tramos de curva, destinada a contrarrestar la fuerza centrífuga del vehículo". (p.196). Dentro del diseño geométrico de la carretera es de suma importancia considerar los valores de peralte establecidos en la normativa, para garantizar la seguridad en la vía y evitar los volcamientos de vehículos. En este caso se toman en cuenta las especificaciones orientadas en el DG-2018, cuyos valores estipulados se presentan en la tabla 9

## **Tabla 9**

Valores de peralte máximo.

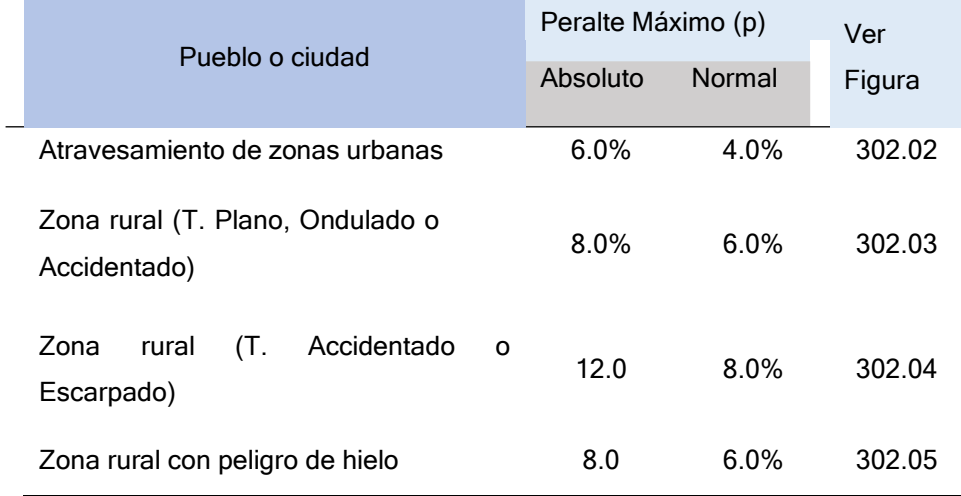

Fuente: Manual de Carreteras DG-2018 (p.196)

## *Taludes*

Según la definición que establece el DG-2018,

El talud es la inclinación de diseño dada al terreno lateral de la carretera, tanto en zonas de corte como en terraplenes. Dicha inclinación es la tangente del ángulo formado por el plano de la superficie del terreno y la línea teórica horizontal. (p.202)

De acuerdo con las características geomecánicas del suelo, se presenta una variación en las secciones de corte de los taludes, ya que existe diversificación en cuanto a su inclinación, altura, y otros elementos a considerar en el diseño; estos sedeterminarán en función al estudio de mecánica de suelos o geológicos correspondientes.

De igual manera, en las zonas donde mayormente se presentan fallas geológicas o materiales inestables, se debe hacer un estudio del drenaje superficialy subterráneo, según sea el caso, para poder identificar particularmente las condiciones de estabilidad, esto permite precisar el diseño del proyecto y optar por alternativas de solución pertinentes de acuerdo con las características que se tengan.

#### **Tabla 10**.

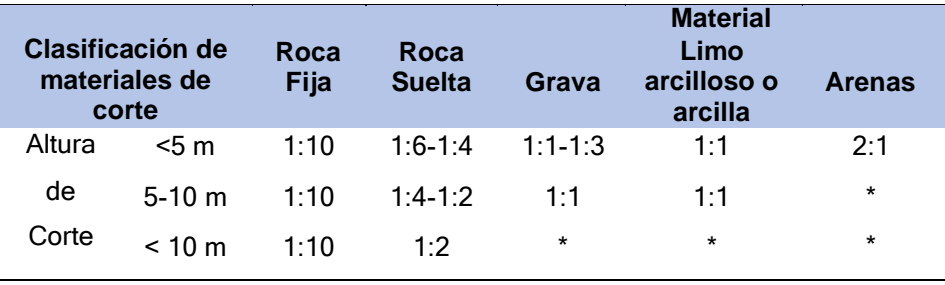

Valores referenciales para taludes en corte (H: V).

Fuente Manual de Carreteras DG-2018

Es importante señalar, que los taludes ubicados en zonas de relleno (terraplenes), presentan una variación de acuerdo de las características del material. Esta particularidad lo define el DG-2018, mediante el siguiente cuadro:

## **Tabla 11**

Taludes referenciales en zonas de relleno (terraplenes).

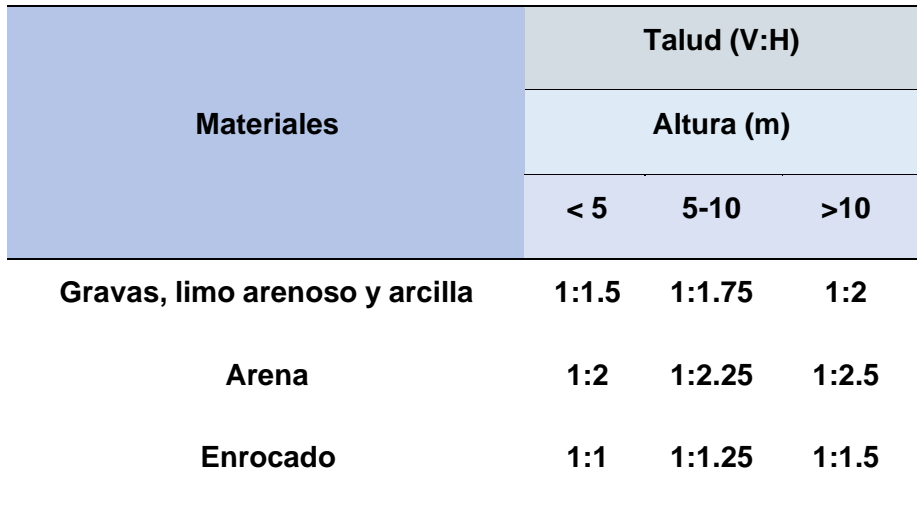

Fuente Manual de Carreteras DG-2018. (p.208)

#### *2.2.2 Imagen Satelital*

En la actualidad, el surgimiento de las herramientas tecnológicas como el caso de lasimágenes satelitales ha permitido enriquecer el conocimiento de aquellos espacios dondelos estudios realizados manualmente presentan algunas limitaciones en cuanto a la precisión de datos o de información. Tecnológicamente, el uso de estas imágenes de teledetección realizadas a través de la observación sin contacto directo con el objeto de estudio incluye una serie de elementos y procesos que permiten tener un mejor registro de datos a través de sensores satelitales.

Ahora bien, con relación a las imágenes satelitales, Chuvieco (1992), menciona qué;

La perspectiva que facilitan estas imágenes amplía y enriquece notablemente nuestra visión cotidiana del territorio. Nuestra percepciónvisual está limitada a nuestra propia altura o a la que podemos adquirir desde lugares elevados. En cualquier caso, abarcamos solo un campo de visión reducido y en perspectiva oblicua. La altura orbital de los satélites de observación terrestre ofrece por contraste, una imagen panorámica del territorio, abarcando vastas superficies en una sola adquisición y desde la vertical. La extensión de dicha superficie depende primordialmente de la altura del satélite y de las características delsensor. (p.19)

#### **Sensor**

En comparación a las cámaras fotográficas convencionales que tienen la capacidad de captar una gran imagen en un formato and del sensor solo tiene la capacidad para captary registrar solo un punto específico de la imagen, es decir, lo que corresponde a la luz de un fragmento de la superficie, en este caso, la imagen es generada a través de un espejo rotativo que proyecta la luz procedente de la superficie terrestre en los dispositivos del sensor.

Así tenemos que, los llamados sensores remotos tienen la capacidad de capturar información de los objetos en estudio sin tener un contacto directo con ellos, su uso enaplicaciones sobre las áreas geográficas tiene una larga data, debido a que suministraninformación precisa sobre extensas superficies y con costos moderados. El uso de sensores remotos ha jugado un importante rol en la construcción de mapas, planos, interpretación de recursos y sus superficies, planificación territorial y estudios urbanos. Chuvieco (1992, p.20),

En este sentido, Richie & Rango, citados por Chuvieco (1992), exponen que los sensores remotos "han sido definidos como la ciencia y el arte de obtener información acerca de un objeto, área o fenómeno a través de análisis adquiridos de datos por sensoresque no están en contacto directo con el objetivo de investigación". (p.22)

De esta manera, a través de los sensores de observación terrestre se puede distinguir varias escalas, desde la local hasta la global. Se considera como un nuevo método para visualizar algunos fenómenos en estudio. Este conocimiento ha permitido ala ingeniería civil profundizar en los estudios teniendo un gran alcance investigativo por la precisión de los datos que se obtienen.

#### **Resolución de Imágenes**

Según, Chuvieco (1992), el número de píxeles que forman parte de un sensor de satélite o de una cámara digital, determinan su capacidad de resolución. De este modo, la calidad de laresolución de las imágenes va a depender en gran medida del tipo de sensor que posea, por ejemplo, sensores ubicados a grandes alturas no son capaces de aportar informaciónde alta resolución. Es así como existen satélites con datos de resolución de 10m como otros que presentan resoluciones de 5 y hasta 25 km. (p.29)

A continuación, se describen las principales bandas espectrales descritas por los sensores remotos con sus respectivas aplicaciones.

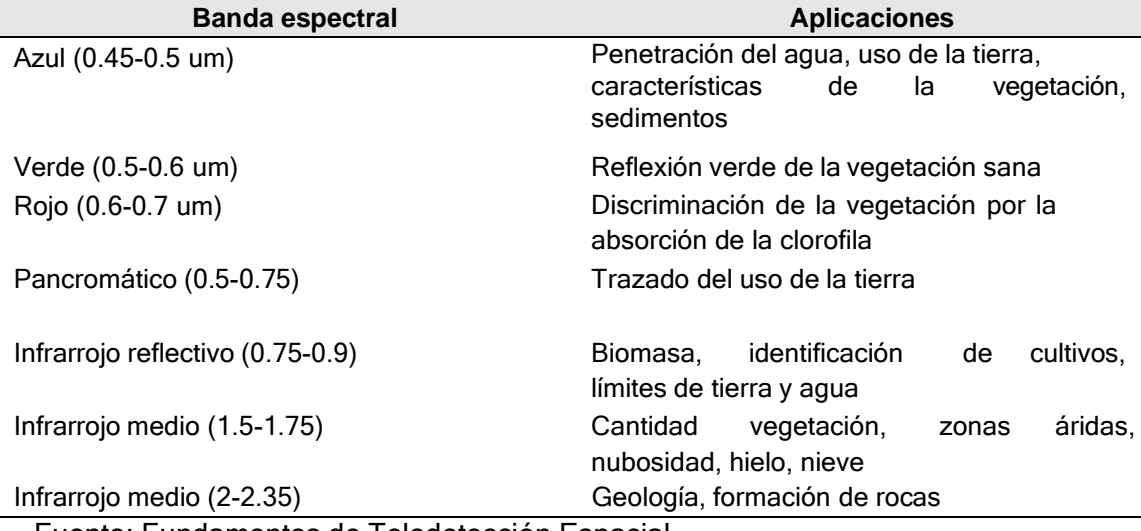

Figura 4 Aplicaciones de las diferentes bandas espectrales

Fuente: Fundamentos de Teledetección Espacial.

De igual manera de acuerdo con Chuvieco (1992), el concepto de resolución incluye 4 manifestaciones: espacial, espectral, radiométrica y temporal.

En el caso de la *resolución espacial*, esta se refiere a un campo de visión instantáneo de vista, involucrando al objeto más pequeño que se puede distinguir en laimagen, compuesto por píxeles que representan la unidad más pequeña que se pueda identificar en una imagen (p.26)

Con respecto a la *resolución espectral,* esta nos indica el número y el ancho de bandas espectrales que son identificadas a través del sensor remoto. Es decir, estárelacionada con el número de píxel. De manera general hace referencia al número, ancho y espaciamiento de las longitudes de onda a lo largo del espectro electromagnético que el sensor remoto es capaz de identificar, la menor resolución espectral la poseen los radares y los sistemas fotográficos. (p.26)

En cuanto a la *resolución temporal,* esta hace referencia a la periodicidad con la que un sensor remoto puede proporcionar cobertura sobre un punto, resultando ser dependiente a la órbita de la plataforma, así como de las características de diseño del sensor. Es decir, el tiempo que tarda el satélite en tomar dos imágenes en un mismo lugar. Es así como, existen sensores los cuales entregan información cada 30 minutos,pero también existen otros como el Landsat el cual tarda hasta 20 días en enviar lo obtenido. (p.27)

Y finalmente, se menciona la *resolución radiométrica* la cual tiene la capacidad para detectar las variaciones de radiancia espectral, en este caso el número máximo de niveles digitales de la imagen se identifica con la resolución radiométrica del sensor y esta se indica por el número de niveles de gris captados por el film, así mismo cada píxelde la imagen viene definido como un numero entero, ese valor numérico se denomina nivel digital. (p.27)

52

#### **Programas de imágenes satelitales**

En la actualidad existe una gran gama de programas que usan imágenes satelitalesque permiten facilitar el trabajo de la recolección de información en un tiempo real y con la mayor precisión posible. Entre los principales se mencionan: Google Earth, Sas Planet, Global Mapper, Maptitude Mapping Software, Geomática, entre otros que ofrecen la oportunidad de tener a disposición una herramienta interactiva, que permiten obtener imágenes de alta resolución en tiempo real.

#### **2.3 Bases conceptuales.**

**Resolución de imágenes satelitales:** es el número de píxeles que integran un sensor de satélite o de cámara digital, definen su poder de resolución. Es decir, la capacidad de discernir objetos o detalles de un determinado tamaño en las imágenes captadas. A mayornúmero de píxeles por unidad de superficie, mayor resolución del fotosensor, pero tambiénmayor es el volumen del archivo informático generado. Es lo que se denomina resolución espacial y constituye uno de los tipos de resolución que definen a las imágenes satélites (Chuvieco 2010).

**Diseño geométrico de carreteras:** es la técnica de Ingeniería civil que consiste en situar eltrazado de una carretera o calle en el terreno. Los condicionantes para situar una carretera sobre la superficie son muchos, entre ellos la topografía del terreno, la geología, el medio ambiente, la hidrología o factores sociales y urbanísticos (Manual de Carreteras DG-2018).

**Movimiento de Tierra:** es el conjunto de actuaciones a realizarse en un terreno para la ejecución de una obra. Dicho conjunto de actuaciones puede realizarse en forma manual oen forma mecánica.

**Obras de Arte:** todas las estructuras externas que forman parte de la infraestructura vial.Éstas se pueden clasificar en tres, la primera conocida también como obras de drenaje, como son las alcantarillas, cunetas, y canales de descarga.

**Estudio hidrológico y topográfico de la zona del drenaje:** Con estos datos se realizan cálculos del área de la cuenca que concurren o afectan el punto de intervención, se determina que vida útil debe tener la estructura según su importancia, por estadística de laprecipitación se considera un periodo de retorno de las crecidas máximas de los ríos, y se elige un método para calcular el caudal.

**Alcantarillas:** son conductos de drenaje de longitud corta, ubicados en las intersecciones de la red natural de drenaje (quebradas, arroyos, ríos) con las redes de transporte (carreteras, caminos, vías de ferrocarril, etc.).

**Bóvedas:** es un medio por el cual se con- duce agua a través de un terraplén. La partesuperior de una bóveda no forma parte del pavimento de la carretera, mientras que un puente está enlazado a la carretera.

**Topografía:** es la ciencia que estudia el conjunto de principios y procedimientos que tienenpor objeto la representación gráfica de la superficie terrestre, con sus formas y detalles; tanto naturales como artificiales; (planimetría y altimetría). **Georreferenciación**: es la técnica de posicionamiento espacial de una entidad en unalocalización geográfica única y bien definida en un sistema de coordenadas y datum específicos. Es una operación habitual dentro de los sistemas de información geográfica (SIG) tanto para objetos ráster (imágenes de mapa de píxeles) como para objetos vectoriales (puntos, líneas, polilíneas y polígonos que representan objetos físicos).

**Manual de Carreteras DG-2018:** es un documento normativo que organiza y recopila las técnicas y procedimientos para el diseño de la infraestructura vial, en función a su concepción y desarrollo, y acorde a determinados parámetros. Contiene la información necesaria para diferentes procedimientos, en la elaboración del diseño geométrico de los proyectos, de acuerdo con su categoría y nivel de servicio, en concordancia con la demás normativa vigente sobre la gestión de la infraestructura vial.

**Resolución de un sensor:** En un sistema sensor existe: la resolución espacial, que hacereferencia al objeto más pequeño posible de distinguir en una imagen: la resolución espectral indica número y anchura de las bandas del sensor; la resolución radiométrica se refiere a la capacidad del sensor para detectar variaciones de radiancia espectral; la resolución temporal es la frecuencia o periodicidad con la que el sensor adquiere las imágenes; y la resolución angular se refiere a los ángulos en los que la misma zona puede ser observada por el sensor (Chuvieco 2010).

**Imagen de satélite:** Es un registro de los niveles de energía electromagnética reflejada o emitida por los elementos de la superficie de la tierra. Resulta en una representación gráfica o descripción de una escena típicamente producida por un dispositivo o electrónico (uncensor), que en este caso se encuentra ubicado en un satélite (Chuvieco 2010).).

**Píxel**: se conoce como la mínima separación a la cual los objetos aparecen distintos yseparados en las imágenes. (Chuvieco 2010).

#### **2.4 Bases epistemológicas o bases filosóficas o bases antropológicas**

Al hacer una retrospectiva en la historia de cómo se iniciaron los primeros trazos para un diseño geométrico, encontramos que, desde hace un tiempo atrás a través del conocimiento científico y tecnológico, se han realizado diversos estudios con el propósito de encontrar nuevas formas, métodos y herramientas que permitan optimizar y perfeccionar el diseño geométrico a través de la precisión de cada uno de los elementos que lo conforman.

En este sentido, el uso de las imágenes satelitales ha facilitado a través del tiempo, explorar aquellos espacios que se consideraban imposibles para acceder a su estudio, de esta manera, la información obtenida mediante esta herramienta tecnológica ha venido

generando aportes científicos para la construcción de un nuevo conocimiento.

Con respecto al diseño geométrico de carreteras, se ha sustituido de manera progresiva el uso del teodolito o la estación total por la tecnología satelital, la cual ha venido perfeccionando los proyectos relacionados a los diseños de carretera, considerando datos científicos precisos y en tiempo real; lo que se traduce en ahorro de tiempo para los investigadores en el área de ingeniería. Ahora bien, en el presente estudio, se concibe el fundamento epistemológico desde la generación de un nuevo conocimiento a partir de la aplicación de un modelo de recolección de datos en un ámbito delimitado, en este caso correspondiente al camino vecinal Tramo II: Shiyan – Vilcabamba (L=5.800km), distrito de Pampamarca y Obas mediante el uso de imágenes satelitales, lo cual permitirá como se mencionó anteriormente optimizar el diseño a partir de la obtención de datos con mayor precisión.

## **CAPÍTULO III. METODOLOGÍA**

## **3.1 Ámbito**

El ámbito del estudio determina la ubicación donde se realiza la investigación, dando autenticidad a los resultados obtenidos y constituye un criterio de inclusión de las unidades de estudio (Valdivia, 2009). Por tanto, el ámbito de la investigación es la Provincia de Yarowilca, departamento de Huánuco del año 2019.

### **3.2 Población**

En este estudio la población la conforman todos los proyectos de infraestructura vial de la Provincia de Yarowilca, que posteriormente entrarán en fase de ejecución, en la que se tenga cobertura de imágenes satelitales.

### **3.3 Muestra**

Para obtener el muestreo del estudio se realizó con la aplicación de la metodología no probabilística, tomando en cuenta el nivel y alcance del estudio, y se tomó a discreción de la autora considerando que, "Las muestras no probabilísticas, también llamadas muestras dirigidas, suponen un procedimiento de selección orientado por las característicasde la investigación" (Hernández, Fernández & Batista, 2013, pág. 189). En este sentido, la muestra seleccionada fue el Camino Vecinal Tramo II. Shiyan- Vilcabamba (L=5.800 km) Distrito de Pampamarca y Obas. Huánuco

#### **3.4 Nivel y tipo de estudio**

#### **Nivel**

El nivel de investigación es el relacional, (Hernández, 2006) respecto a la investigación relacional anota que; "*Es la que describe la relación entre dos o más variables en un momento determinado".*

#### **Tipo**

Se estableció el tipo de investigación de acuerdo a los siguientes criterios;

- *Por su función o propósito.*

El tipo de investigación es aplicada, dado que busca ampliar y profundizar la realidad de las variables tanto independiente como dependiente en el sujeto de investigación (Hernández, 2006).

*- Por su nivel de profundidad.*

El nivel de profundidad alcanzado en la presente investigación es el relacional, puesto que se estableció la relación que existe entre el uso de imágenes satelitales con el costo y diseño geométrico de caminos vecinales.

*- Por la naturaleza de los datos.*

Los datos utilizados en el presente estudio son de naturaleza cuantitativa, por lo que en este sentido este estudio es cuantitativo, La investigación cuantitativa se refiere a las investigaciones sistemáticas y empíricas de cualquier fenómeno vía técnicas estadísticas, matemáticas o computacionales.

*- Por los medios para obtener los datos.*

Los medios por los que se obtuvieron los datos fueron realizados de la investigación documental y la investigación de campo, por lo que se considera Mixta. *- Por la mayor o menor manipulación de las variables.*

En el estudio realizado no se hizo ninguna manipulación deliberada de alguna variable por lo tanto se considera una investigación No experimental.

*- Según el tipo de inferencia.*

Las inferencias a la que se llega en esta investigación son del tipo Deductivo, por lo que en este aspecto se considera una investigación deductiva, relacionado con la investigación cuantitativa.

*- Según el periodo temporal en que se realiza.*

Esta investigación se considera del tipo Sincrónica ya que los fenómenos estudiados se producen en cortos periodos de tiempo.

*- De acuerdo con el tiempo en que se efectúan*

Esta investigación es de tipo transversal, también conocida como transeccional, se tomaron los datos en un momento único.

#### **3.5 Diseño de investigación**

El diseño de la investigación es no experimental-transeccional o transversal, (Hernández, 2006). La investigación no experimental "es aquella que se realiza sin manipulardeliberadamente variables", es decir, es una investigación donde no hacemos variar intencionalmente las variables independientes, lo que hacemos en la investigación no experimental es observar fenómenos tal cual, y como se dan en su contexto natural, para después analizarlos. De hecho, no hay condiciones o estímulos los cuales se expongan los sujetos del estudio.

El diseño no experimental transeccional o transversal recolectan datos en un solo momento, en un tiempo único. Su propósito es describir las variables y analizar su incidenciae interrelación en un momento dado. Es como tomar una fotografía de algo que sucede.

#### **3.6 Métodos, Técnicas e instrumentos**

#### **Métodos**

Los métodos usados en el desarrollo del estudio fue el deductivo, y observacional sin intervención, ya que consistió en registrar cómo se encuentra actualmente el trazo deuna carretera sin ninguna manipulación de ésta, considerando que fue diseñada con la ayuda de equipos topográficos, para luego proceder a registrar la información de esta misma vía y su entorno, pero con el apoyo de imágenes satelitales, para poder establecer si el actual diseño geométrico de la vía puede ser mejorado u optimizado a través del uso de estas imágenes satelitales.

#### **Técnicas**

Se utilizó el Manual de Carreteras DG-2018 y el Manual de carreteras de bajo volumen de tránsito 2008.

#### **Instrumentos**

La principal técnica usada, en concordancia con el método seguido, fue la observación no experimental, basado en el levantamiento de los datos topográficos de la víay el terreno de su entorno, y la generación de imágenes satelitales de la misma área del estudio. En este particular, se utilizaron como instrumento las hojas de registro en formato Excel y en cuanto al levantamiento de datos topográficos fue utilizado el teodolito electrónico, la estación total (para los datos topográficos) y el programa Google Earth Pro, Sas Planet, Global mapper para los datos relacionados a las imágenes satelitales.

### **3.7 Validación y confiabilidad del instrumento**

En correspondencia a la hipótesis, el estudio trata de probar que la toma de datos a través de las imágenes satelitales mejora las precisiones para el diseño en planta de obrasviales, lo cual reduce en gran medida el periodo de observación y

registro de campo, y, permite lograr precisión en los resultados a diferencia de la toma de datos con los instrumentos topográficos tradicionales. En este caso, como se trata de una investigación cuantitativa el tipo de análisis fue el de confiabilidad del instrumento para la recolección de datos en el estudio y el método de valoración el Alfa de Cronbach (ver cuadro 3). Este coeficiente es utilizado en los estudios de tipo estadísticos para medir la confiabilidad y validar la consistencia interna de una serie de datos, el nombre de este coeficiente es por sucreador Cronbach quien lo propuso en el año de 1951. En este caso, para hallar el coeficiente se aplicó la siguiente fórmula:

$$
K \sum_{i=1}^{K} \frac{\sum_{i=1}^{k} \sigma_i^2}{\sigma_y^2}
$$

Donde:

α= Coeficiente Alfa de

CronbachK= Número de

Ítems.

 $\Sigma \sigma^2$  = Sumatoria de las Varianzas de cada ítem (i= 1, ..., K).

 $\sigma_{y}^2$  Varianza de los puntajes totales obtenidos en los instrumentos.

Los datos obtenidos han sido desarrollados con los valores de PI (punto de intersección) PC (principio de curva) y PT (principio de tangente), que ciertamente forman parte del trazo geométrico de la carretera con instrumentos topográficos e imágenes satelitales (ver anexo 1 y 2).

Para la interpretación de los resultados de Alpha de Cronbach, se ha tomado como referente a Herrera (1998), quien plantea los siguientes valores para clasificar los rangos dentro de una escala de confiablidad:

#### **Escala de Rangos de Confiabilidad**

0.00 – 0.53 Confiabilidad nula

0.54 – 0.59 Confiabilidad baja

0.60 – 0.65 Confiable

0.66 – 0.71 Muy confiable

0.72 – 0.99 Excelente Confiabilidad

1.00 Confiabilidad perfecta

L.

Para conocer la confiabilidad de los datos del estudio con ambos instrumentos, se aplicó el Alpha de Cronbach, (ver anexo 3), cuyos resultados finales de índice de consistenciade los datos se presentan a continuación;

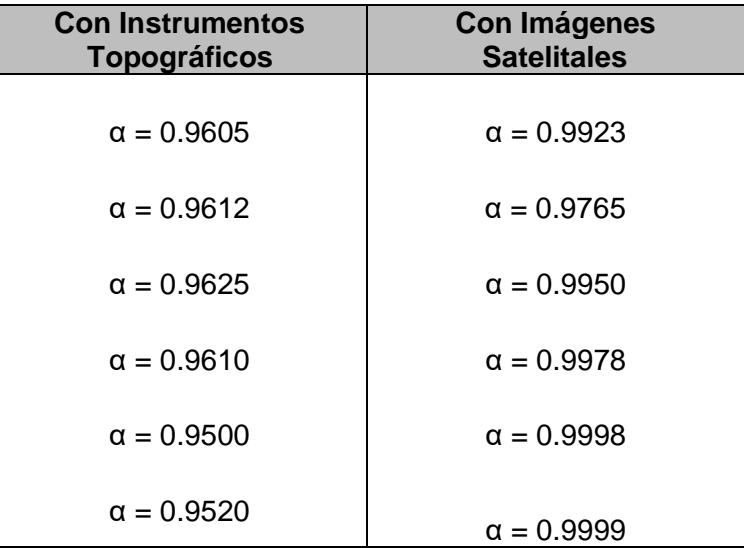

Lo cual representa una alta confiablidad el uso de las imágenes satelitales para la obtención de datos precisos, observando un margen de diferencia en cuanto al rango obtenidoen comparación a los instrumentos topográficos.

#### **3.8 Procedimiento**

a) Registro de información de datos

Se comenzó con el proceso de trazado en todo el borde del área en donde se delimita la víaen estudio, este levantamiento se hizo con la ayuda de una estación total y un teodolito (para instrumentos topográficos). Considerando que estos datos fueron obtenidos delexpediente técnico, usando el instrumento arriba mencionado.

Se dio inicio con la inspección en campo del proyecto en estudio y se tomó como dato de campo el punto de apertura y el punto de cierre de la carretera con un Gps tradicional, solo para verificar coordenadas, luego se generaron imágenes satelitales con el servidor Google Maps, a través del programa SAS planet, con una resolución de zoom de 21 (para imágenes satelitales).

También se generaron imágenes satelitales con el Dron Phamtom 4 Pro-Versión 2 auna altura promedio de 30m y con una resolución de 0.83 cm/píxel; donde solo se utilizó la imagen generada mas no los datos, debido a que ello solo representa un aporte a esta investigación**.**

b). Proceso de levantamiento de datos

La información resultante de la topografía estudiada fue procesada con el apoyo del software CIVILCAD obteniendo de esta manera el levantamiento de la carretera con las respectivas curvas de nivel.

El procesamiento de datos con las imágenes satelitales fue desarrollado con el programa CIVIL CAD, se generó el trazo de la vía con la ortofoto y las curvas de nivel.

c). Presentación de datos.

De los datos topográficos se obtuvieron los planos de planta, de perfil, de secciones transversales y plano general.

La toma y procesamiento de datos de las imágenes satelitales se explican con mayor detalle a continuación;

## **I. CAPTURA DE IMÁGENES ESPECÍFICAS**

Para poder realizar la captura del área de influencia (donde se ubicó la investigación) se usó el programa Google Earth Pro, posteriormente se guardó como un archivo con extensión KMZ ó KML (archivo en la cual se podrá abrir con el siguiente programa).

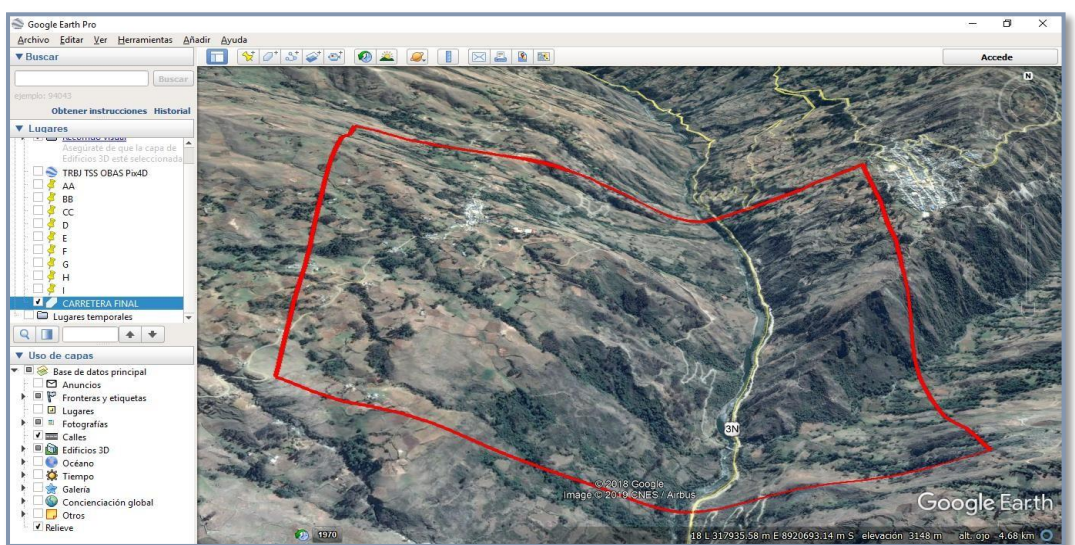

**Imagen 1** Lugar donde se ubicó la investigación.

Una vez capturado el área de influencia se procedió a abrir con el programa SASPlanet (captura de ortofoto de alta resolución). Posteriormente se realizó tres (03) imágenes satelitales de extensión ECW, con diferentes resoluciones (17, 19 y 21), escogiéndose el de 21 ya que la calidad se adecuaba para realizar el diseño geométrico.

## **Imagen 2**

Momento donde se abrió el archivo de extensión kmz (línea roja) y la

selección del nuevocon el programa del SAS planet.

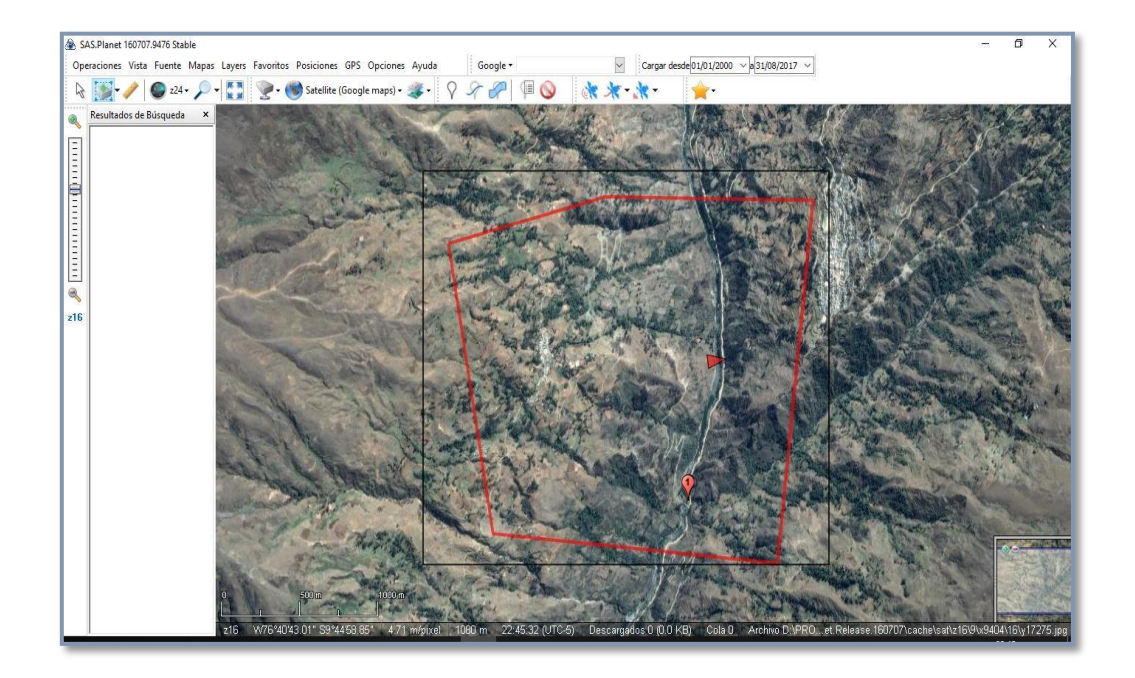

## **Imagen 3**

Definición de las características del archivo con extensión KMZ, Proyección

WGS84, ServidorGoogle Mapps, Resol. 17.

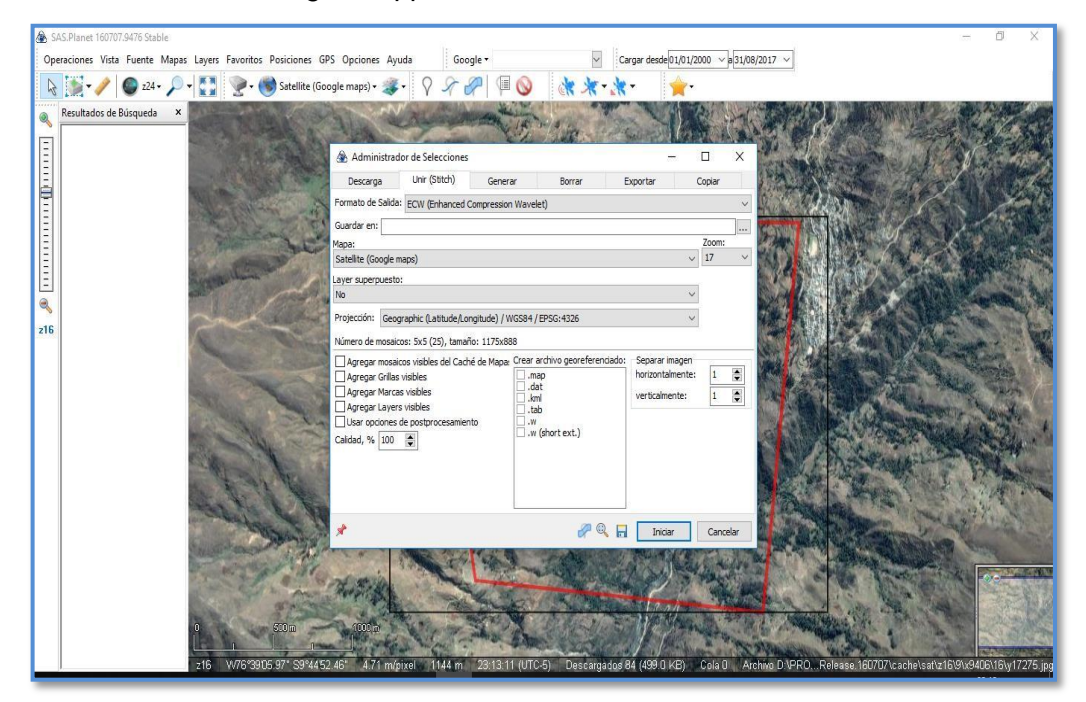

## **Imagen 4**

Definición de las características del archivo con extensión KMZ, Proyección

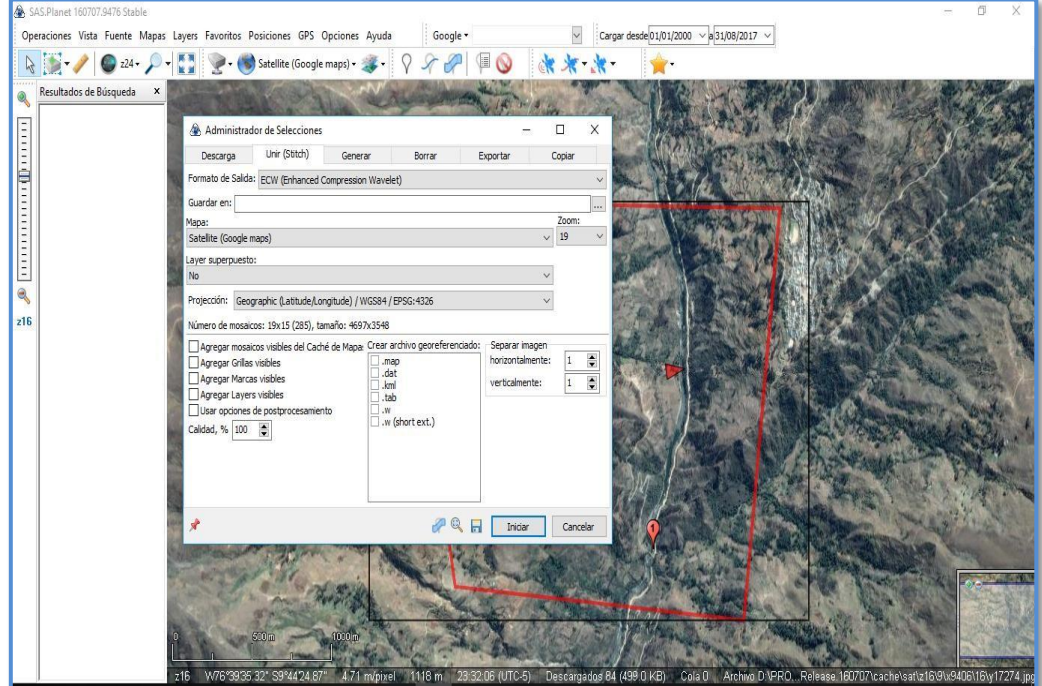

WGS84, ServidorGoogle Mapps, Resol. 19.

## **Imagen 5**

Definición de las características del archivo con extensión KMZ, Proyección

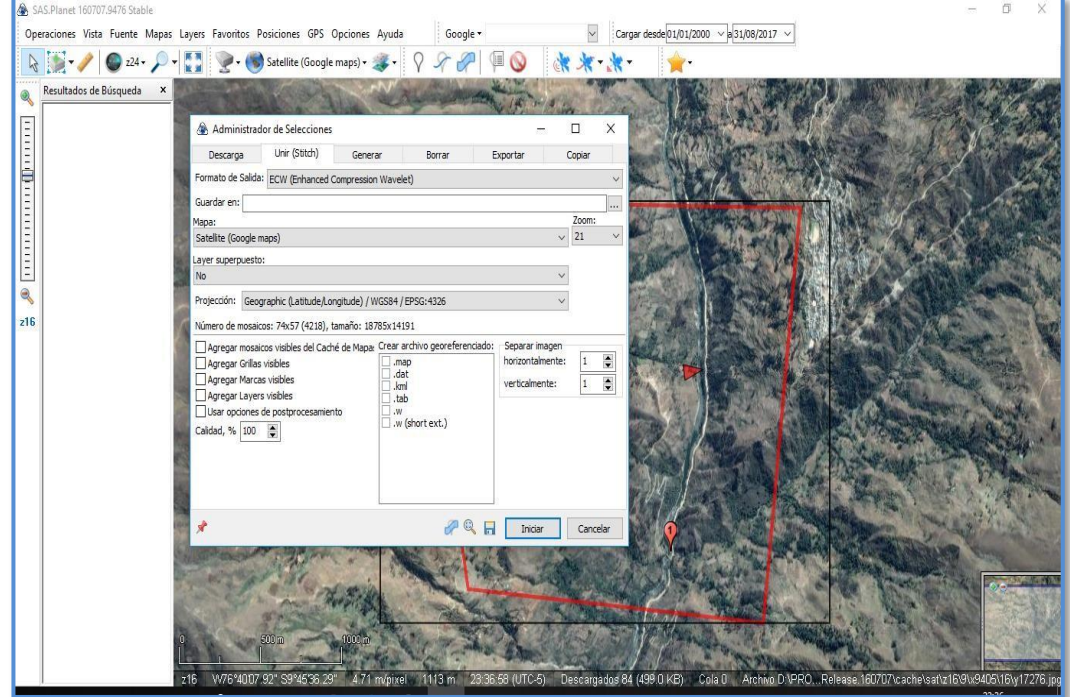

WGS84, ServidorGoogle Mapps, Resol. 21.

➢ Los archivos del programa SAS planet, nos proporcionaron imágenes satelitales con coordenadas geográficas que detallan la ubicación en función a la altitud, latitud y altura. En este caso, para poder georreferenciarlo a coordenadas UTM se tuvo quehacer la conversión a través del programa Global Mapper**.**  Posteriormente exportarlo como imagen para insertarlo en el programa AutoCAD

Civil 3D.

## **Gráfico 3**

Conversión de coordenadas geográficas (SAS Planet) a coordenadas UTM (Global Mapper)de todas las resoluciones

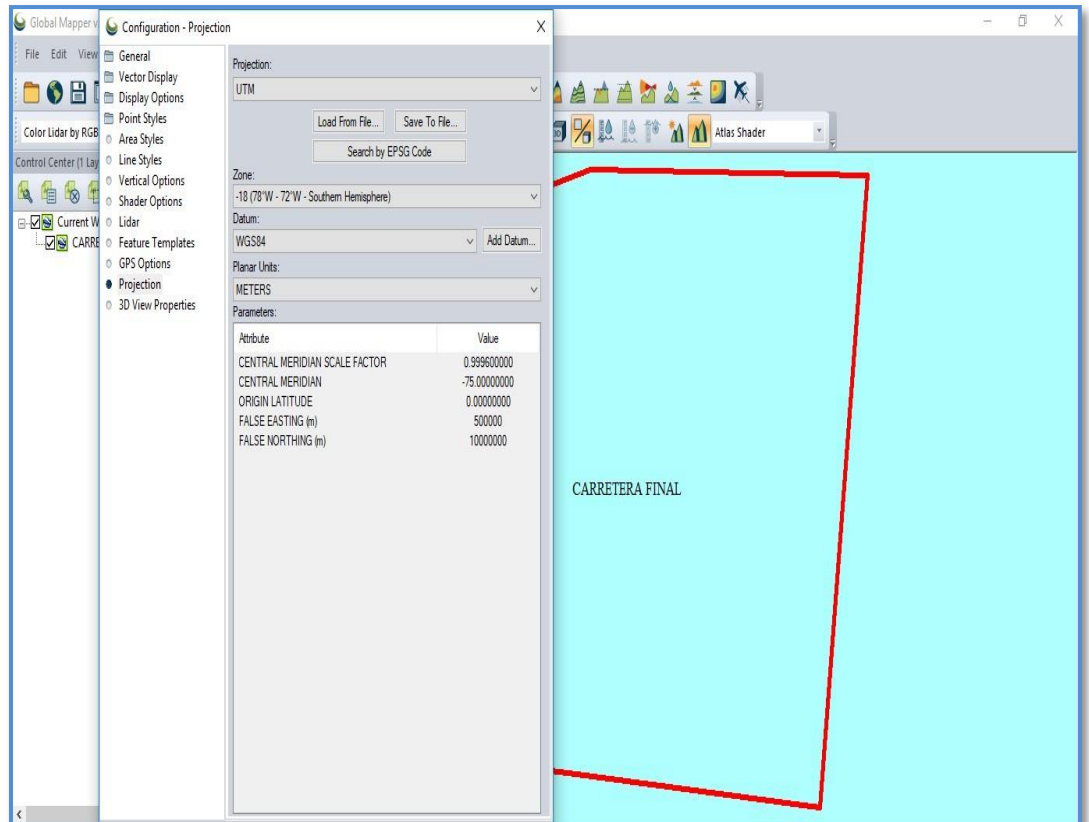

## **Imagen 6**

Foto generada con el programa Global Mapper a una resolución 17.

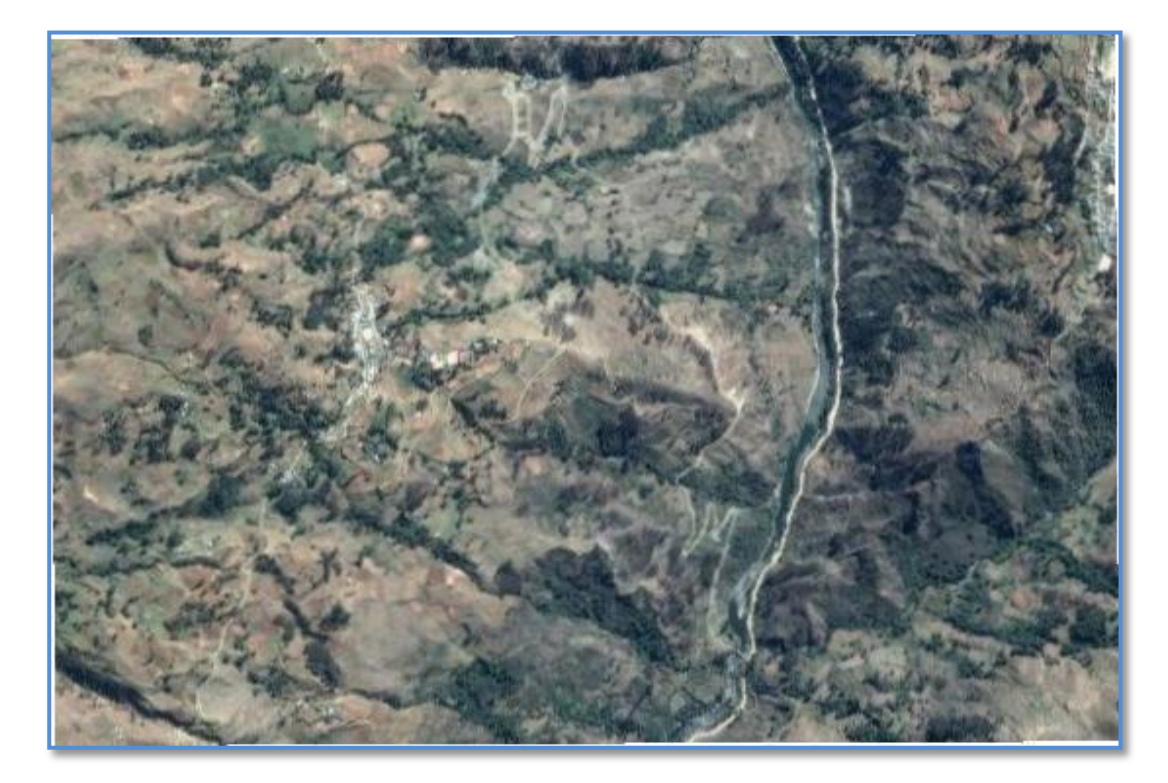

# **Imagen 7**

Foto generada con el programa Global Mapper a una resolución de 19.

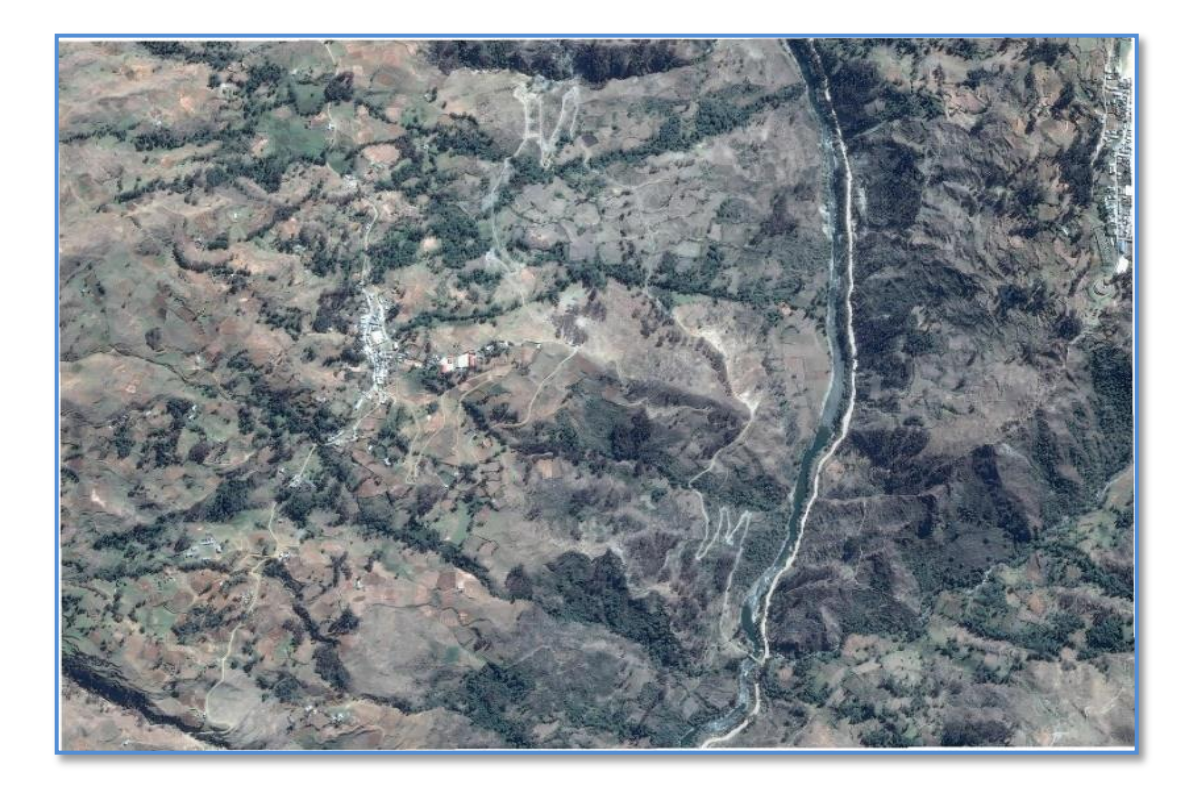

### **Imagen 8**

Imagen generada por el programa Global Mapper a una resolución de 21.

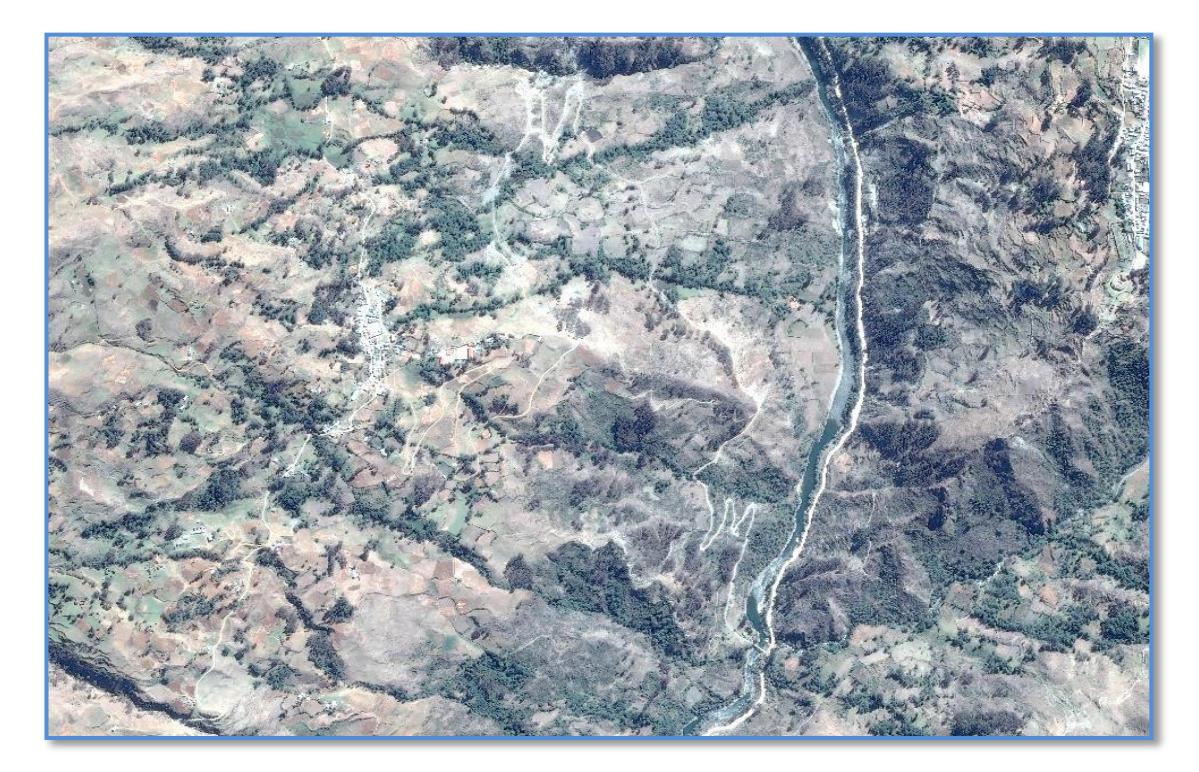

## RESUMEN DE LOS PARÁMETROS DE DISEÑO CONSIDERADOS

- Clasificación por demanda: trochas carrozables
- Clasificación por orografía: Terreno escarpado (tipo 4)
- Sistema de Proyección: Sistema Universal Transversal de Mercator (UTM)
- IMD: < 200 veh/día
- Vehículo de Diseño: C2 (camión de dos ejes)
- Velocidad de diseño: Vd= 30 km/h.
- Radio mínimo: Rmin = 25.00 m
- Pendiente: min=  $0.5\%$  y máx =  $10\%$
- Número de carril: 1
- Ancho de calzada: 4 m
- Talud de corte: De acuerdo con el tipo de material
- Talud de relleno: 1.5H: 1V
- Gradiente transversal (bombeo):2%
- Gradiente longitudinal: con el perfil del eje

### **3.9 Tabulación y análisis de datos**

Se hizo uso del análisis descriptivo, debido al nivel de estudio realizado. En correspondencia a los resultados obtenidos con el uso de instrumentos topográficos (equipos convencionales) y con el uso de las imágenes satelitales. Estos datos han sido presentados en sus respectivos cuadros, las cuales se detallan a continuación:

## *Tabla 12*

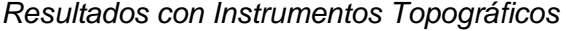

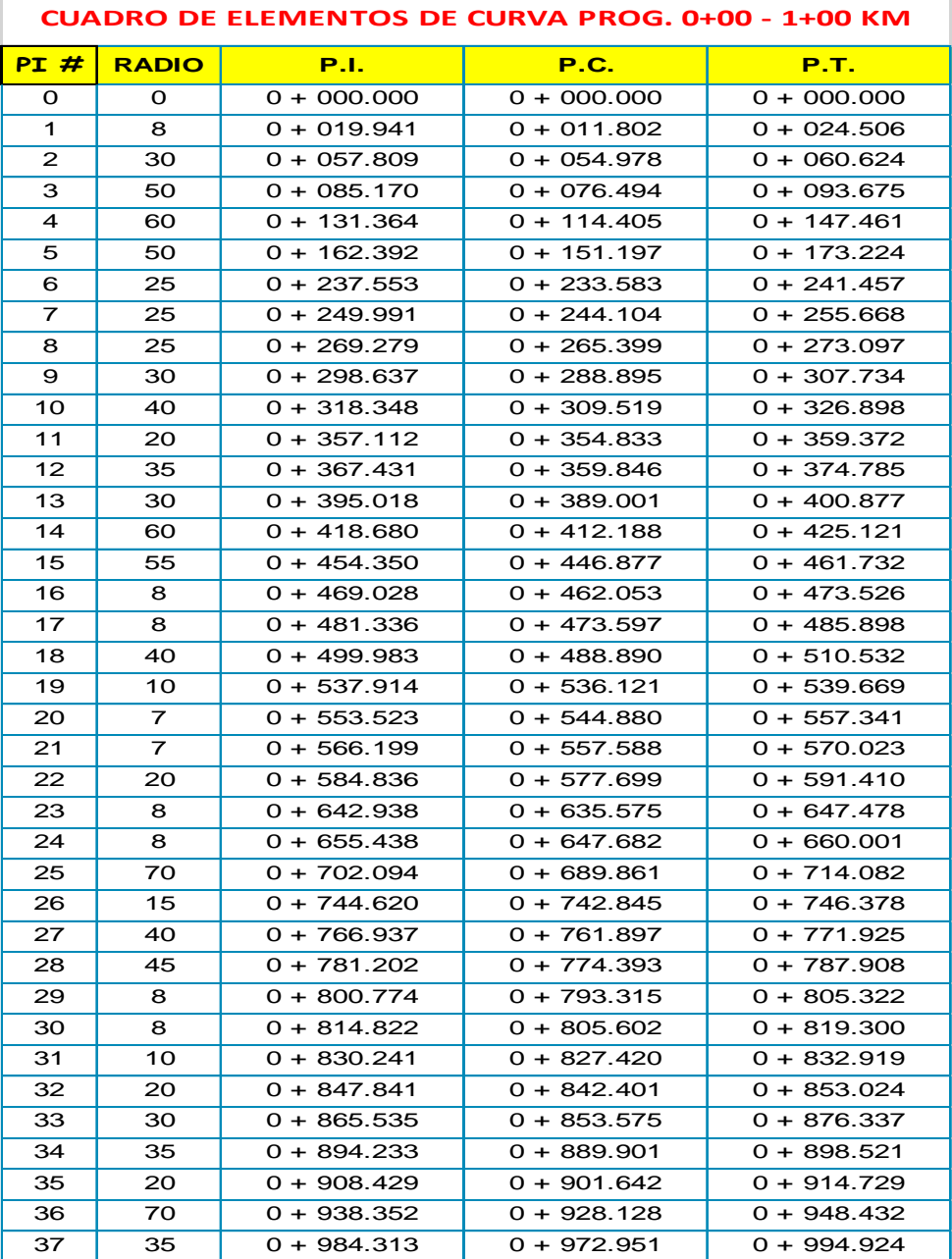

## *Tabla 13*

 $\overline{\phantom{a}}$ 

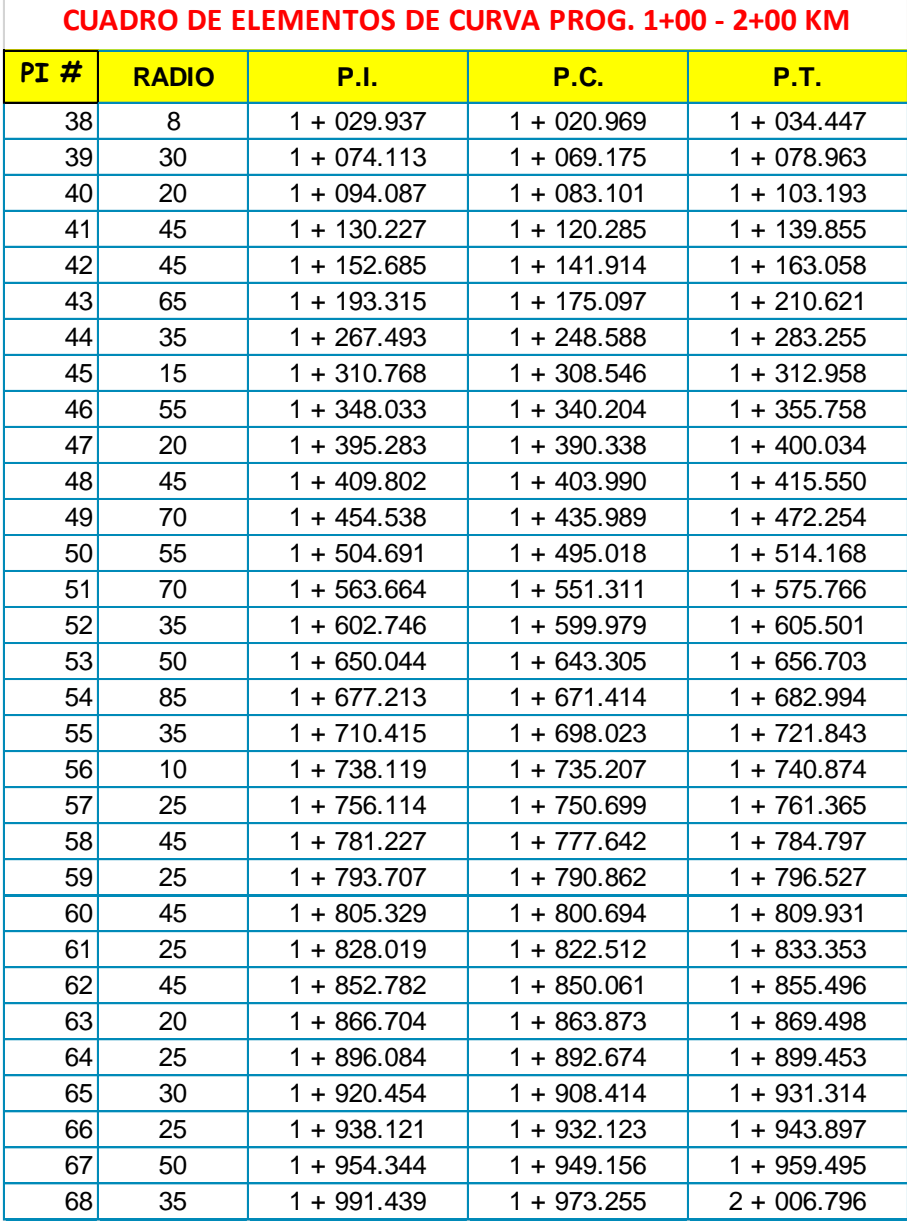

# *Resultados con el uso de instrumentos topográficos*

## *Tabla 14*

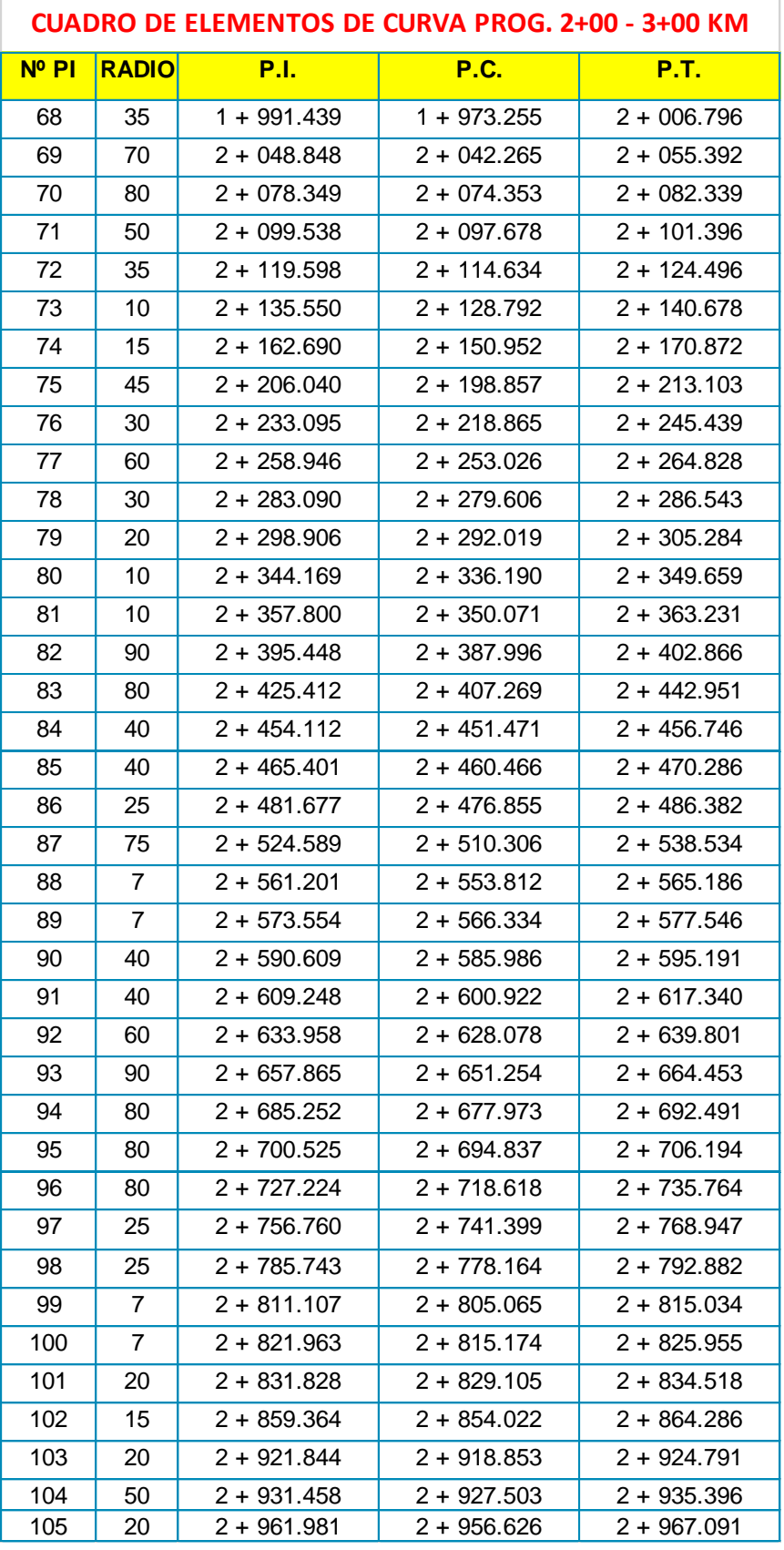

*Resultados con el uso de instrumentos Topográficos.*
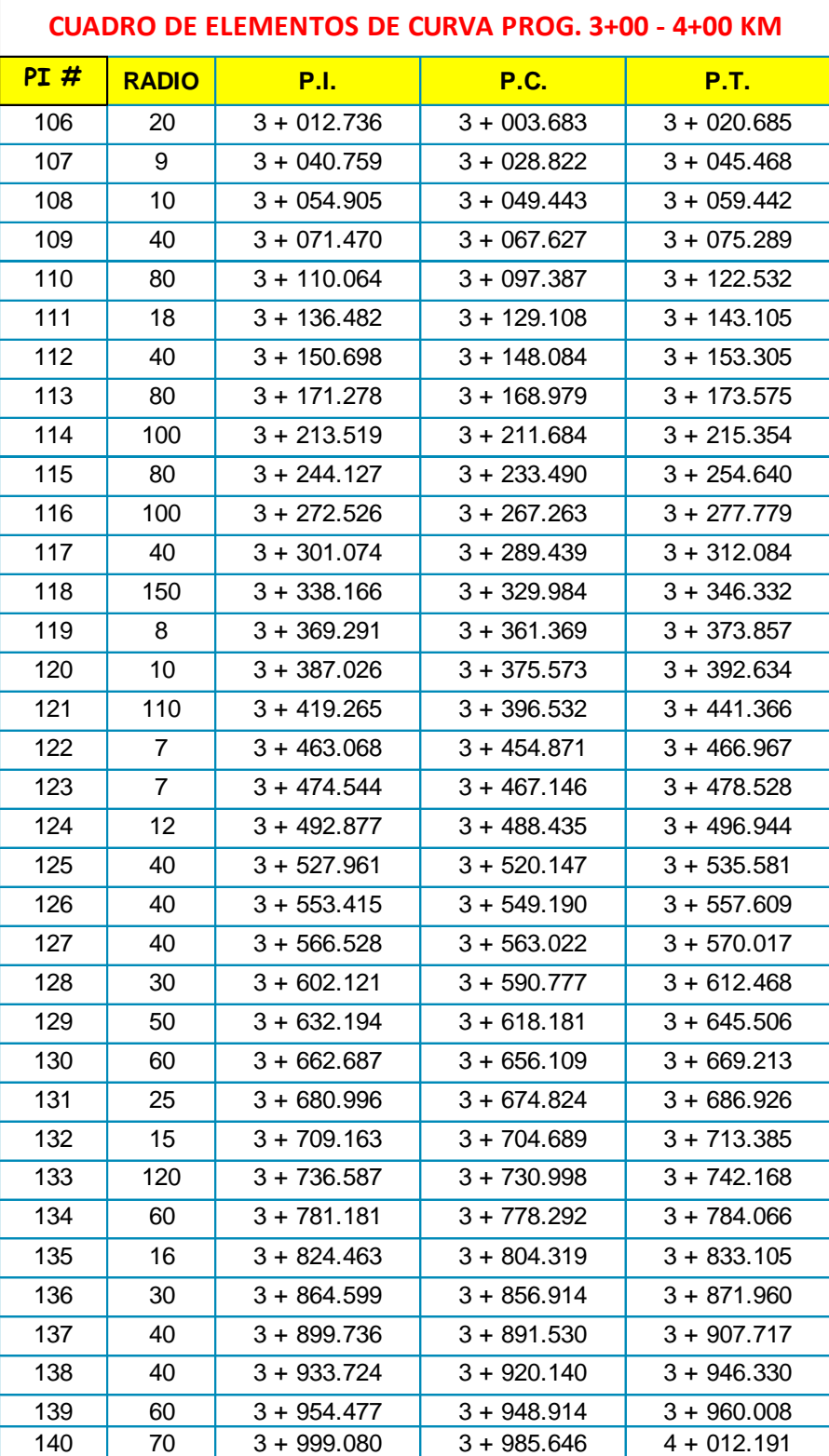

## Resultados con el uso de instrumentos topográficos

Resultados con el uso de instrumentos topográficos

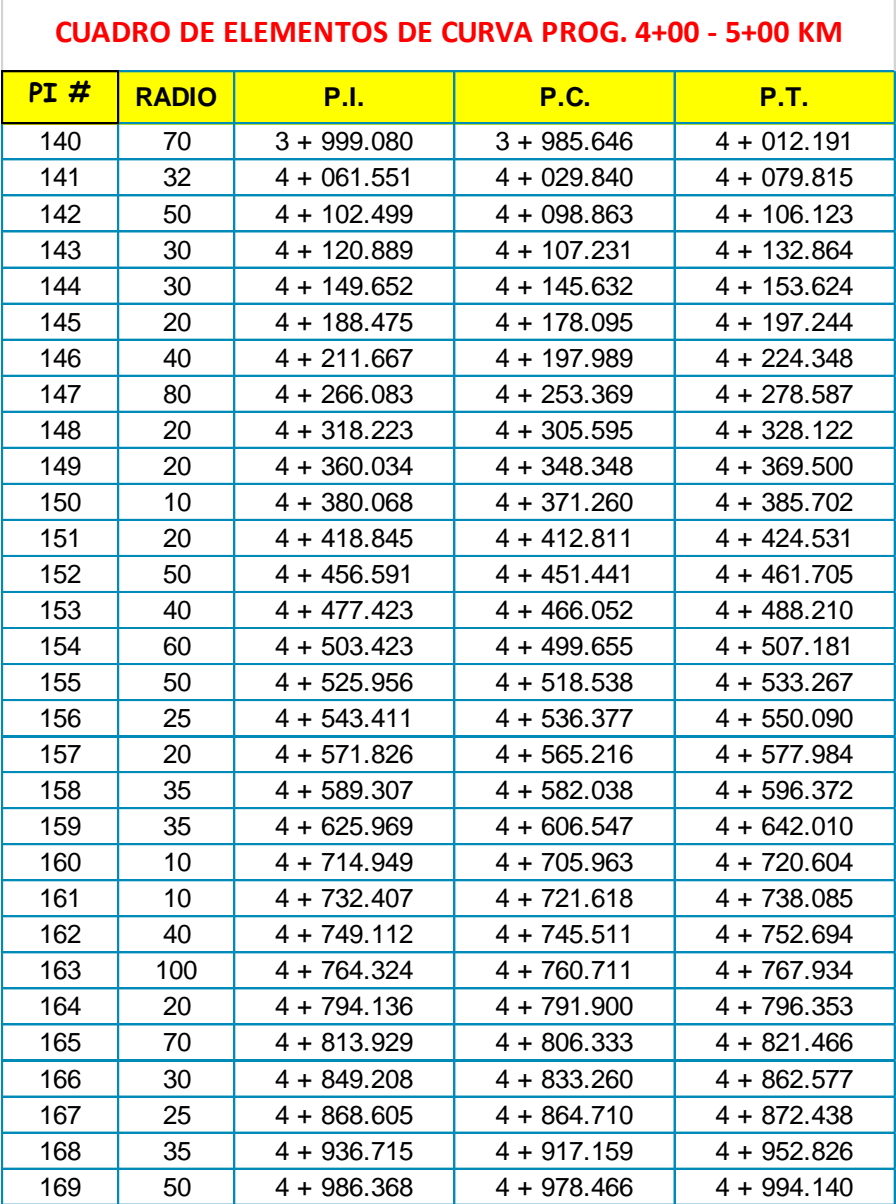

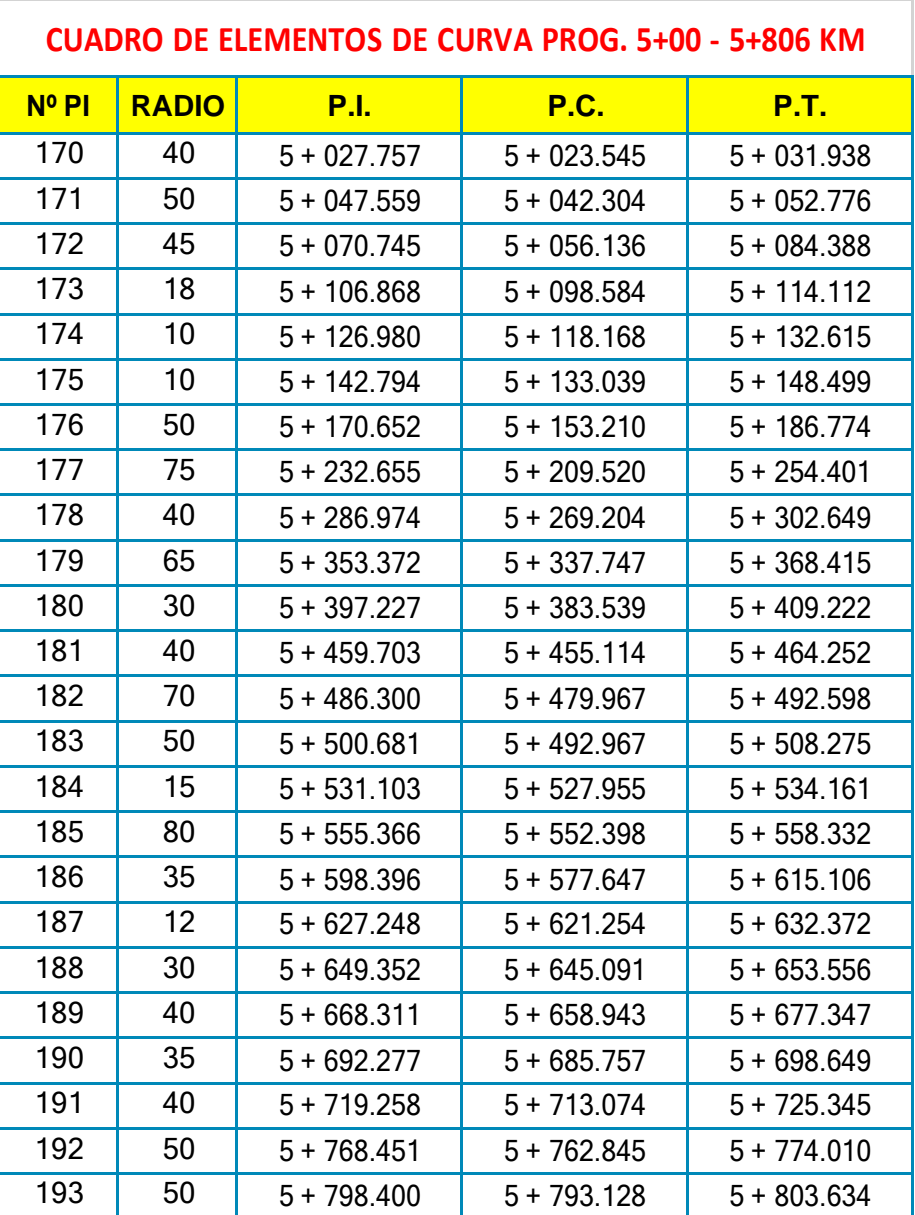

# Resultados con el uso de instrumentos topográficos

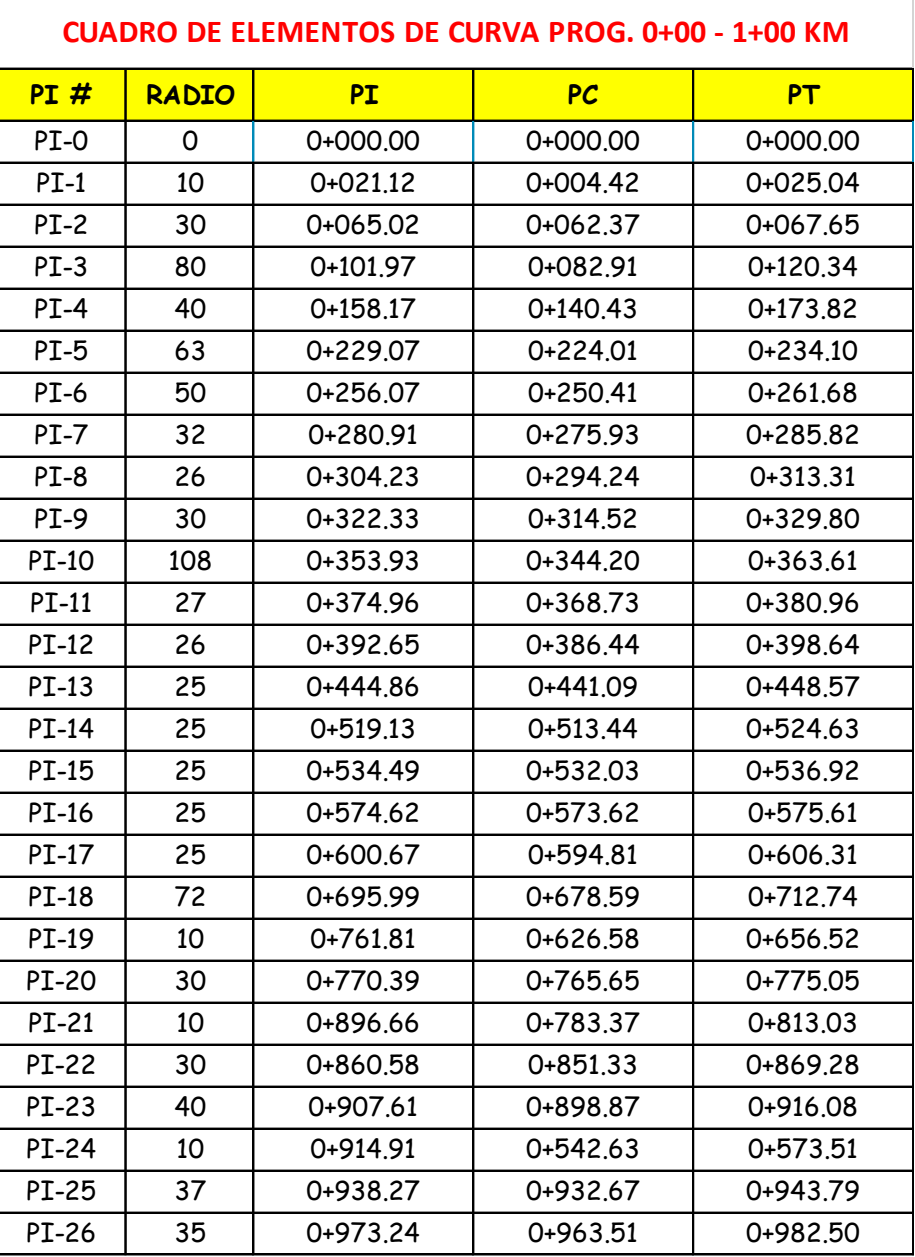

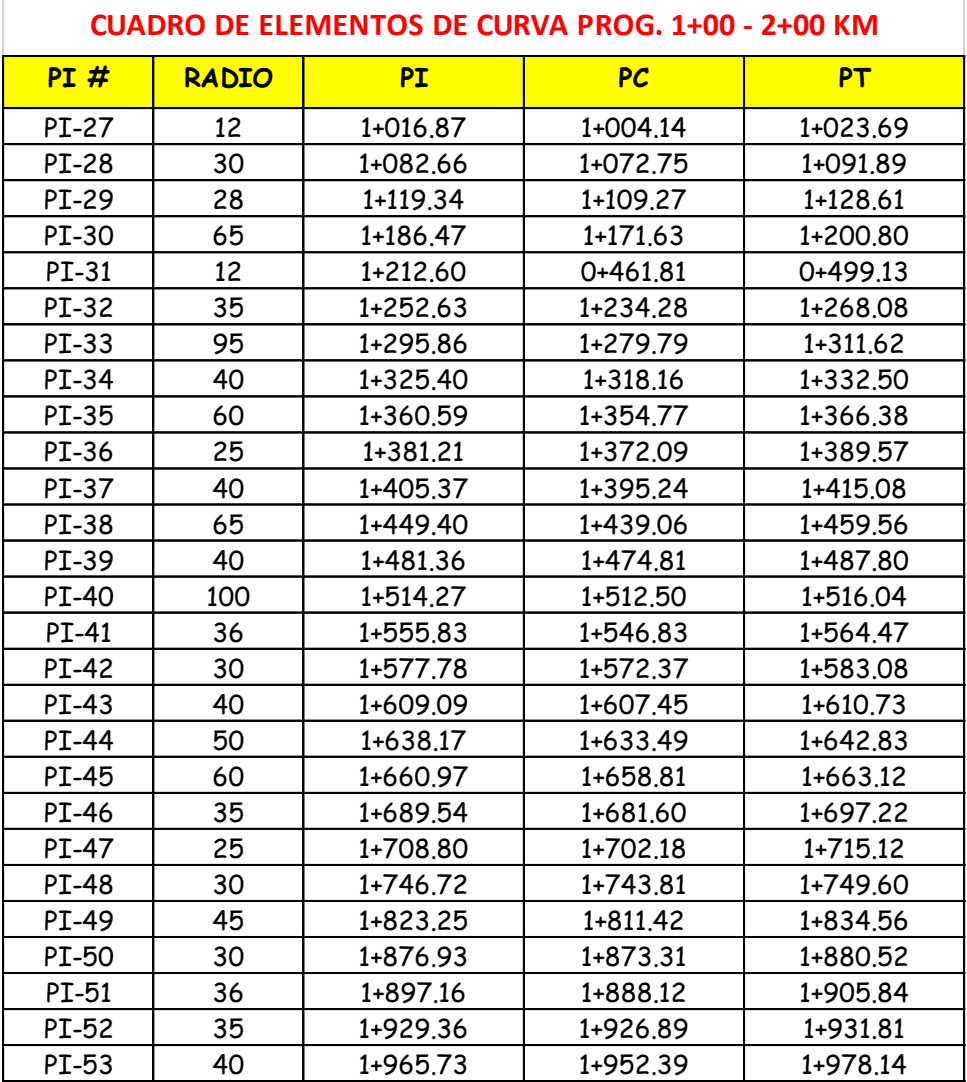

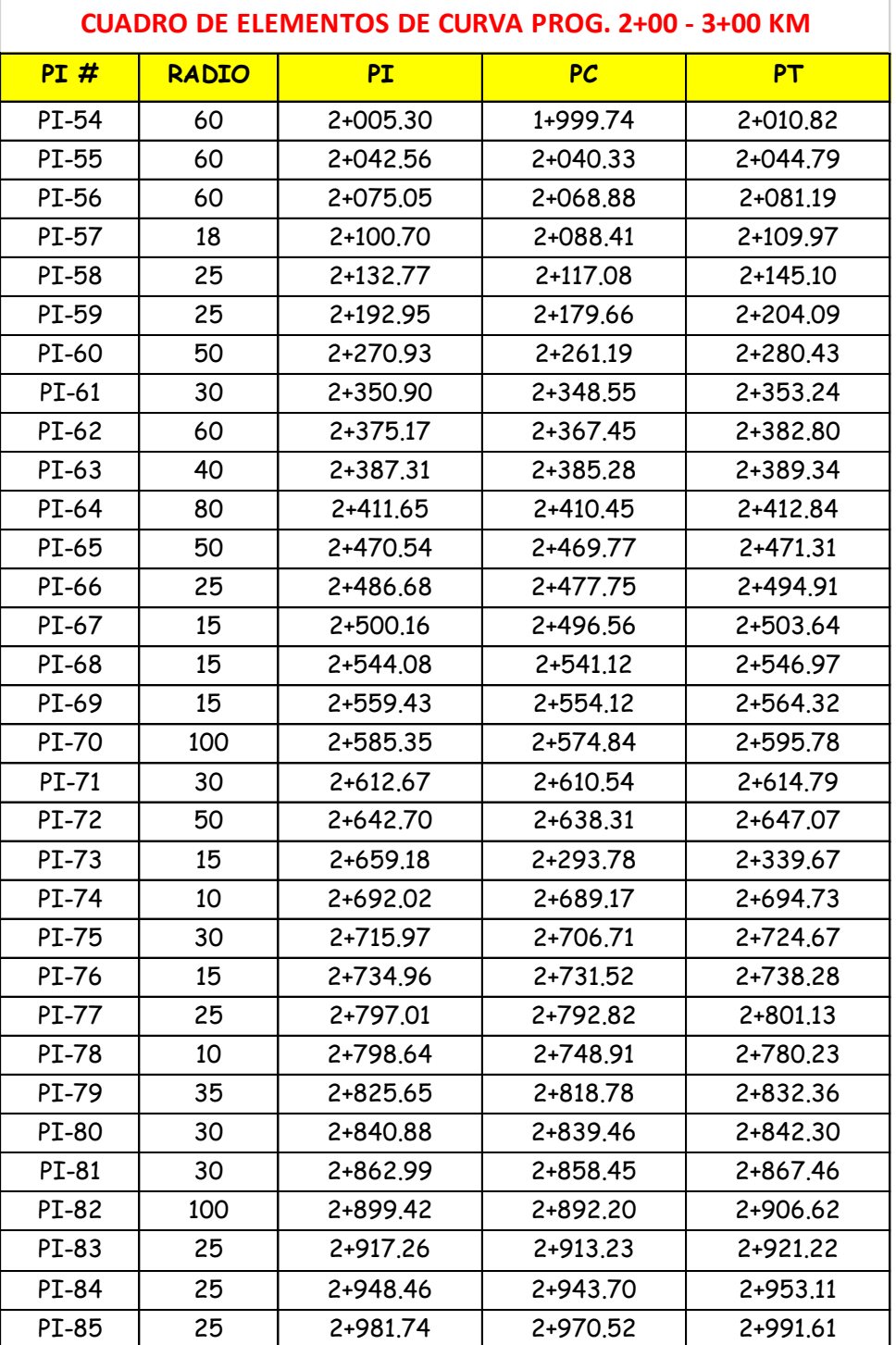

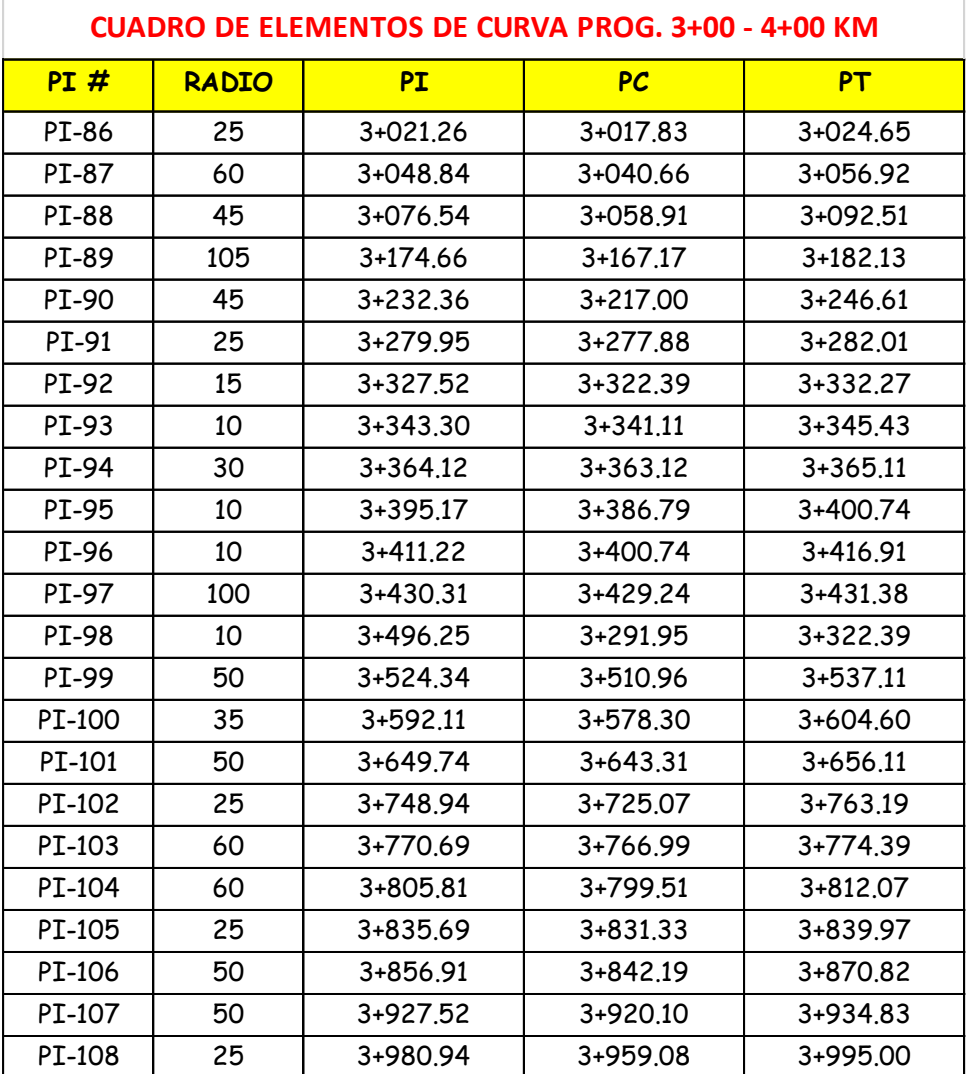

 $\overline{\Gamma}$ 

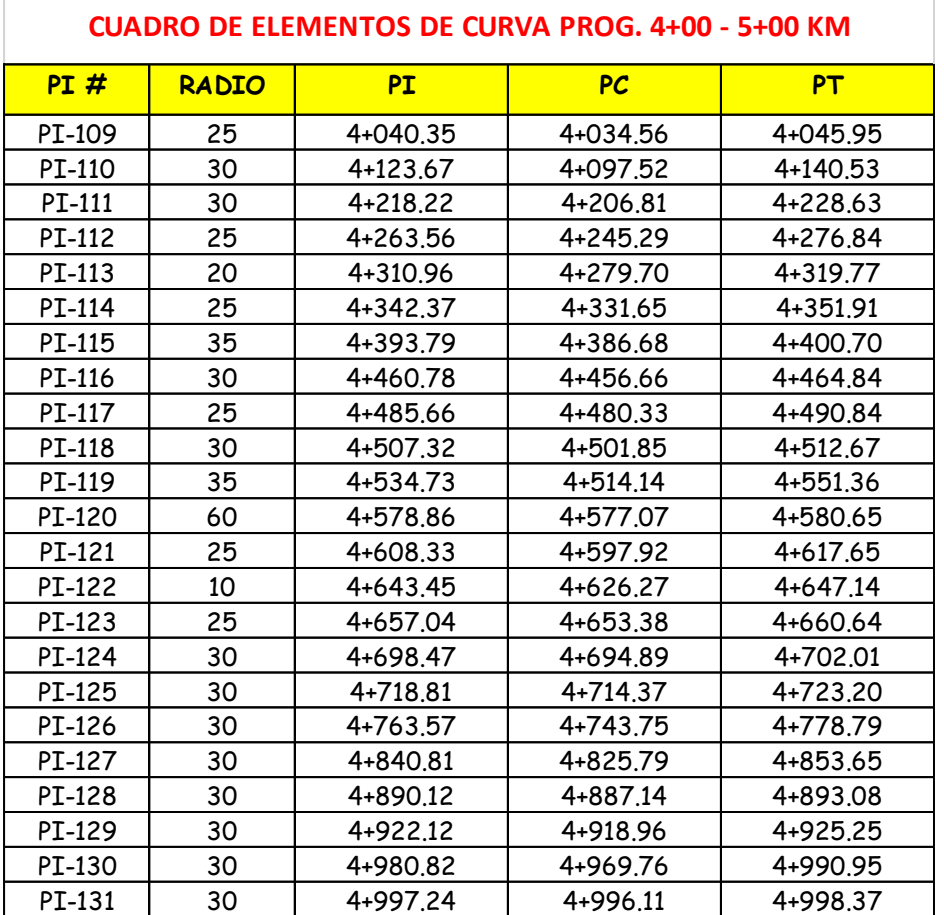

*Resultados con el uso de imágenes satelitales.*

## *Tabla 23*

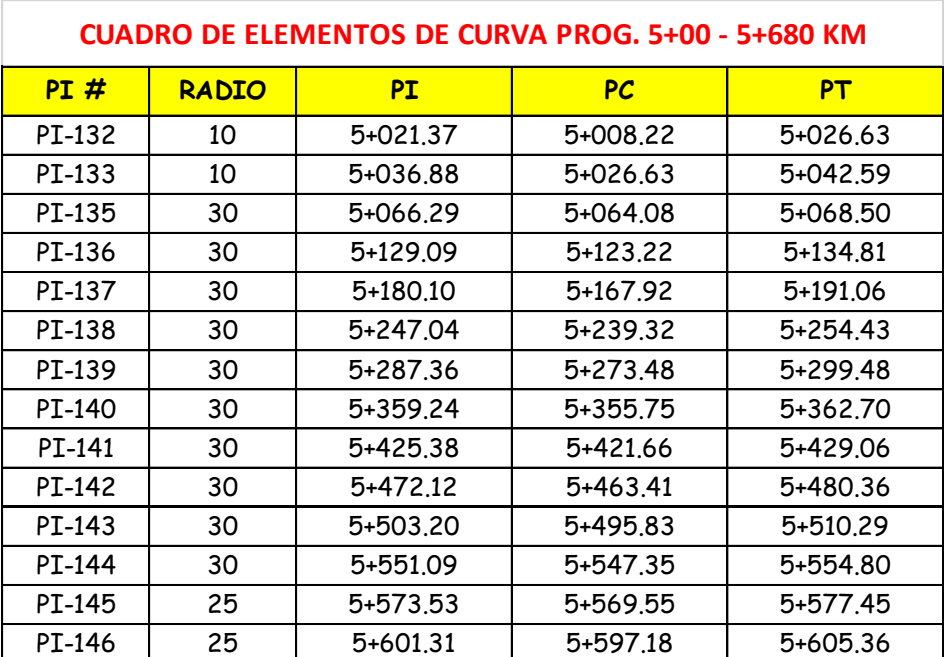

Finalmente, la estadística descriptiva permitió realizar el tratamiento de los datos obtenidos tanto con los instrumentos topográficos, como con las imágenes satelitales,cuya descripción y comentarios finales se presentan en el siguiente cuadro:

#### Cuadro 4

Resumen del tratamiento estadístico de datos con Instrumento topográficos y con imágenes satelitales.

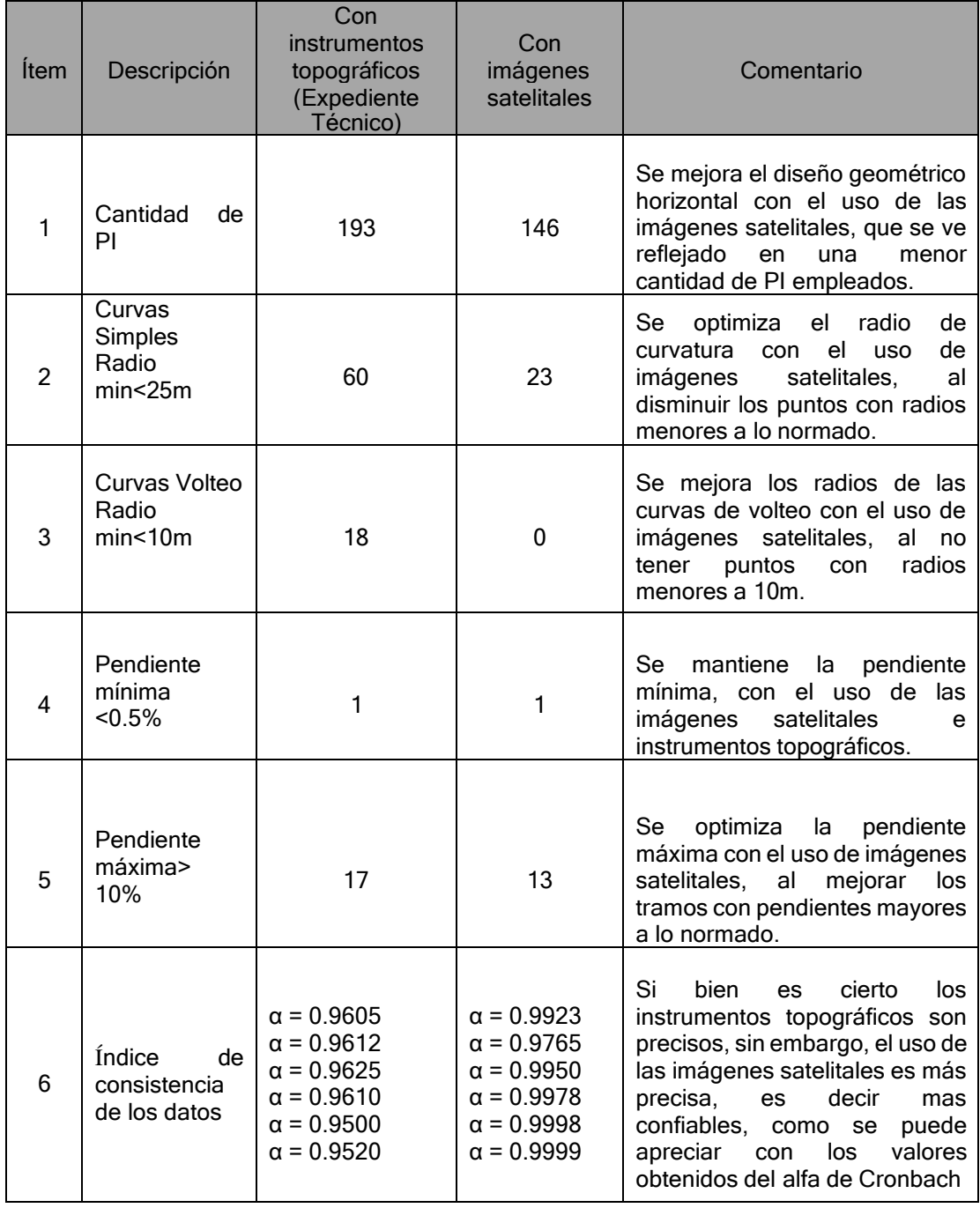

#### **3.10 Consideraciones Éticas**

En el presente estudio se ha tomado en cuenta el principio ético de la autonomía en este caso como investigadora, así como también el de no-maleficencia con respecto a los datos obtenidos para el estudio los cuales no comprometen ni física, ni moralmente a ninguna persona, de igual manera se considera el principio de beneficencia y justicia en cuanto a que el estudio con respecto a la toma de las imágenes satelitales no implicará ningún riesgo hacia la población. En este particular se tomaron en cuenta las normas de privacidad en cuanto al uso de fotografías satelitales, por lo tanto, no se estima ningún riesgo a través de los procedimientos realizados que pudieran hacer daño inclusive a la naturaleza. Así como también, en la contrastación con otros estudios previos se consideró el derecho de autoría con relación a los resultados y conclusiones referidos en este estudio.

Cabe señalar que dentro de los beneficios de utilizar esta herramienta tecnológica está la de optimizar las modificaciones específicamente en el diseño geométrico de las carreteras, creando un aporte a través de un registro de datos e información pertinente de futuros proyectos; esto se logra al tener la configuración precisa del terreno en su real dimensión, es decir, las características geológicas y topográficas que son elementos importantes en el diseño se obtienen con precisión y exactitud, abarcando aquellas zonas de difícil acceso debido a su vegetación. En este sentido se garantiza una información de una fuente segura y completamente confiable para el trazado de los diseños.

### **CAPITULO IV. RESULTADOS**

### **4.1 Análisis de Resultados**

Topografía de la zona y trazo actual de la carretera

### **Gráfico 4**

Plano Topográfico y Trazo Horizontal del expediente técnico (instrumentos

topográficos)

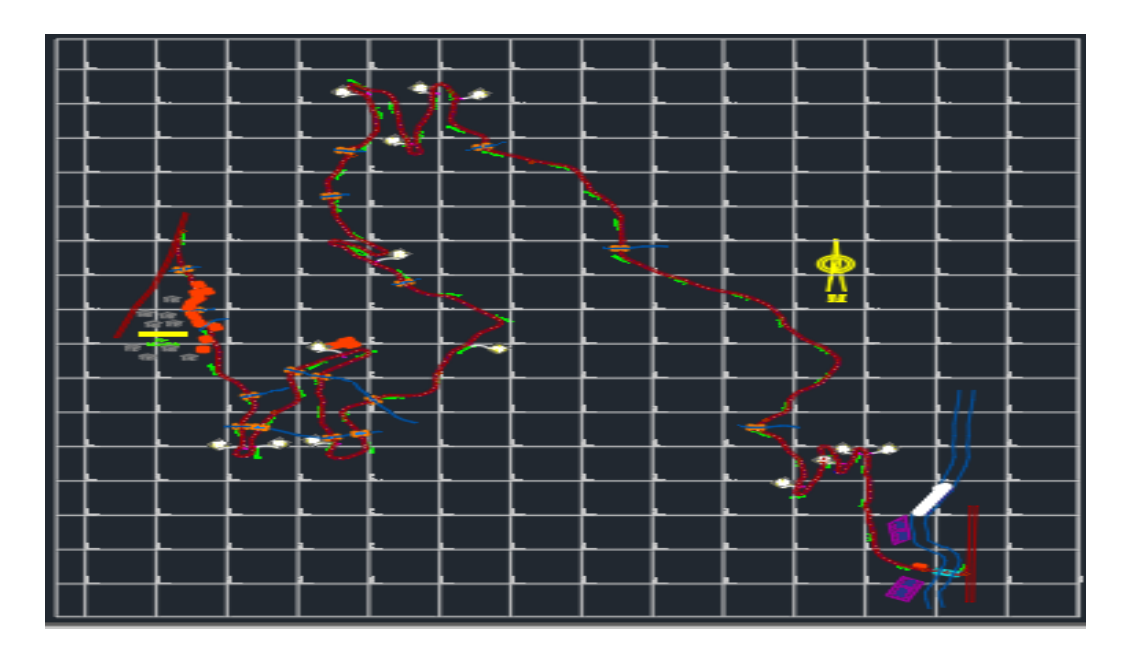

- Se verifica que no está georreferenciada, su coordenada UTM inicial es 318489.68E, 8920824.70 N, existiendo una variación longitudinal de 160m cuando se hace laverificación con programas actuales como Google Earth y otros.
- Se evidencia en el trazo horizontal el Radio mín. = 7m ubicado en el PI=88 y 89; y Radio máx. =150m ubicado en el PI=118.
- Presenta pendiente máx. = 11.83%, y min = 0.08%, en el trazo vertical.
- Tiene una geomorfología de terreno accidentado, predominando material y roca sueltos, según perfil longitudinal y curvas de nivel.
- Coeficiente de sinuosidad = 5806.67 / 1471.56 = 3.95

### **Gráfico 5**

Plano Topográfico que se generó con la imagen del Dron (aporte de la investigación) y trazo horizontal del expediente técnico (instrumentos topográficos)

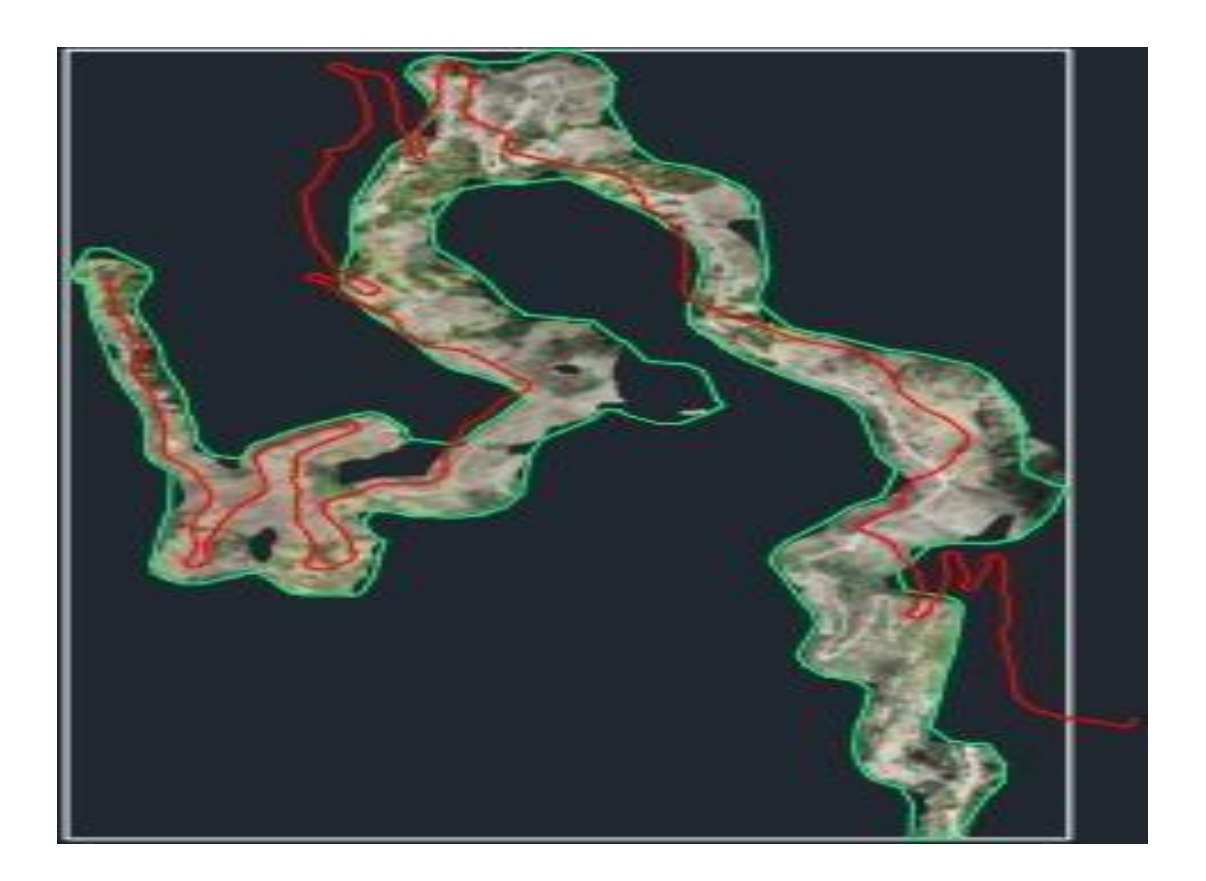

- Se percibe la ortofoto generada por el Dron Phamtom 4 Pro-Versión 2 a una alturapromedia de 30m y con una resolución de 0.83 cm/píxel.
- El procesamiento de datos se hizo con el programa Aghisoft Metashape.El clima influencio en la resolución de las ortofotos, ya q el día del levantamiento fue nublado, convirtiéndose en una variable interviniente la cual no será tomada en cuenta en este estudio.
- Se verifica que el trazo Horizontal del proyecto (línea roja) está desfasada a unos160 m de la realidad con respecto a la ortofoto.
- Se visualiza los tramos de la carretera según la ortofoto pendientes pronunciadas con vegetación y buena cantidad de árboles, siendo una

vegetación otra variable interviniente que no será tomada en cuenta en este estudio.

### **Gráfico 6**

Plano Topográfico que se generó con la imagen Satelital y el Dron (aporte en la investigación)

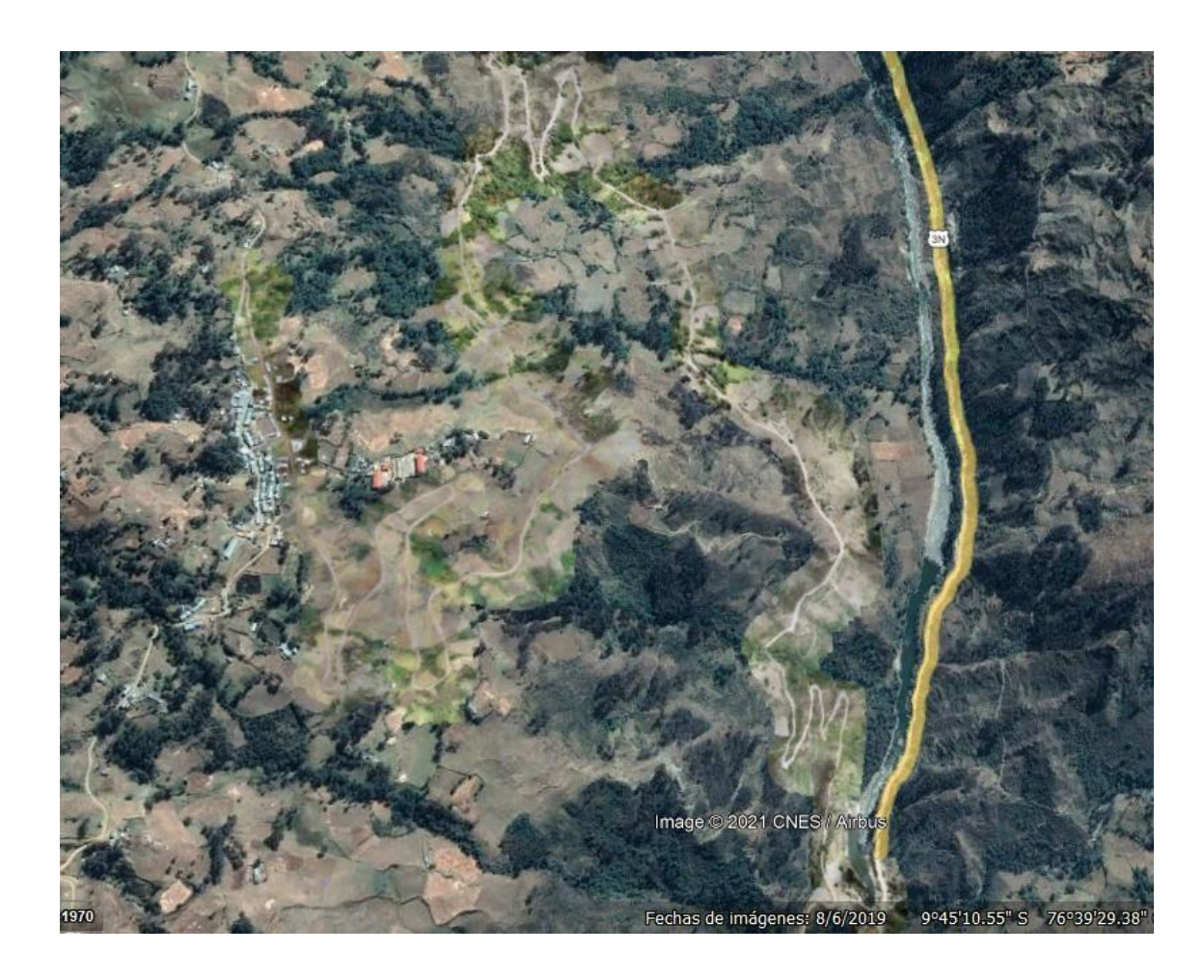

- Se percibe la ortofoto generada por el Dron Phamtom 4 Pro-Versión 2 a una alturapromedia de 30m y con una resolución de 0.83 cm/píxel.
- Se verifica que la imagen del Dron esta superpuesta sobre la imagen satelital.
- Se determina que la georreferenciación de la imagen satelital y del Dron coinciden aun 100%, dándole mayor precisión al presente estudio.

## **Uso de la Imagen satelital en la zona de estudio**

### **Imagen 9**

Imagen satelital de la zona de estudio generada por el servidor Google Maps.

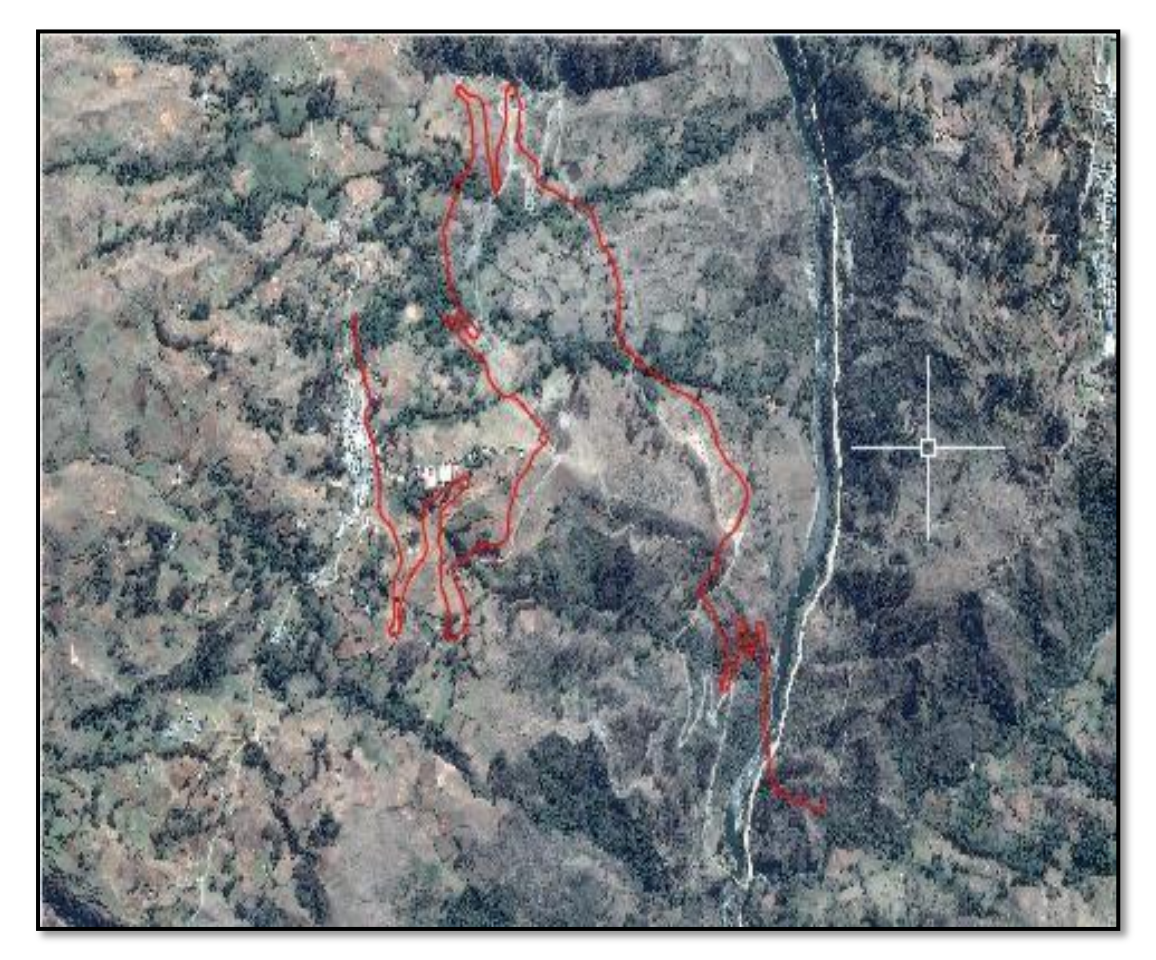

- Imagen satelital fue generada por el servidor Google Maps, a través delprograma SAS planet.
- Imagen satelital generada con una resolución de zoom de 21, la calidad de laimagen satelital mostrada está según SAS Planet son de 1-21, siendo una de las mejores.
- Se aprecia la ubicación de los predios que existen actualmente alrededor de laruta, a través de la imagen satelital.
- El trazo horizontal del proyecto inicial (línea roja) se encuentra desfasada a unalongitud=160m del punto inicial, con respecto a la imagen satelital.
- Presenta una topografía accidentada, con pendientes elevadas según la imagen satelital.
- Material predominante de suelo es tierra compacta, según la imagen satelital.

## **Uso de la imagen satelital con la ayuda del civil 3D 2019.**

#### **Imagen 10**

Imagen satelital con la ayuda del civil 3D 2019.

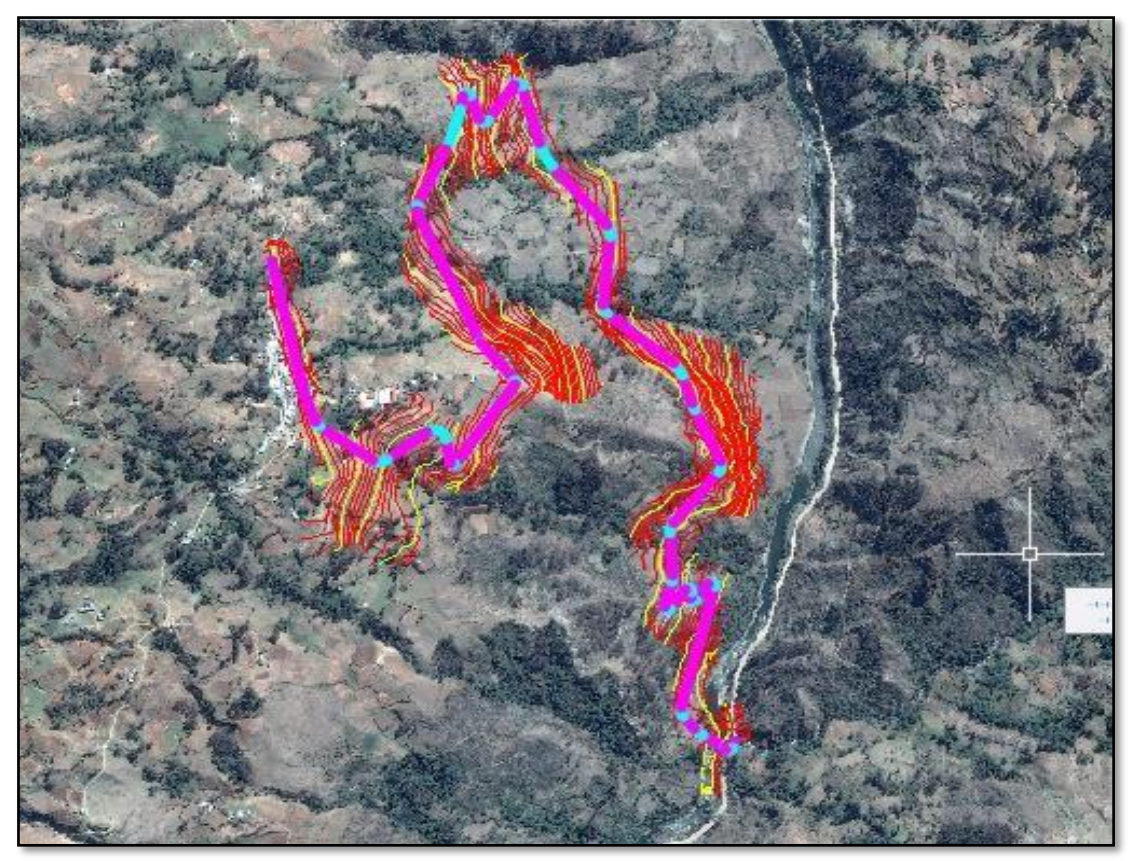

- Imagen satelital que fue generada por el servidor Google Maps, a través delprograma SAS Planet con una resolución de 5 cm/píxel.
- Trazo horizontal y perfil hay un mejoramiento con la ayuda de las imágenes satelitales con el programa Civil 3d 2019, lo cual se evidencia la mejora del coeficiente de sinuosidad.
- La sección transversal de la carretera mejora con el uso de las imágenes satelitales,porque los gráficos ilustran mejor los relieves del terreno

#### **CAPÍTULO V. DISCUSIÓN**

El resultado central de nuestro estudio responde ampliamente la pregunta general planteada al inicio de la investigación como punto de partida del mismo; se responde la pregunta, porque luego de terminado el estudio se puede ver que efectivamente el uso de imágenes satelitales permite que el diseño (diseño en planta, en perfil y en sección transversal) de una vía de caminos vecinales puede ser realizado con mayor precisión, destacando el factor humano como una contribución importante en los trazos de la carretera;ya que los criterios asumidos estarán en función de su experiencia, además las imágenes satelitales permiten la captura y manejo de información de mayores áreas de terreno, lo cual hace que los errores que puedan cometerse al usar solamente equipos mecánicos como el teodolito o la estación total (Georreferenciación, obviar estructuras existentes, etc.) sean eliminados, generando con ello la reducción en el costo de la partida de movimiento de tierra de este estudio resumiendo lo expresado de la siguiente manera;

#### Pregunta:

¿El uso de imágenes satelitales optimiza el costo y diseño geométrico de obrasviales, Caso: "Proyecto de Mejoramiento del Camino Vecinal Tramo II: Shiyan – Vilcabamba, Huánuco"?

#### **Resultado**

**-** El uso de imágenes satelitales si optimiza el diseño geométrico de obras viales, caso: "Proyecto de Proyecto de Mejoramiento del Camino Vecinal Tramo II: Shiyan– Vilcabamba, Huánuco"

**-** El costo de la partida de movimiento de tierras de acuerdo con el trazo geométrico realizado con equipos topográficos es de S/. 1,518,628.65 y el costo

realizado con imágenes satelitales es de S/. 1,194,561.14, lo que significa un ahorro de S/.324,067.51

Ciertamente el uso imágenes satelitales optimiza el diseño de una vía, pero aún es necesario el uso de equipos mecánicos como el teodolito o la estación total sobre todo parael levantamiento topográfico de pequeñas áreas del terreno.

#### **Limitaciones y fortalezas del estudio**

Una de las limitaciones que se presentan es la poca difusión que se tiene en nuestromedio de nuevas tecnologías de soporte en el diseño de obras viales, especialmente en lo que respecta al estudio de la morfología del terreno, esto genera un cierto desinterés en el seguimiento de las conclusiones y sugerencias que se plantean en estos estudios, y en particular éste.

Otra limitación fue el estado de emergencia que se decretó en el país a causa de la pandemia, que generó contratiempos para el desplazamiento a la zona de estudio a efectosdel levantamiento de los datos de campo, lo que de alguna manera afectó el normal desarrollo del estudio.

Una de las fortalezas que se tiene es que los programas son de uso gratuito y la información que se requiere es ilimitada puesto que se descarga las imágenes satelitales decualquier parte del mundo.

La mayor fortaleza que tiene este estudio es que la toma de datos del terreno fue realizada con la mayor precisión y exactitud exigida para un trabajo de investigación, puestoque la problemática que se expone al inicio de esta investigación hace mención de la baja calidad con que se hacen los estudios topográficos de las obras viales en nuestro medio, lo cual genera, entre otras cosas, el atraso y sobrecostos del proyecto en su ejecución, entonces el levantamiento de datos del terreno con la mayor precisión posible nos hapermitido que los resultados sean igualmente de precisos y confiables.

#### **Discusión de los resultados en contexto**

Los resultados a los que se llegan en el estudio son similares a los que arriban los siguientes autores considerados en nuestro marco teórico;

Díaz, S. (2018), cuando concluye que; las tecnologías satelitales constituyen una nueva herramienta para observar cambios en la acumulación del recurso hídrico y otros elementos desde el espacio debido a las limitaciones que existen actualmente para lograr obtener medidas precisas y confiables de los niveles de agua subterránea en grandes regiones geográficas, concluyendo en esta investigación se comprueba que, si es posible identificar zonas de recarga hídrica subterránea, usando fotografías satelitales con una certeza promedio de 94 %, en función de los pozos existentes en la zona de estudio. De esta manera, se comprueba que las imágenes satelitales es un avance científico que reducetiempo y costos, lo que se convierte en una técnica operativa en el caso del diseño geométrico del Proyecto Mejoramiento el Camino Vecinal Tramo II: Shiyan, donde se observa que facilita el proceso del diseño garantizando además resultados confiables.

Suca R, E. & Suca R, F., 2015, que en sus conclusiones indican que;

Prevalecen algunas diferencias en los grados de detalle topográfico, tanto en Modelos Digitales de Terreno con Gps Diferencial, como de Google Earth, resultando el demayor grado de detalle topográfico, aquel en el cual se pudo tener un control pertinente, y que además presenta la particularidad que en lo trazos de planta se puede detallar las diferencias a simple vista, lo cual indica qué, realizando los ajustes respectivos es posible alcanzar un grado de detalle topográfico muy cercano al modelo de control. Es decir que, usando la tecnología a través de imágenes satelitales se pueden reducir los márgenes de error y optimizar el proceso en el diseño geométrico del proyecto Camino Vecinal.

Reyes, 2018, en las conclusiones descritas en su investigación utilizando el softwareAutoCAD Civil 3D expresa que el uso de este software nos facilita un diseño eficiente, por ello cualquier cambio o transformación en el alineamiento, perfil y/o secciones transversalesreconocen actualizar automáticamente los datos de modificación en el diseño. En este casose pudo determinar como a través la herramienta tecnológica de imágenes satelitales, se optimiza sustancialmente el diseño en planta, en perfil y en sección transversal en el diseñogeométrico del proyecto en estudio, y como hace referencia el autor citado, permite que el diseño sea dinámico y los ajustes o modificaciones se puedan realizar en un menor tiempo.

Asimismo, los resultados que obtuvimos son contrarios a los que arrojaron lossiguientes autores;

(Reyes, 2018) En el caso del estudio realizado por este autor, relacionado también aDiseño Geométrico en carreteras utilizando software AutoCAD Civil 3D, a pesar de tener convergencias en algunos planteamientos de su estudio como se reseñó anteriormente, se difiere que en sus conclusiones no se tomó en cuenta que el clima se convierte en una variable interviniente, y a pesar de no ser considerada como variable dentro de nuestro estudio, si se destaca que establece influencia en la resolución de las ortofotos, y esto se evidenció en el trabajo de campo realizado.

#### **Implicancias de los resultados**

En la discusión del resultado final, se avizora una nueva hipótesis en el sentido de que si es posible que el diseño geométrico de una vía pueda ser realizado completamente con el uso de imágenes satelitales, prescindiendo el uso de los equipos topográficos tradicionales, entonces si nuestros resultados responden positivamente a la pregunta central, de estos resultados también aflora esta otra pregunta ¿Es posible realizar el diseño geométrico de una vía solamente con el uso de imágenes satelitales?, pregunta que se dejapara ser respondida en una futura

investigación.

Finalmente, cabe destacar que, para la contrastación de las hipótesis, fue realizada con el método estadístico del cálculo Alpha de Cronbach que permitió validar los datos recolectados en el estudio que en definitiva confirman y argumentan las hipótesis planteadasinicialmente. (ver cuadro 3).

## **Cuadro 3**

Método para la Contrastación de hipótesis

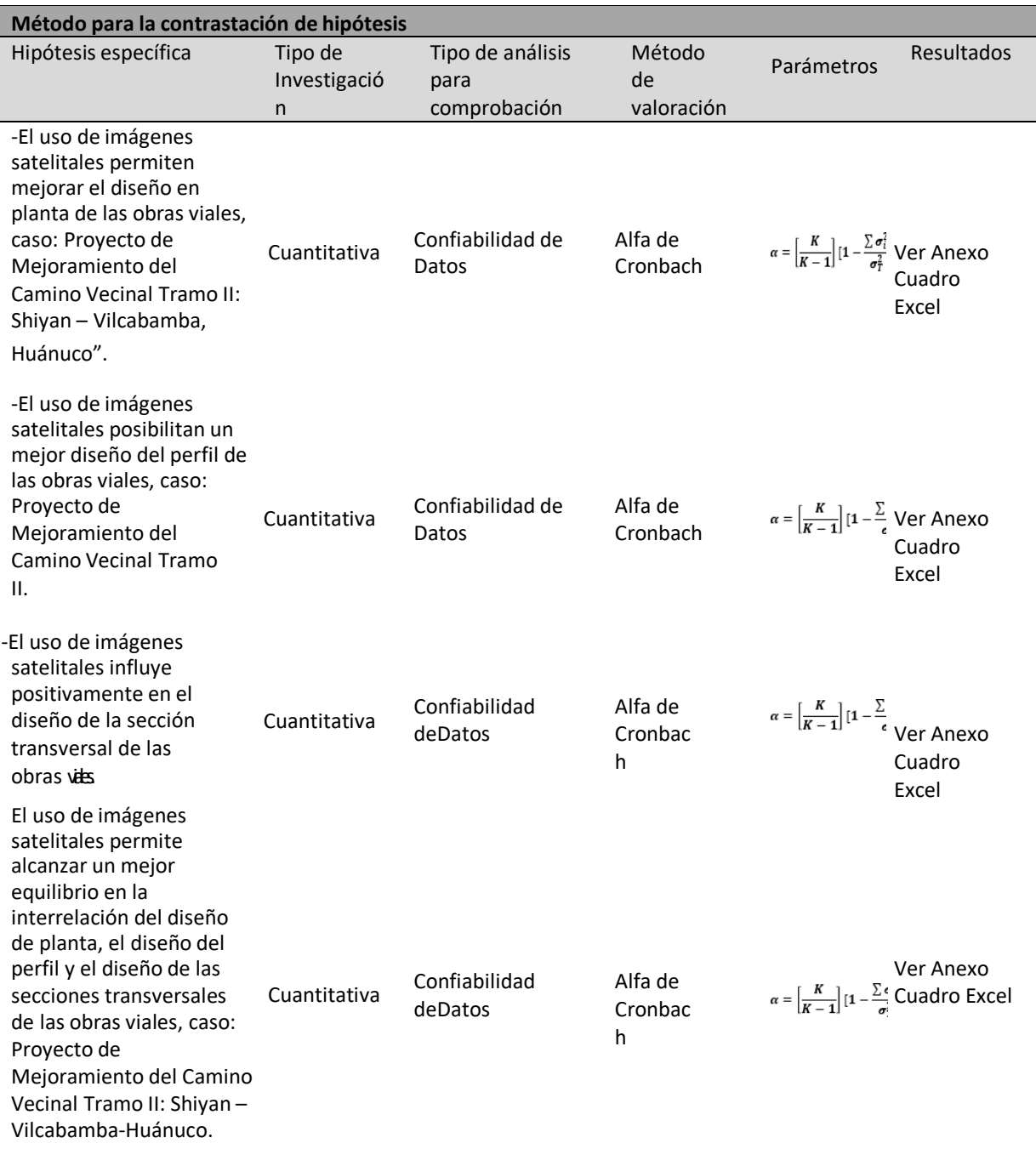

#### **CONCLUSIONES**

1. **Hipótesis N° 1:** Se acepta la hipótesis, el uso de imágenes satelitales permiten mejorar el diseño en planta de las obras viales, caso: Proyecto de Mejoramiento del Camino Vecinal Tramo II: Shiyan – Vilcabamba, Huánuco; debido a que el Alfa de Cronbach (método estadístico de confiabilidad interna) con imágenes satelitales es de 0.9936 comparado al 0.9579 que se obtiene con instrumentos topográficos.

Se mejora en el diseño de la planta porque al disponer de imágenes satelitales, el factor humano no solo se guía de su experiencia, sino que aumentara su percepción en el trazo porque tiene una mayor perspectiva del terreno, especialmente se pueden observar losusos de los terrenos adyacentes ya sean públicos o privados para las posteriores expropiaciones si fuesen necesario. De igual manera, se optimiza el diseño en planta por cuanto se mejora el coeficiente de sinuosidad al poder tener la imagen del terreno y no solo su relieve (topográfico). De acuerdo con esto, la perspectiva que se tiene al momento del trazo en planta es mucho más ajustado a la realidad que solo teniendo el plan topográfico, máxime si se trabaja como fue nuestro caso con resolución de zoom de 21 según SAS Planet usado, siendo esta una de las mejores. También se optimiza el diseño en planta, porque en nuestro caso, se pudo corregir un desfase de 160 metros (en planta) del punto inicial del trazo de la vía, ya que el trazo horizontal del proyecto inicial (línea roja), se encuentra desfasada a una longitud=160m del punto inicial. Con respecto a la imagen satelital, es decir el punto de inicio del tramo que indicaba el plano topográfico, sin el uso de las imágenes satelitales no concordaba con el terreno real. Estos márgenes de errores suelen suceder con los trabajos en el plano al no ser georreferenciados.

2. **Hipótesis N° 2:** Se acepta la hipótesis, el uso de imágenes satelitales posibilitan un mejor diseño del perfil de las obras viales, caso: Proyecto de Mejoramiento del Camino Vecinal Tramo II: Shiyan – Vilcabamba, Huánuco; debido a que el Alfa de Cronbach(método estadístico de confiabilidad interna) con imágenes satelitales es de 0.9936 comparado al 0.9579 que se obtiene con instrumentos topográficos.

 Se optimiza el diseño del perfil de la vía, porque al disponer de imágenes satelitales, se tiene la configuración del terreno en su real dimensión, es decir, se pueden ver los relieves del terrenos, las depresiones, las quebradas, las lomas, entre otros elementos, como imágenes, y no solo como curvas de nivel, lo cual permite que el trazo sea más real, yel perfil de la vía se ajuste mejor al relieve del terreno; evitando de esta manera mayores movimientos de material, lo cual encarece la obra.

3. **Hipótesis No 3:** Se acepta la hipótesis, el uso de imágenes satelitales influye positivamente en el diseño de la sección transversal de las obras viales, Caso: Proyecto de Mejoramiento del Camino Vecinal Tramo II: Shiyan – Vilcabamba, Huánuco; debido a que elAlfa de Cronbach (método estadístico de confiabilidad interna) con imágenes satelitales es de 0.9936 comparado al 0.9579 que se obtiene con instrumentos topográficos.

Se mejora el diseño de la sección transversal, con imágenes satelitales se puede tener una perspectiva de las características del terreno donde se está trazando la vía y asíevitar con antelación tener que pasar en trazo por esos terrenos, lo cual a veces no se puede hacer cuando se realiza el estudio topográfico de una porción del terreno para el trazo de una futura vía, es decir, no se tienen una perspectiva área del terreno en su totalidad.

4. **Hipótesis No 4:** Se acepta la hipótesis, el uso de fotografías de satélite permite alcanzar un mejor equilibrio en la interrelación del diseño de planta, el diseño del perfil y el diseño de las secciones transversales de las obras viales, caso: Proyecto de Mejoramiento del Camino Vecinal Tramo II: Shiyan – Vilcabamba, Huánuco; debido a que elAlfa de Cronbach (método estadístico de confiabilidad interna) con imágenes satelitales es de 0.9936 comparado al 0.9579 que se obtiene con instrumentos topográficos.

El uso de las fotografías satelitales permite perfeccionar el diseño geométrico de unavía, debido a que se obtiene un mejor manejo y control de la interrelación que debe existir entre el diseño en planta, diseño en perfil y diseño de la sección transversal, ya que al tener la imagen del terreno donde se va a diseñar la vía, el proyectista puede internalizar mejor lascaracterísticas, topográficas, geológicas, hidrológicas (cursos de agua), de flora, entre otros, de tal manera que, la conjugación de la planta, perfil y sección transversal de la vía, que al final resulta ser un diseño tridimensional tenga la debida concordancia y eficiencia, con la finalidad que éstas tres dimensiones conjuguen perfectamente con las características particulares de la vía.

5. **Hipótesis No 5:** Al tenerse un ahorro de 324,067.51 soles en la partida de movimiento de tierras a consecuencia de un trazo geométrico realizado con imágenes satelitales respecto al realizado con equipos topográficos convencionales, y considerando que el costo del usode equipos topográficos convencionales es mayor que el costo del uso de imágenes satelitales, podemos concluir que el costo –beneficio de usar las imágenes satelitales es positivo respecto al uso de los equipos convencionales en el trazo geométrico de una carretera, lo que afirma nuestra hipótesis específica cinco.

#### **RECOMENDACIONES O SUGERENCIAS**

1. Con respecto al diseño en planta de caminos vecinales, se recomienda utilizar las imágenes satelitales ya que como se pudo evidenciar tienen mayor precisión que con el uso de instrumentos topográficos convencionales, permitiendo obtener con gran rapidez los datos requeridos para el estudio, lo cual permite además de ahorrar tiempo la posibilidad de registrar gran cantidad de información para posteriormente ser analizada.

2. De igual manera para el estudio del diseño de perfil de caminos vecinales es importante tomar en cuenta la altura a la que se sitúa el satélite debido a que dependiendo de sus movimientos se determinan las particularidades geométricas y la calidad de resolución de las imágenes que se producen, esta ubicación permite tener una mayor exactitud de los datos en comparación uso de instrumentos topográficos convencionales.

3. Las imágenes (casi iguales) aportadas por el dron y satélite se recomiendan utilizarlo para ampliación de proyectos o para anteproyectos, debido a que establece una buena precisión, es exacto y permite determinar detalles que no se pueden observar con el uso de instrumentos topográficos. En lo referente al plano topográfico, los datos obtenidos han sido con mayor precisión lo cual permite reducir los errores en este caso en el diseño de la sección transversal de caminos vecinales.

4. De igual manera se obtiene un mejor manejo y control de la interrelación que debe existir entre el diseño en planta, diseño de perfil y diseño de la sección transversal.

5. Se recomienda el uso de las fotografías satelitales en el trazo geométrico y en el diseño de caminos vecinales porque permite realizar el trabajo en períodos más cortos de tiempo, lo cual se traduce a un ahorro que puede tenerse en la partida de movimiento de tierras respecto al diseño con equipos topográficos convencionales u otros equipos convencionales.

#### **REFERENCIAS BIBLIOGRÁFICAS**

- Angulo, M. (2017). *"Uso De Imágenes Satelitales para la Delimitación y Zonificación deÁreas de Conservación Regional en el Departamento del Cusco".* Lima- Perú.
- Chuvieco, E (1092). Iberoamérica Desde el Espacio. 1ra Edición. Madrid.
- Díaz, S (2018) "Análisis Multiespectral mediante imágenes satelitales para identificar zonasde recarga hídrica subterránea en la cuenca Jatepeque" Universidad Nacional de Cajamarca. Cajamarca- Perú
- España, D. P. (2008). Obtenido de [http://www.geotecnicadelsur.com/wp](http://www.geotecnicadelsur.com/wp-)content/uploads/2012/10/Ficha-Proyecto-Ceal-Huesa01.pdf
- Hernández, R., Fernández, C., & Baptista, P. (2013). *Metodología de la Investigación.* México: McGraw-Hill.
- Instituto Del Mar Del Perú. (2016). *"Estimación de concentración de Clorofila en el Lago Tititaca, usando imágenes satelitales Mersi".* Lima- Perú: Biblioteca Nacional delPerú Nº 2015-04965.
- Ministerio de Transportes y Comunicaciones. Perú. Manual de Carreteras: DiseñoGeométrico DG 2018 Aprobado mediante R.D. N° 03-2018- MTC/14 Publicado el |30.01.2018|
- Pabón G, C. (2015). *"Sistematización del proyecto de la carretera Tingo María – Aguaytía, tramo: Puente Pumahuasi – Puente Chino, aplicado a las obras de arte (km 15+000al km 38+000)", Universidad Ricardo Palma.* Huánuco-Perú.
- Reyes, N. (2018). *"Propuesta de Diseño Geométrico en carreteras de camino vecinal utilizando software AutoCAD Civil 3D", Universidad Hermilio Valdizán.* Huánuco-Perú.
- Revista Geográfica De América Central." El uso de imágenes satelitales y aerofotográficas en la enseñanza de la geografía " Año [2011,](https://dialnet.unirioja.es/revista/1236/A/2011) Número 47
- Sotelo, Olortegui &. (2017). *"Levantamiento Aero fotogramétrico, Efectos e Importancia parasus Aplicaciones en el Sector Urbano de las Moras-Huánuco 2016" Universidad Hermilio Valdizán.* Huánuco-Perú.
- Suca R, E. & Suca R, F. (2015). *Grado de Precisión en el Diseño Geométrico de una Carretera, Utilizando Modelo Digital de Terreno de Google Earth y Gps Diferencial, en Camaná-Quilca" Universidad Andina "Néstor Cáceres Velásquez".* Juliaca- Perú.

## **ANEXO 1**

## **MATRIZ DE CONSISTENCIA**

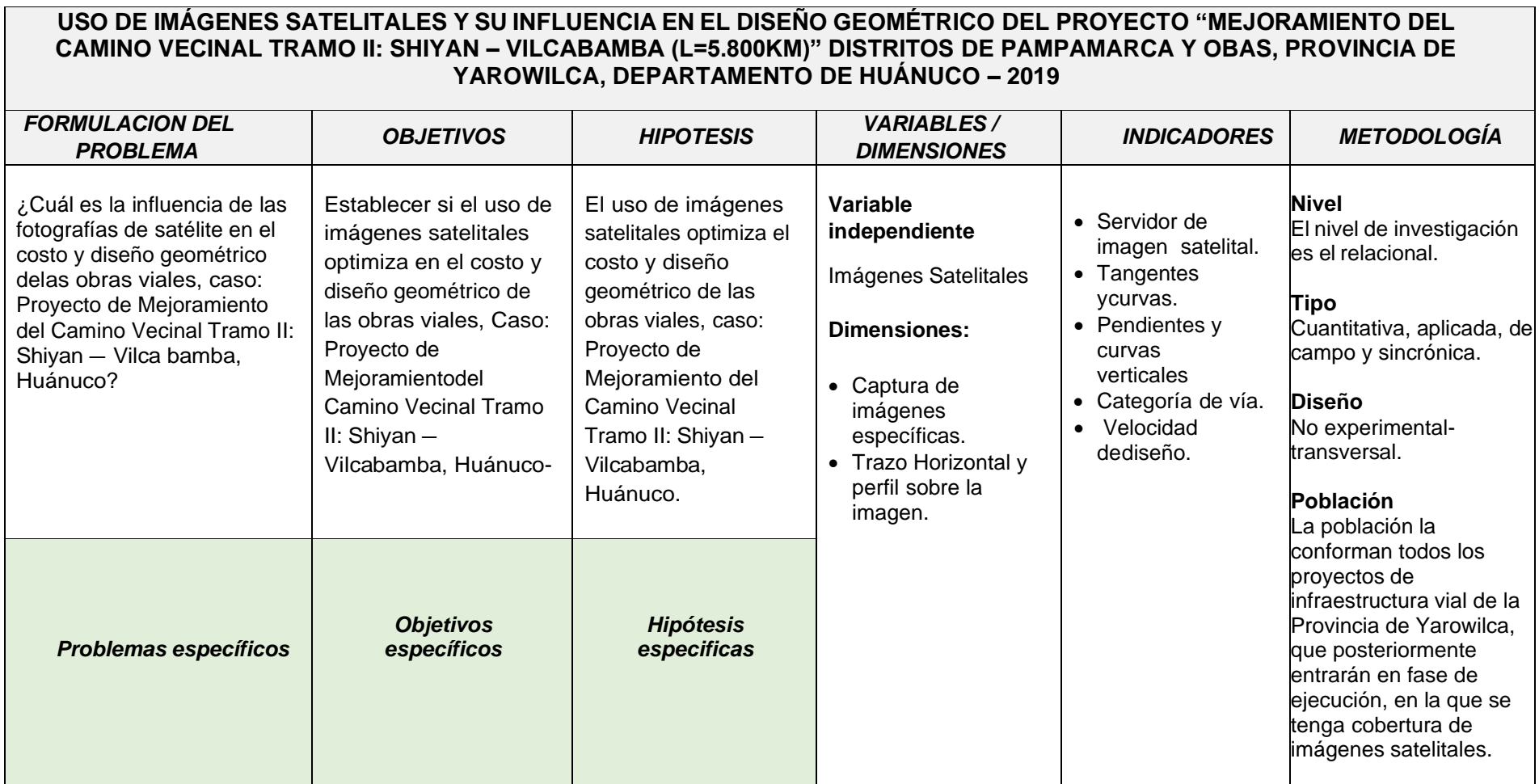

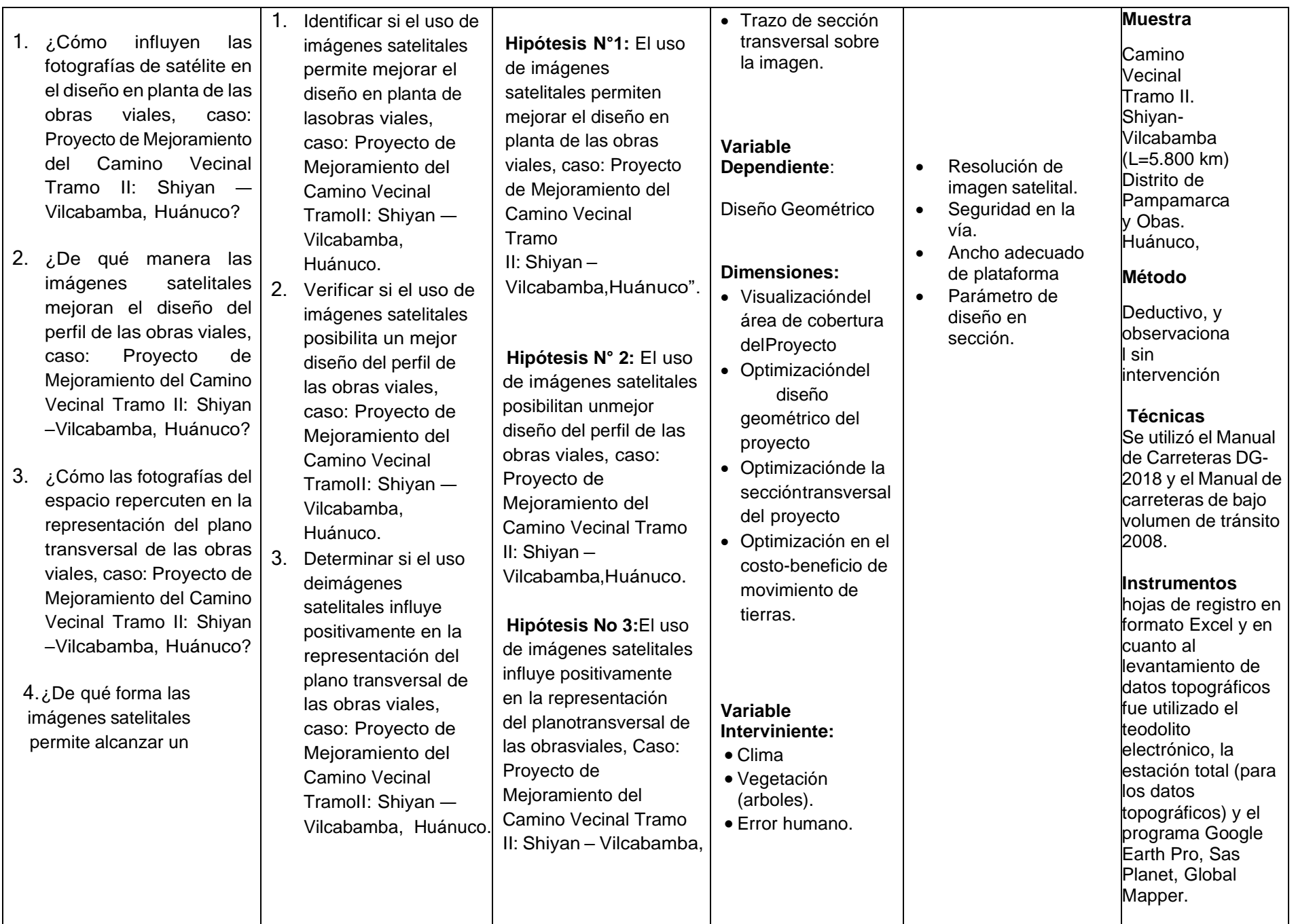

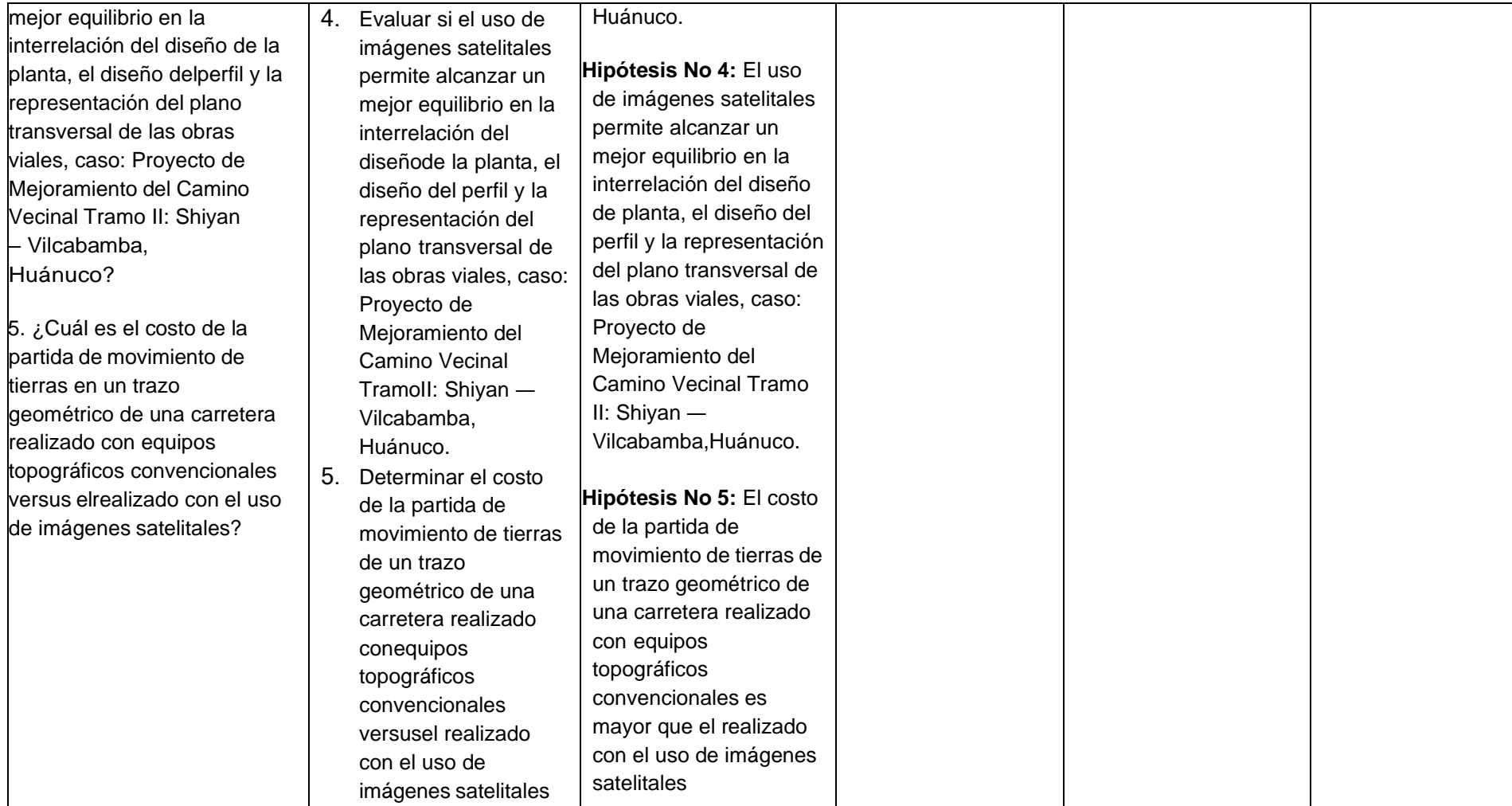

**ANEXO2** 

## **Consentimiento Informado**

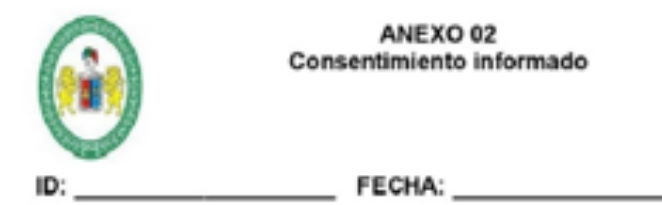

TÍTULO DE LA INVESTIGACIÓN:

USO DE IMÁGENES SATELITALES Y SU INFLUENCIA EN EL DISEÑO GEOMÉTRICO DEL PROYECTO "MEJORAMIENTO DEL CAMINO VECINAL TRAMO II: SHIYAN - VILCABAMBA (L=5.800KM), DISTRITO DE PAMPAMARCA Y OBAS, PROVINCIA DE YAROWILCA, DEPARTAMENTO DE HUANUCO - 2019"

#### OBJETIVO:

Establecer si el uso de imágenes satelitales optimiza en el costo y diseño geométrico de las obras viales, Caso: Proyecto de Mejoramiento del Camino Vecinal Tramo II: Shivan - Vilcabamba, Huánuco.

#### - Consentimiento / Participación Voluntaria

Acepto y consiento voluntariamente utilizar mis resultados del proyecto de investigación que realizo, para aquellos que siguen la misma línea de estudio para así obtener datos técnicos confiables y verificar la hipótesis formulada en dicha investigación, afianzando un conocimiento objetivo respecto al tema de estudio.

- □ Huella digital si el caso lo amerita:
- □ Firma del participante:
- Firma del investigador responsable:

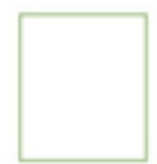

# **Resultados del Calculo Alpha de Cronbach para los datos obtenidos con instrumentos topográficos y con imágenes satelitales**

 $\sqrt{ }$ 

٦

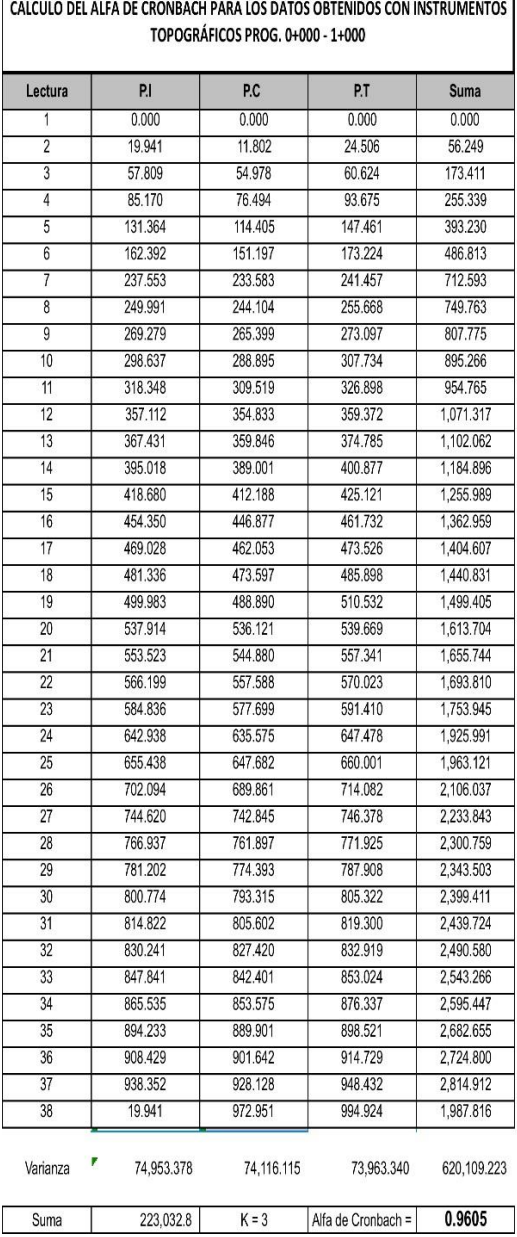

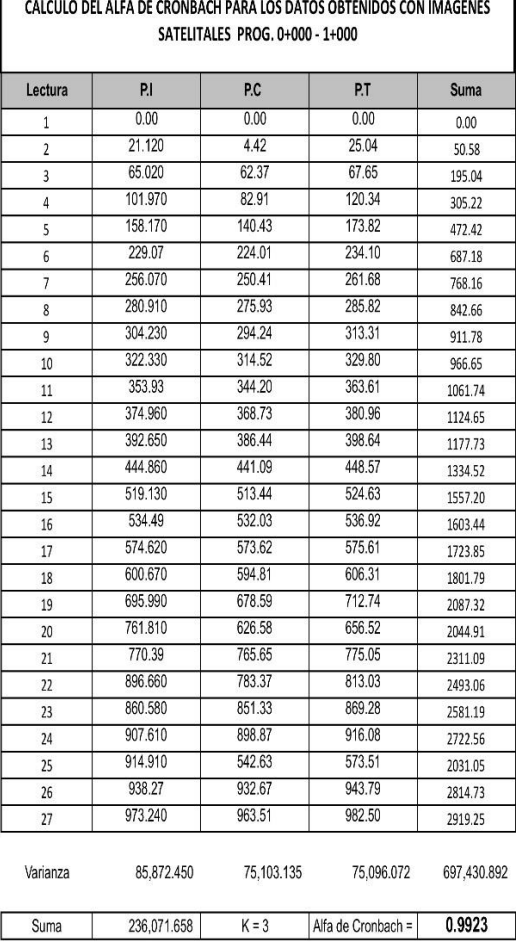

### **ANEXO 3**

 $\overline{ }$ 

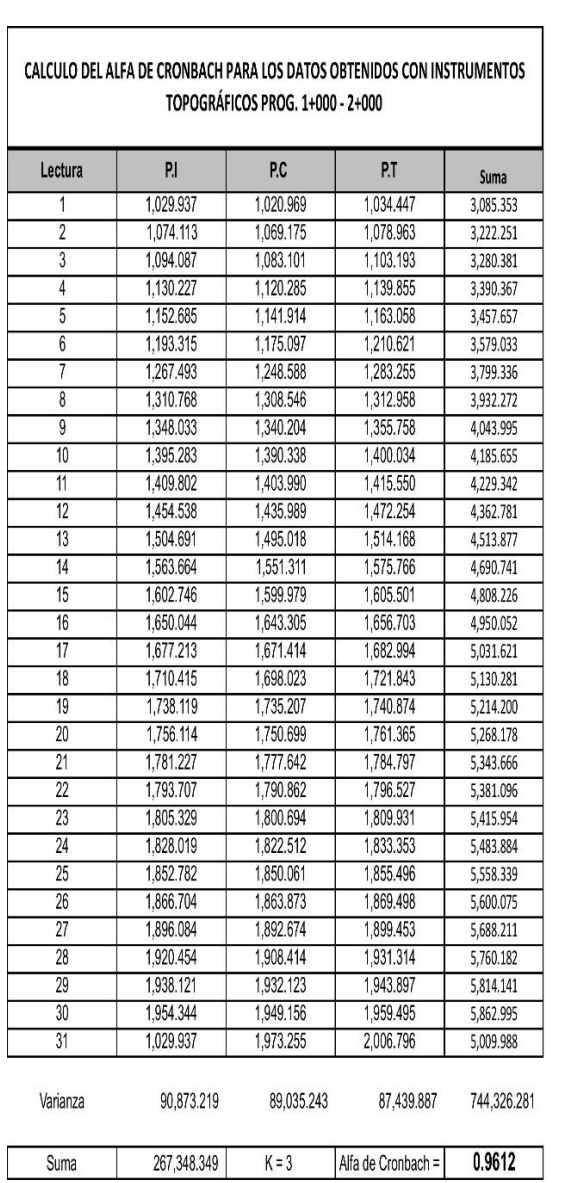

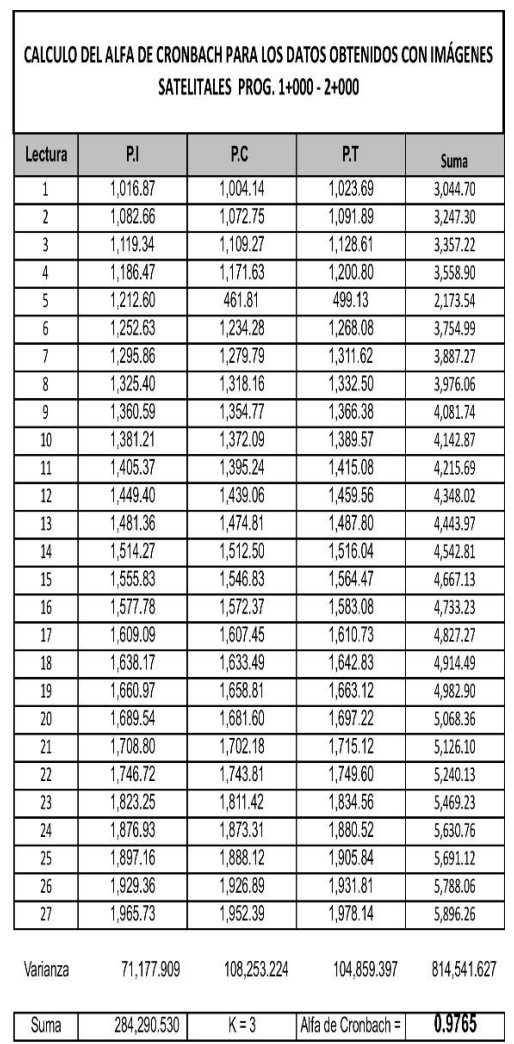

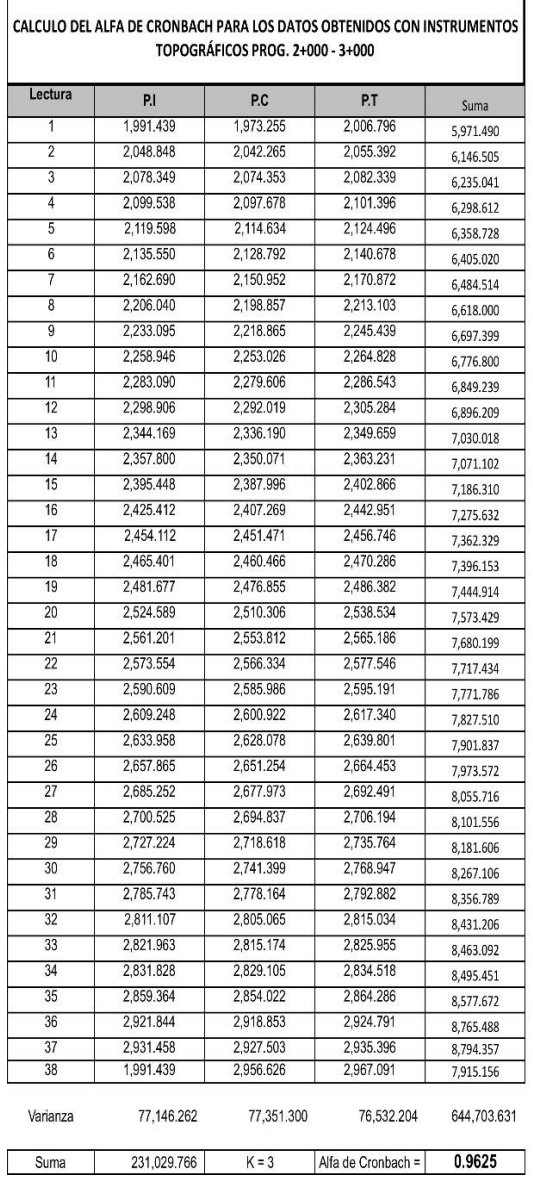

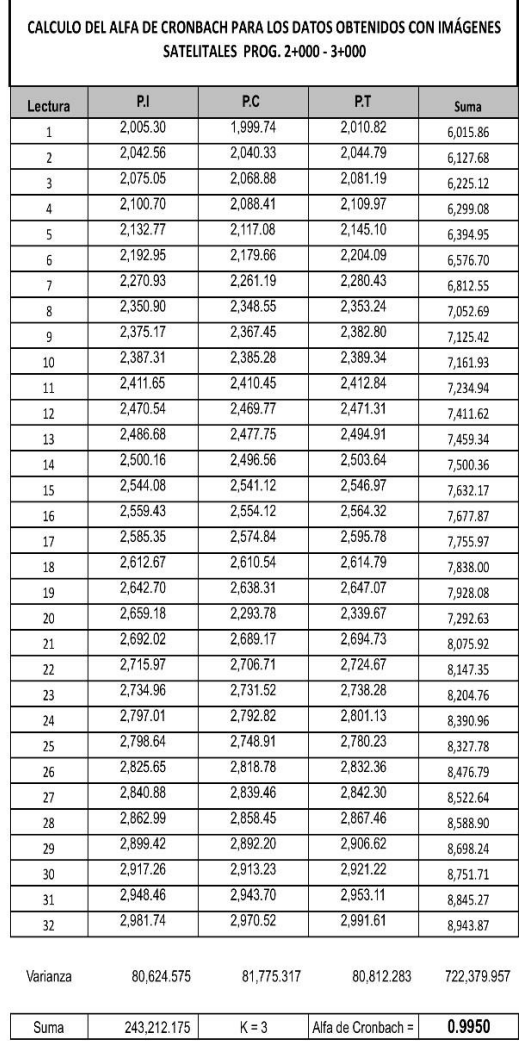

l,

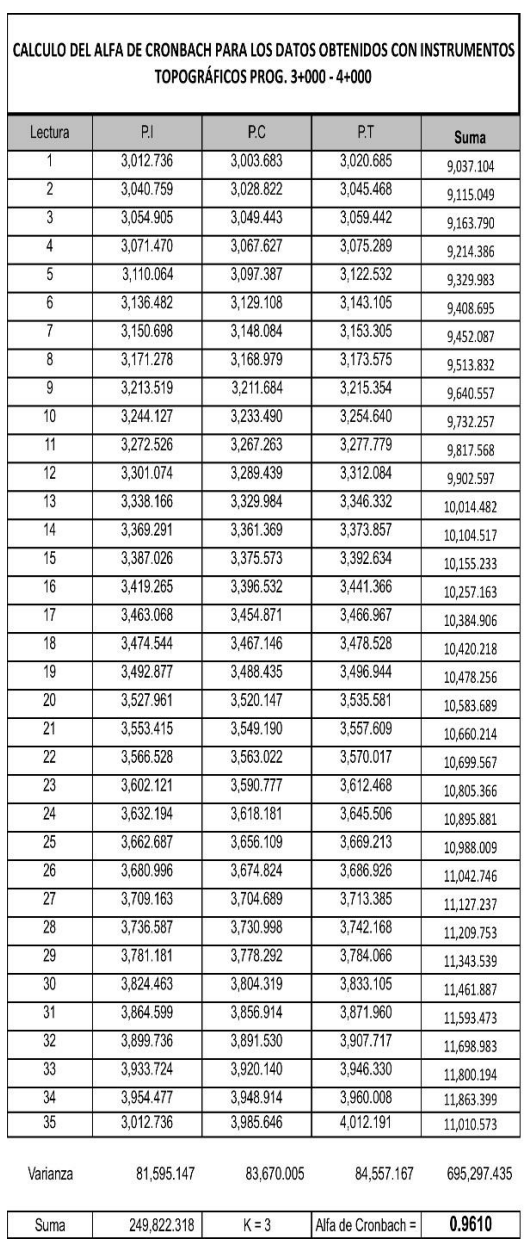

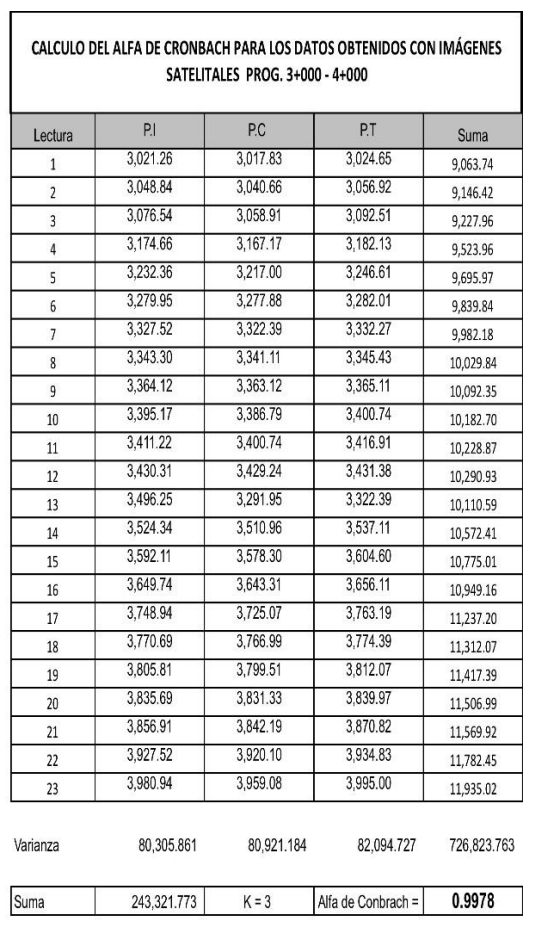

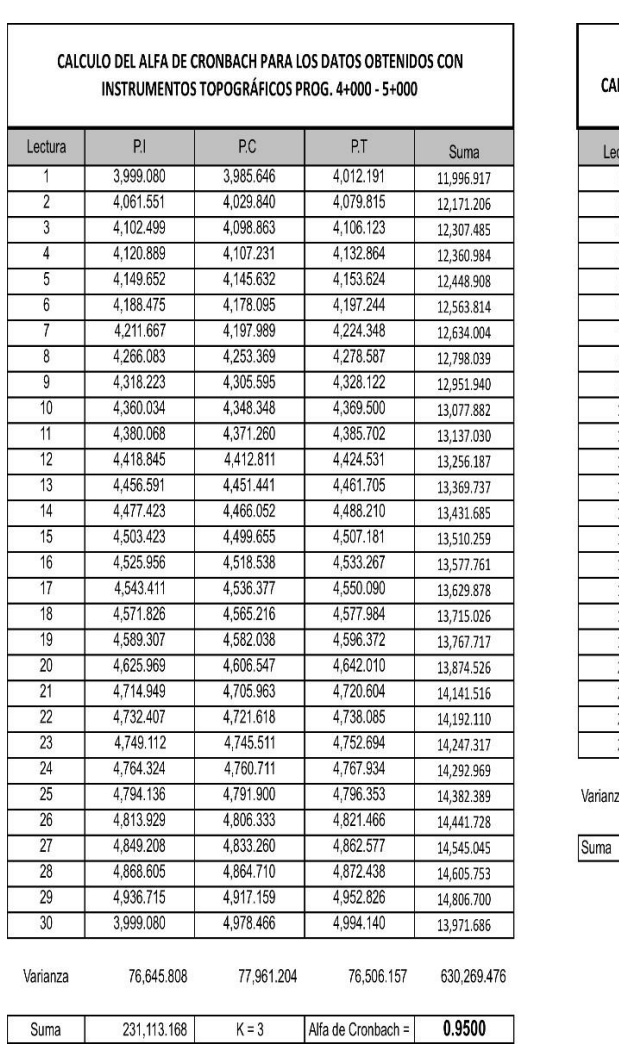

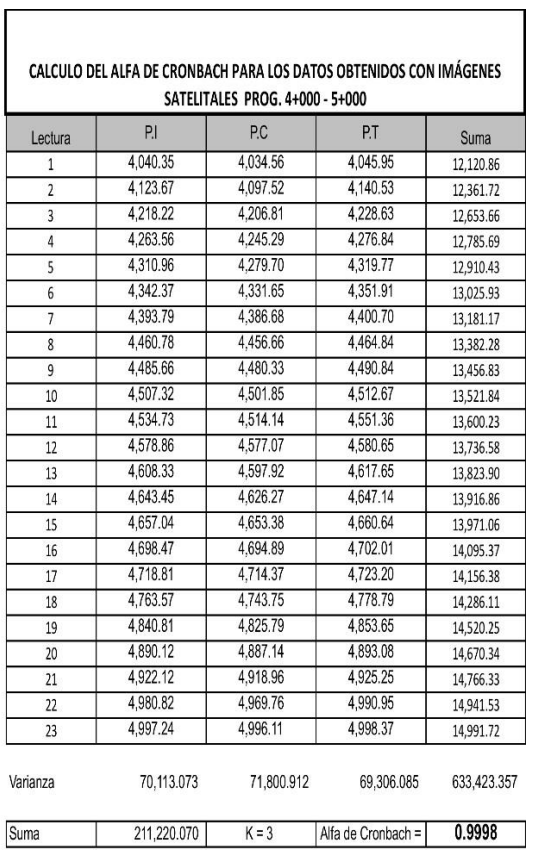

# 

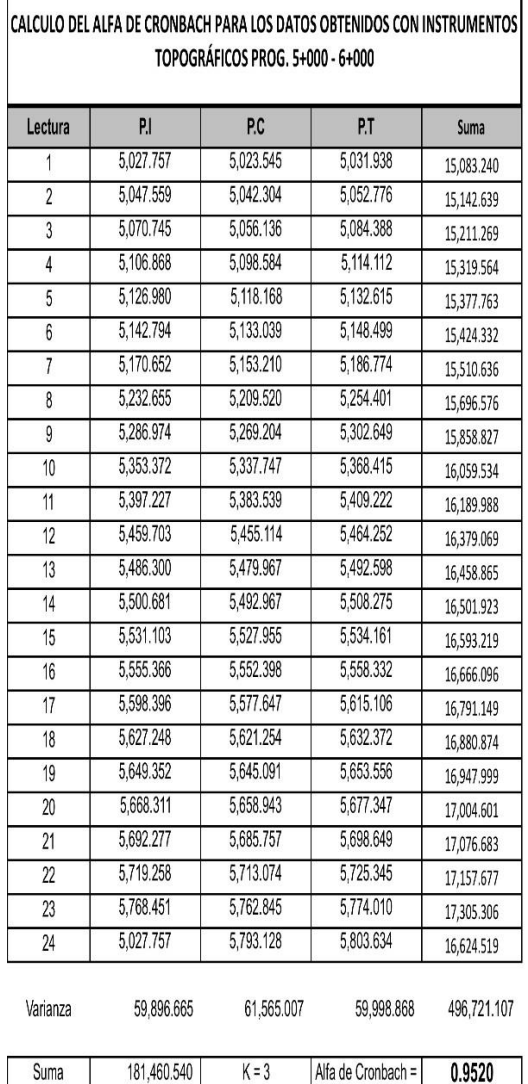

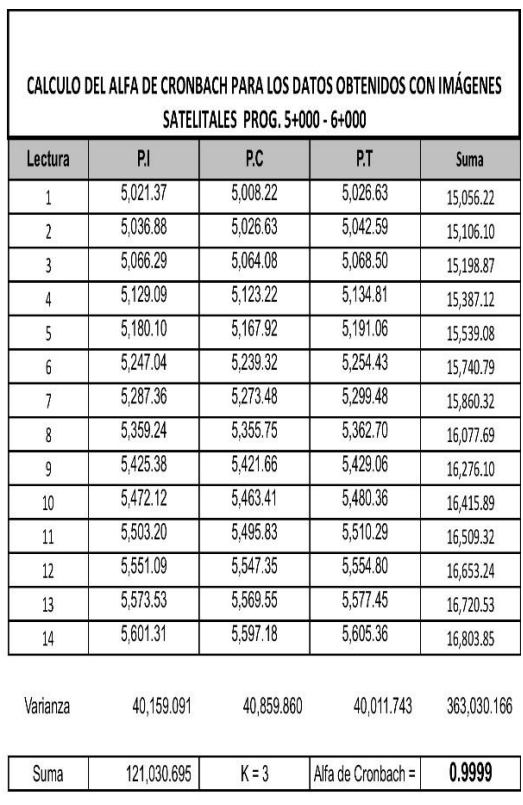

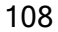
## **METRADOS DE EXPLANACIONES**

#### **METRADO DE EXPLANACIONES (IMÁGENES SATELITALES)**

USO DE IMÁGENES SATELITALES Y SU INFLUENCIA EN EL DISEÑO GEOMÉTRICO DEL PROYECTO "MEJORAMIENTO DELCAMINO VECINALTRAMO II: SHIYAN – VILCABAMBA (L=5.800KM), DISTRITO DE PAMPAMARCA YOBAS, PROVINCIA DEYAROWILCA, DEPARTAMENTO DE HUÁNUCO – 2019"

**ENTIDAD:** UNIVERSIDAD NACIONAL HERMILIO VALDIZAN

**FECHA:** DICIEMBRE 2021

**ESTUDIO:**

**TESISTA:** FLOR ISABEL ROJAS MATOS

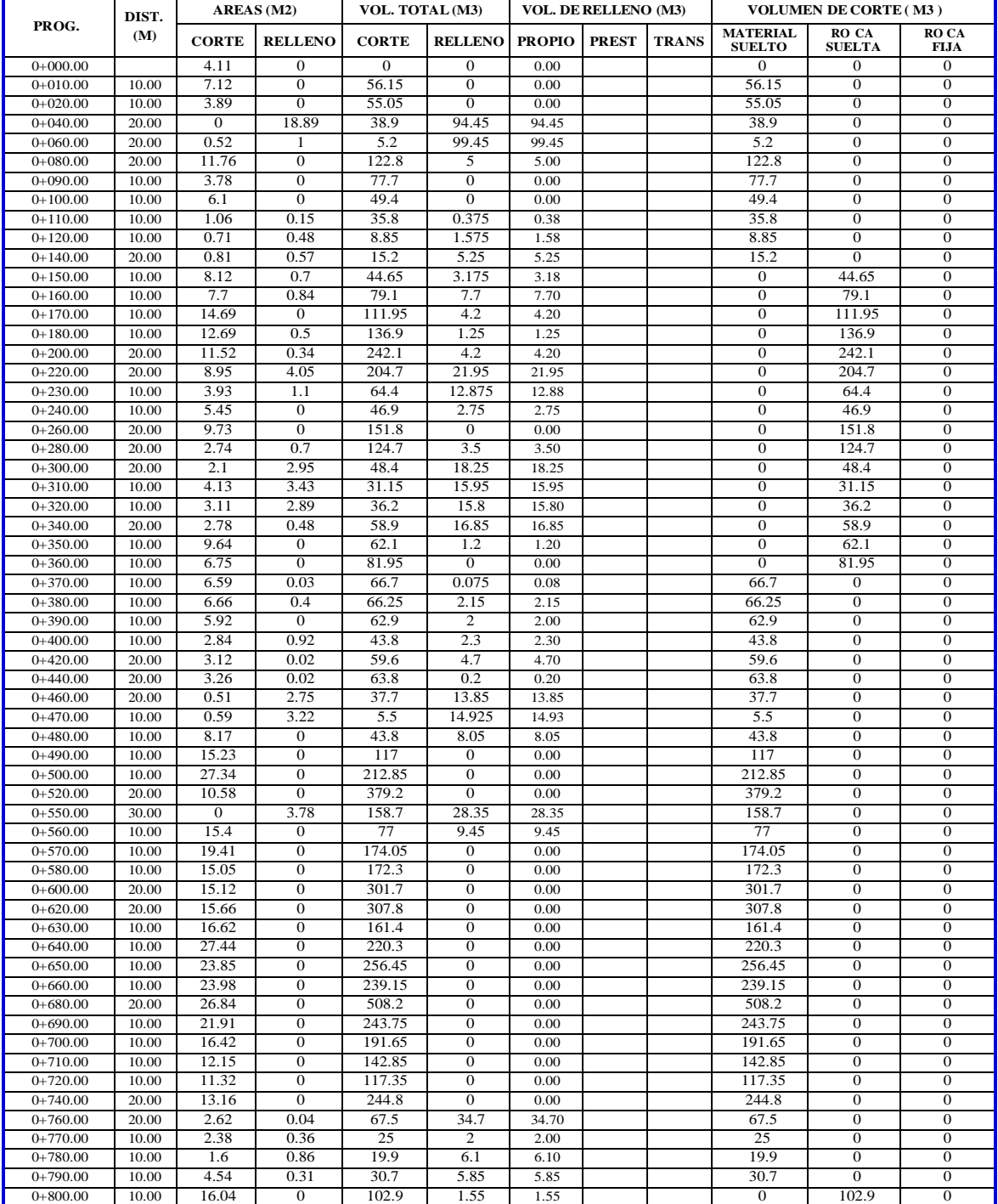

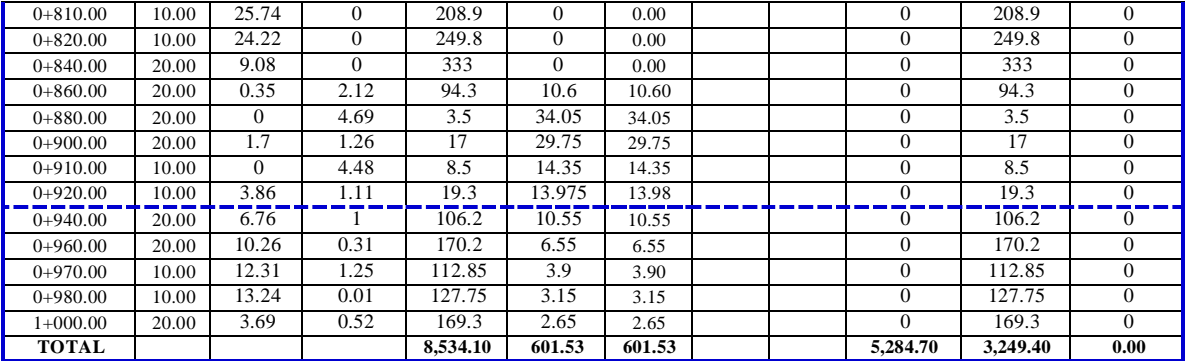

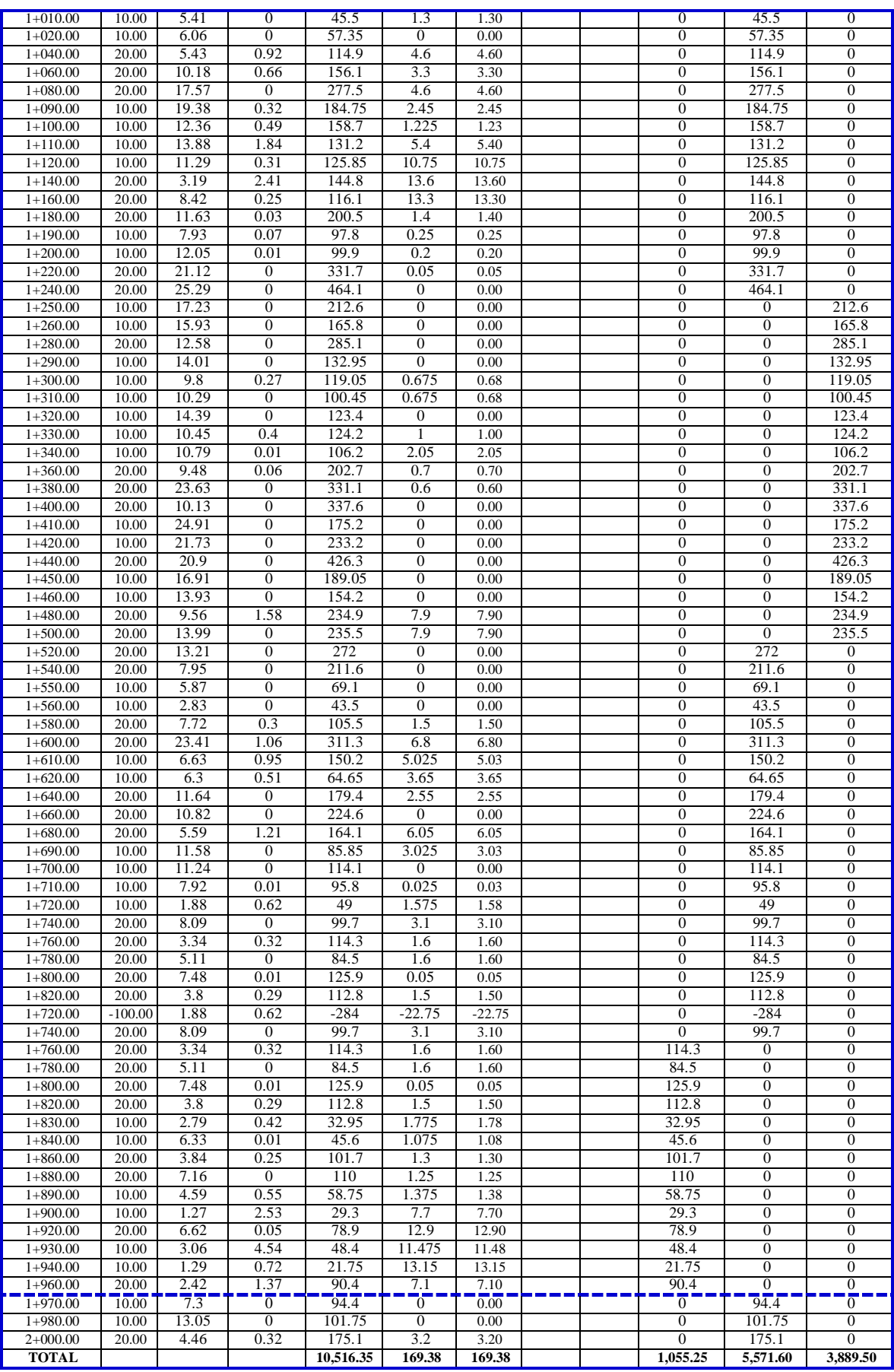

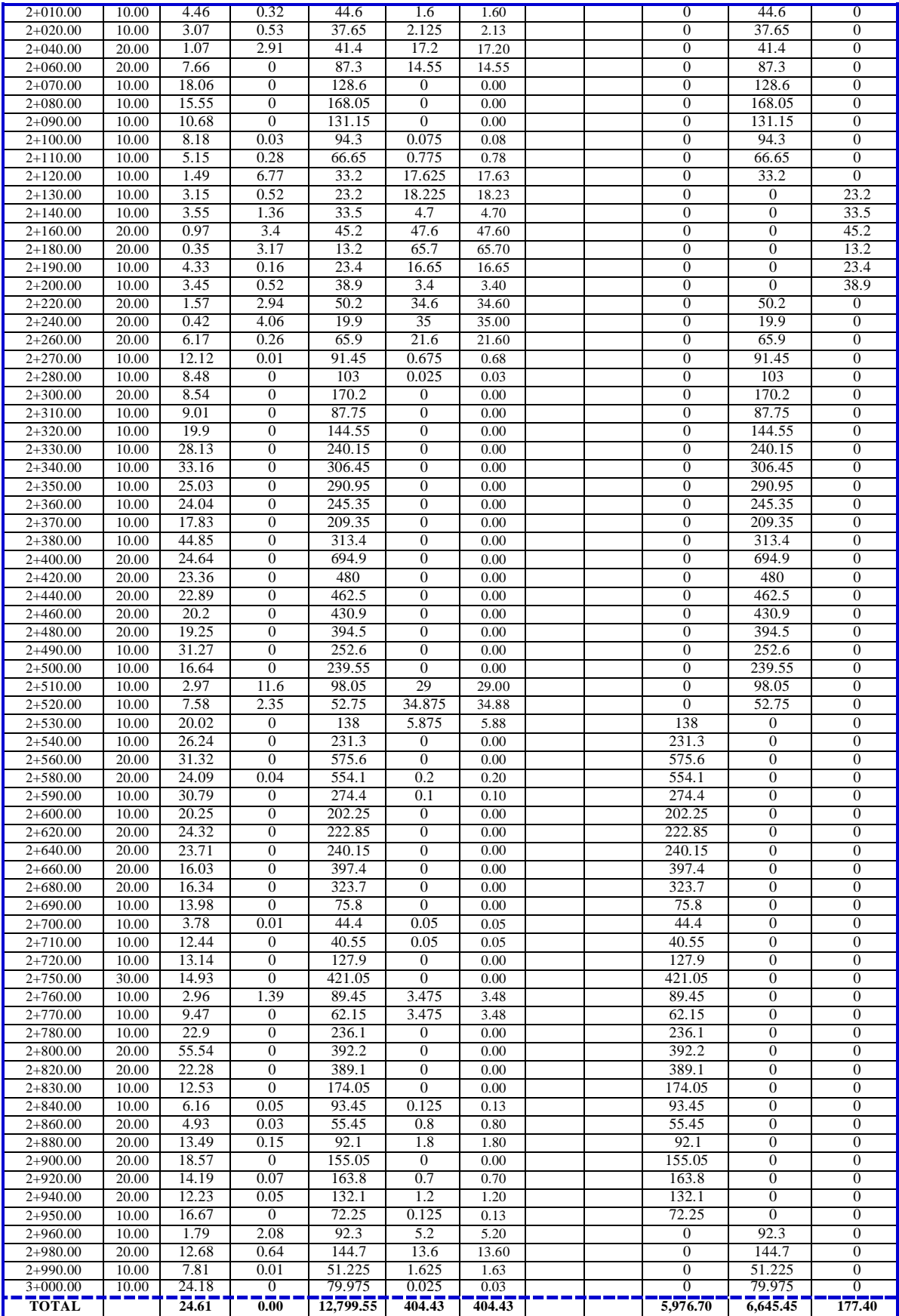

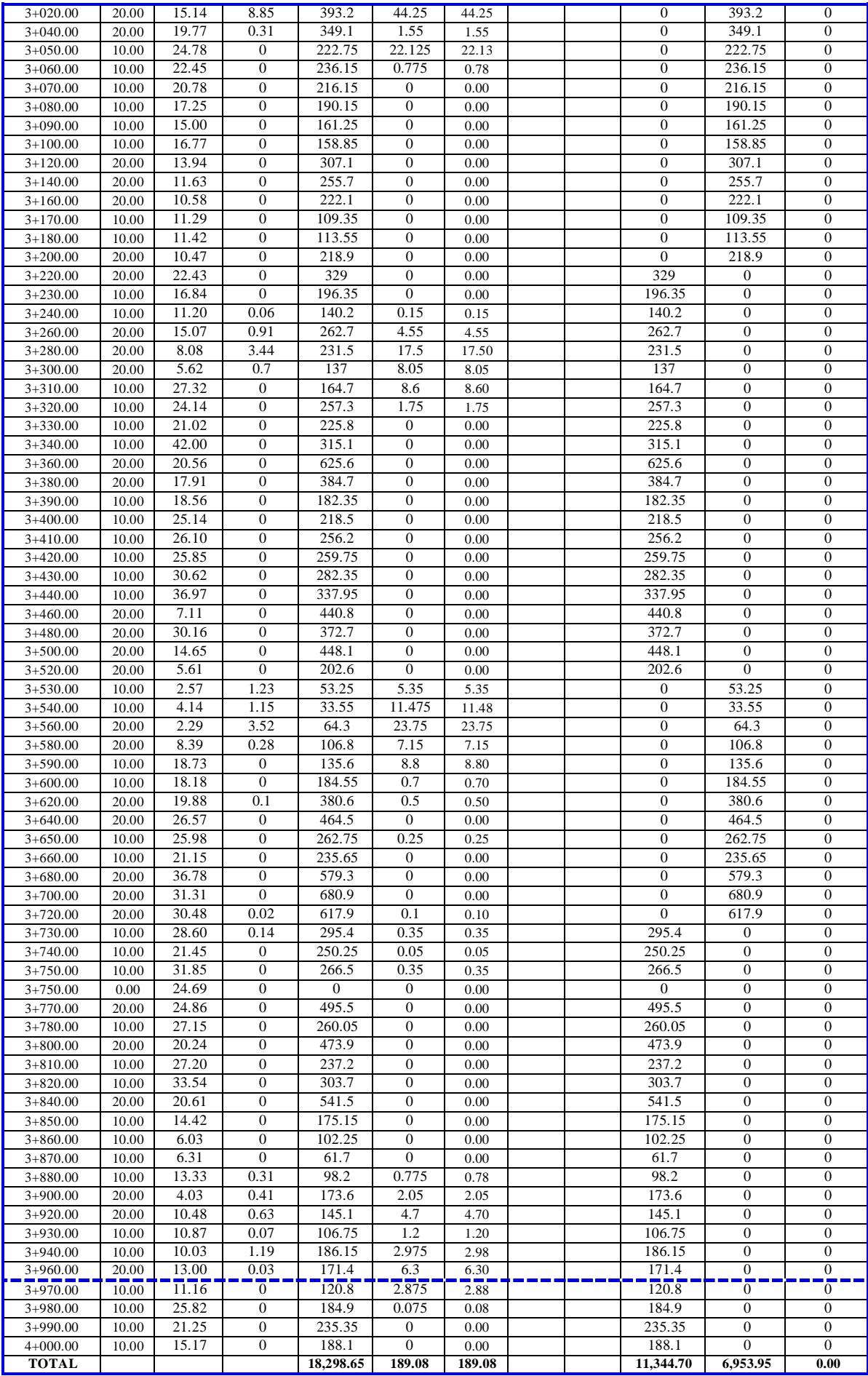

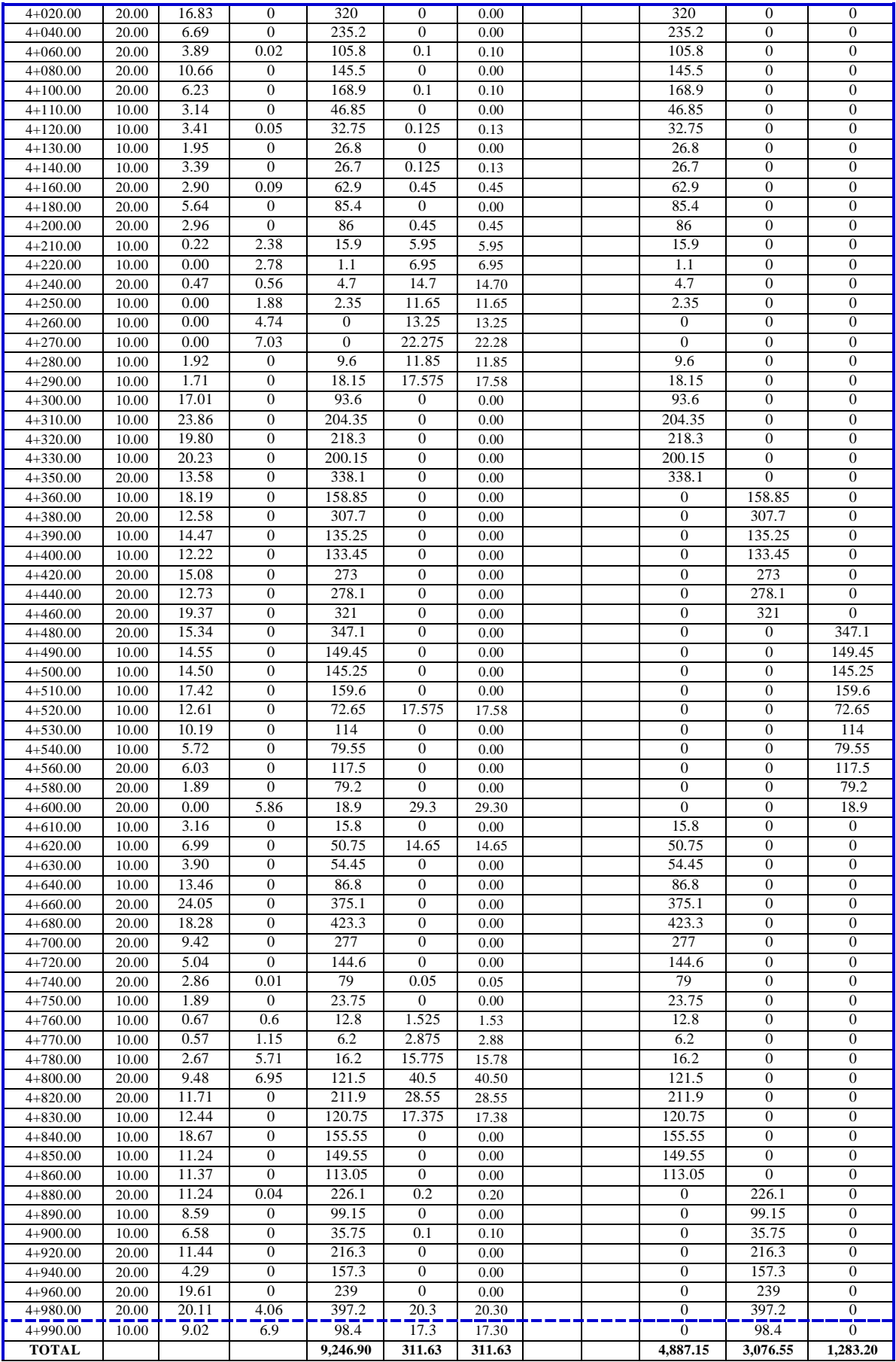

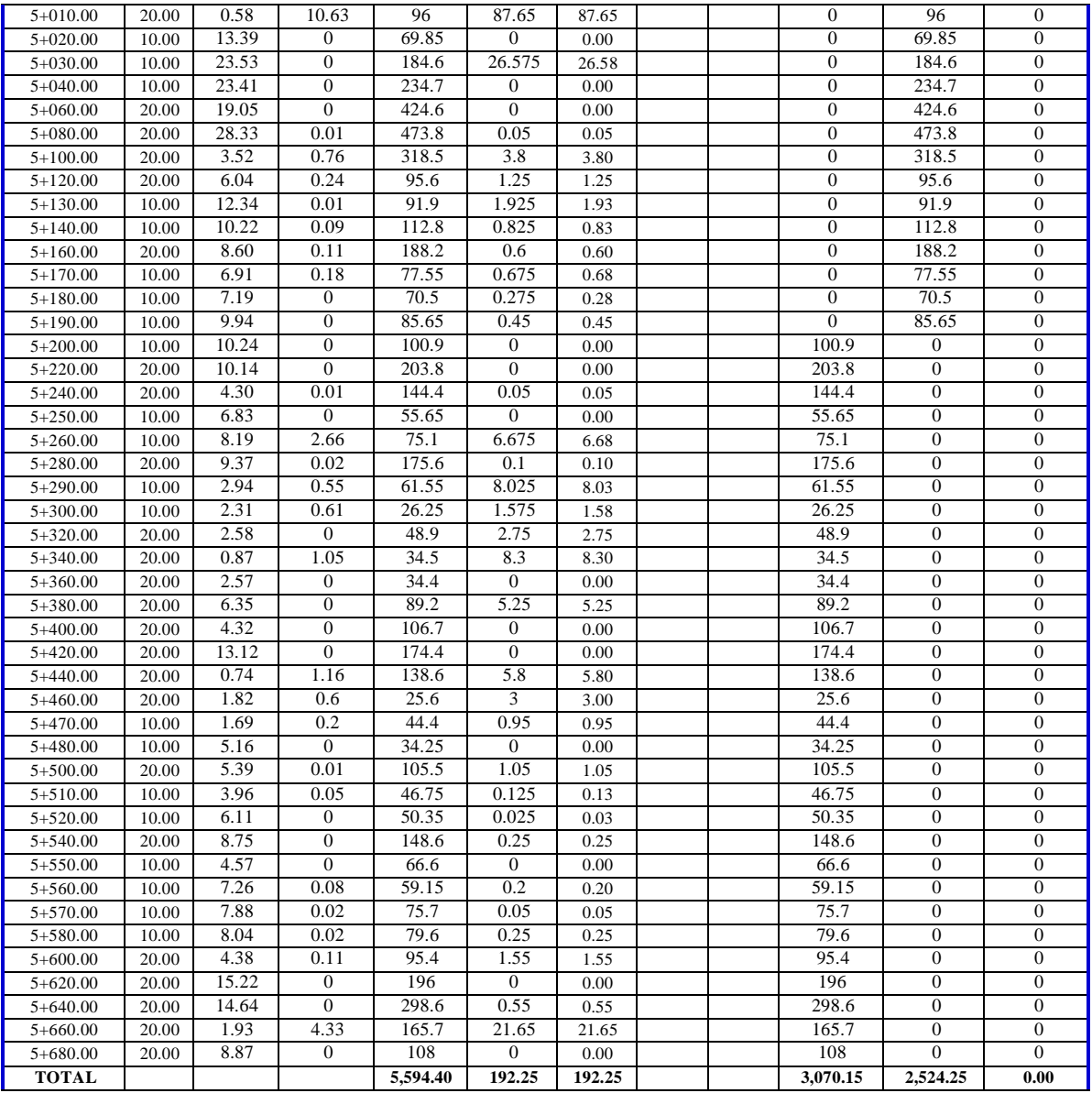

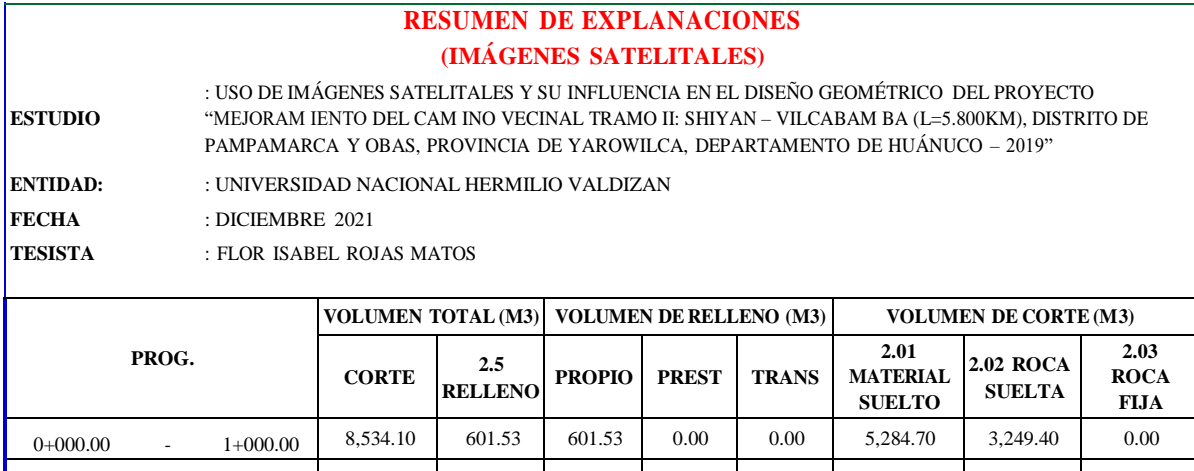

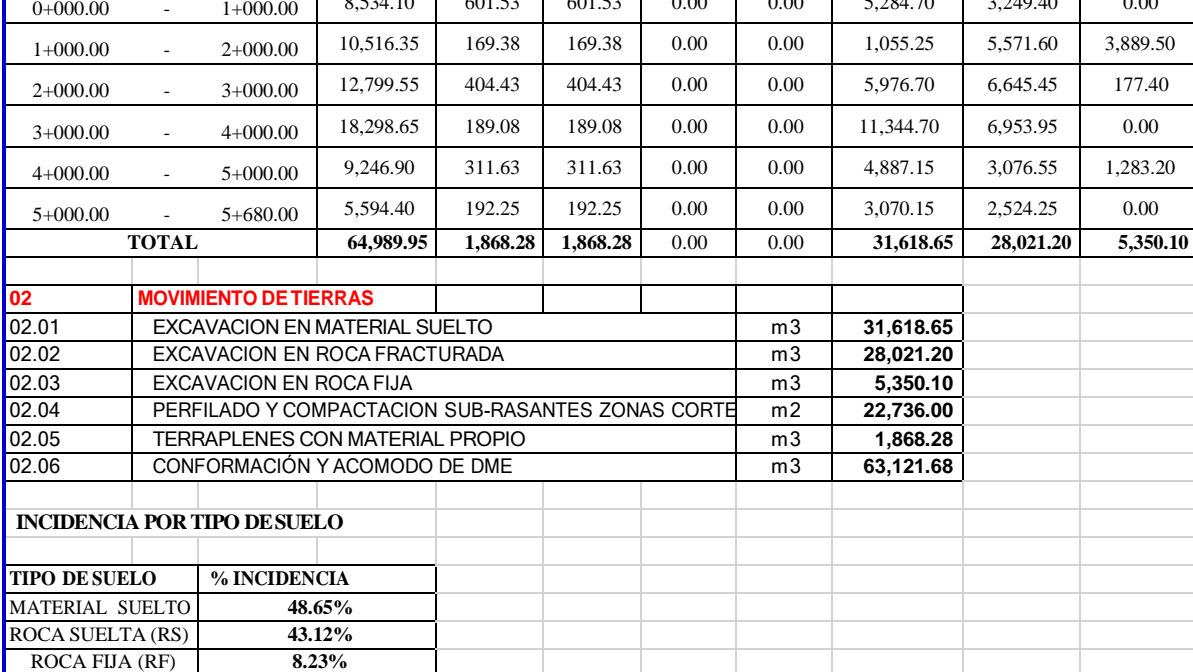

# 116

## **METRADO DE EXPLANACIONES (INSTRUMENTOS TOPOGRAFICOS)**

USO DE IMÁGENES SATELITALES Y SU INFLUENCIA EN EL DISEÑO GEOMÉTRICO DEL **ESTUDIO:** PROYECTO "MEJORAMIENTO DEL CAMINO VECINAL TRAMO II: SHIYAN – VILCABAMBA (L=5.800KM), DISTRITO DE PAMPAMARCA Y OBAS, PROVINCIA DE YAROWILCA, DEPARTAMENTO DE HUÁNUCO – 2019" **ENTIDAD:** UNIVERSIDAD NACIONAL HERMILIO VALDIZAN

**FECHA:** DICIEMBRE 2021

**TESISTA:** FLOR ISABEL ROJAS MATOS

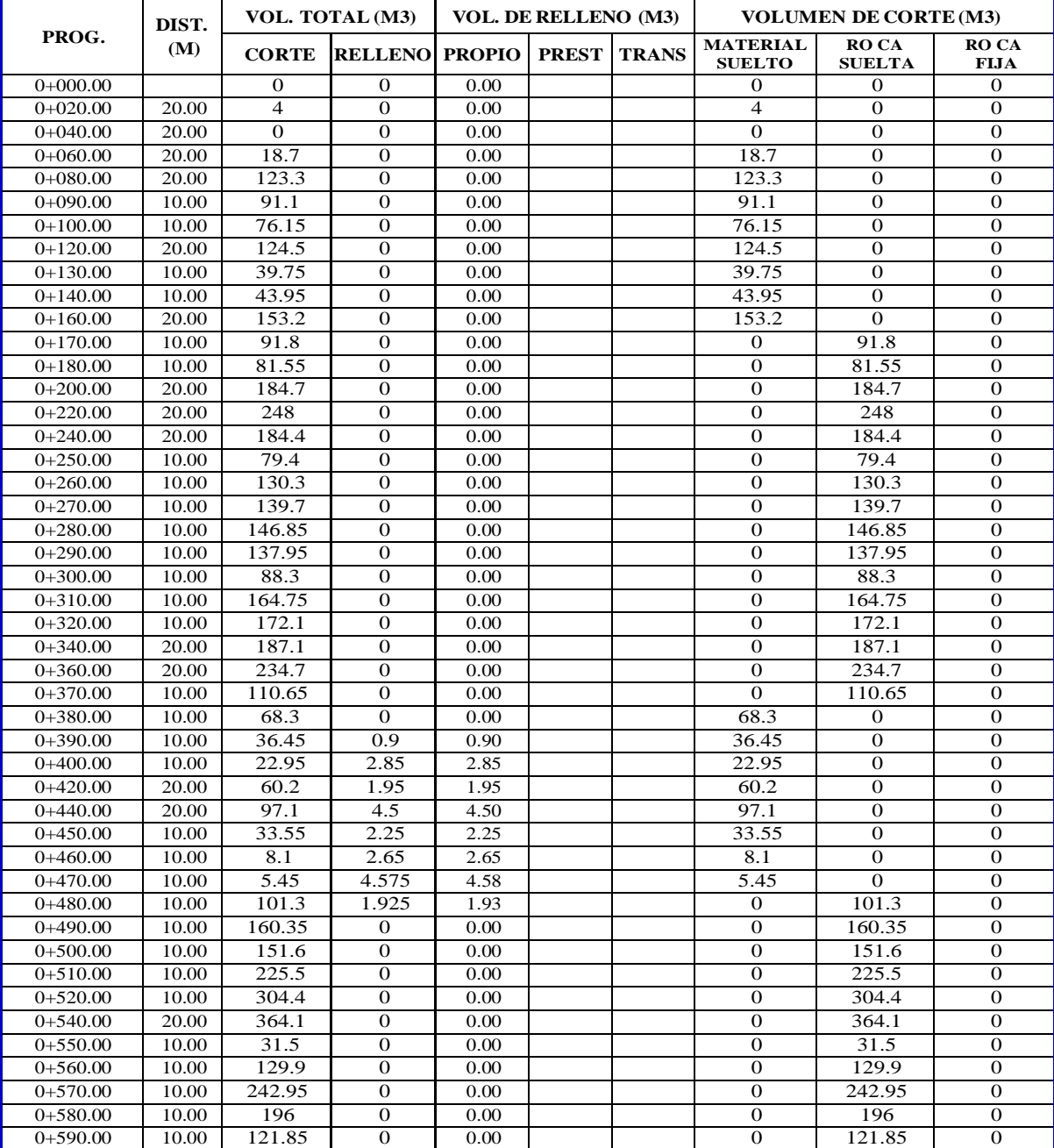

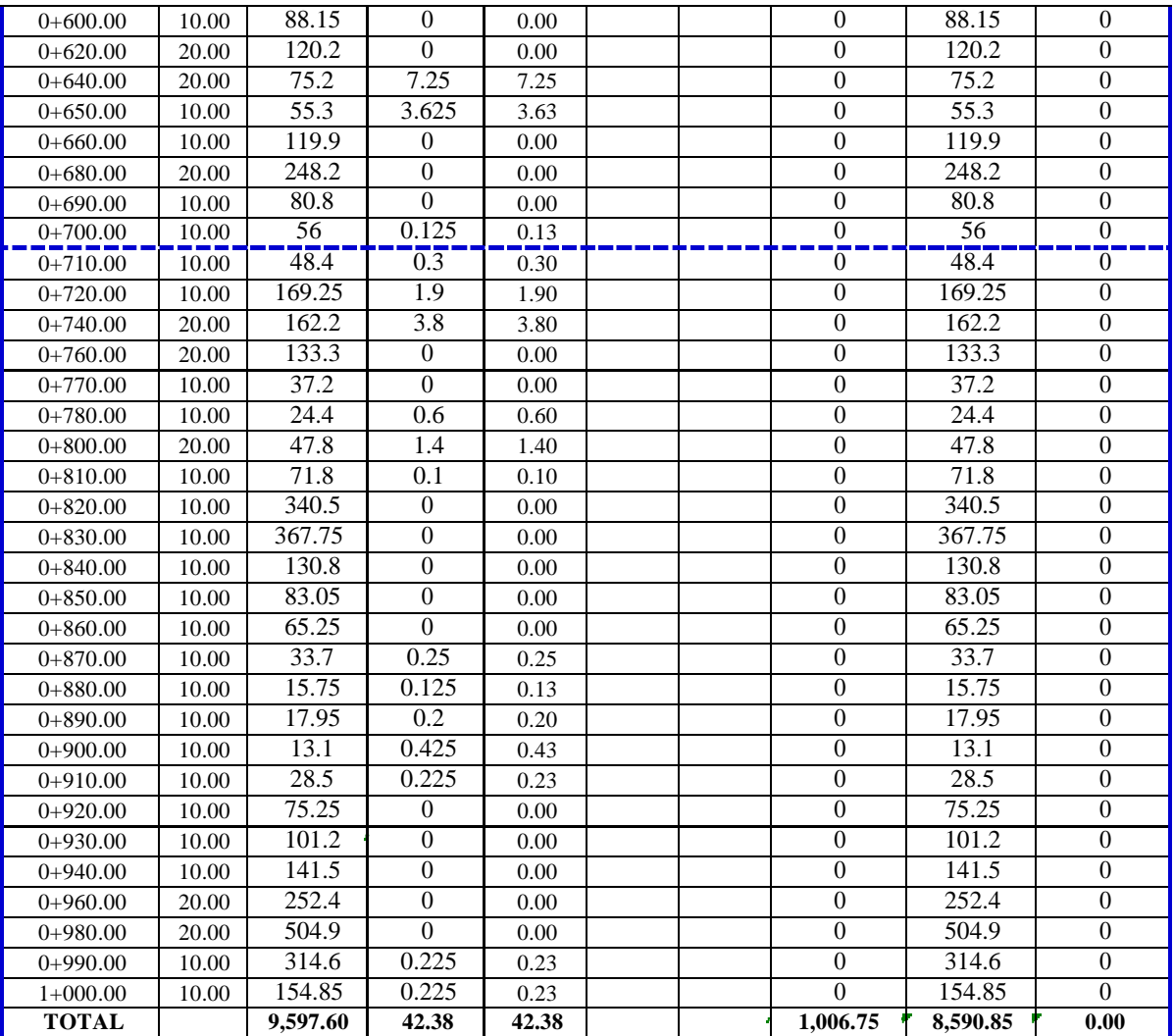

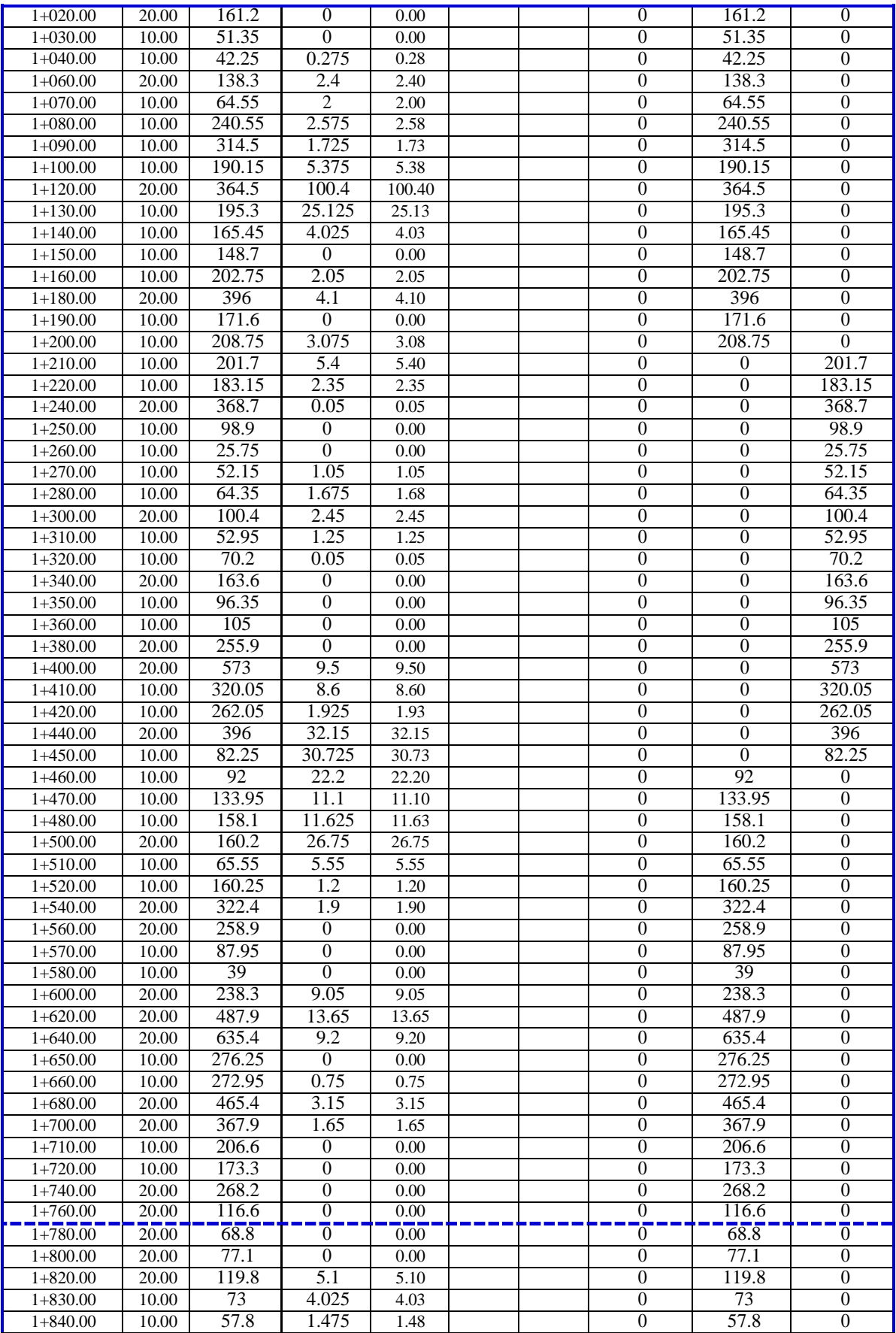

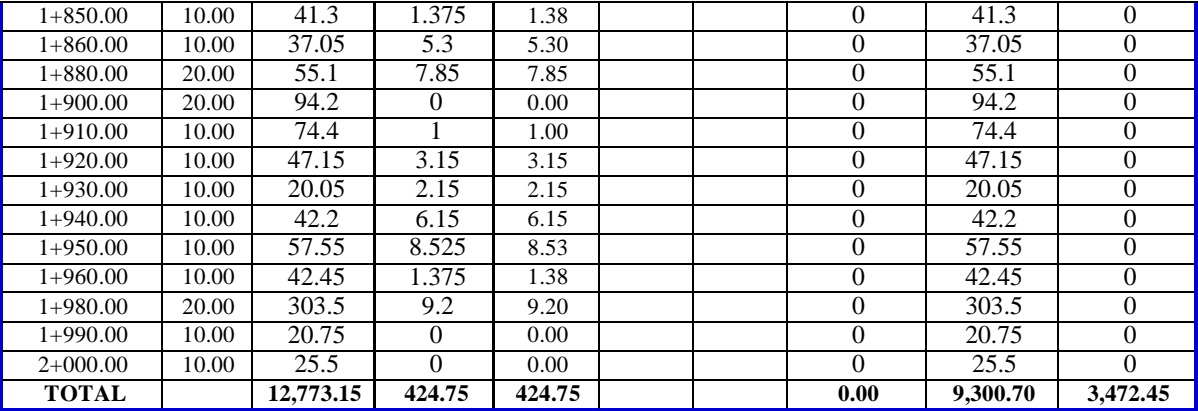

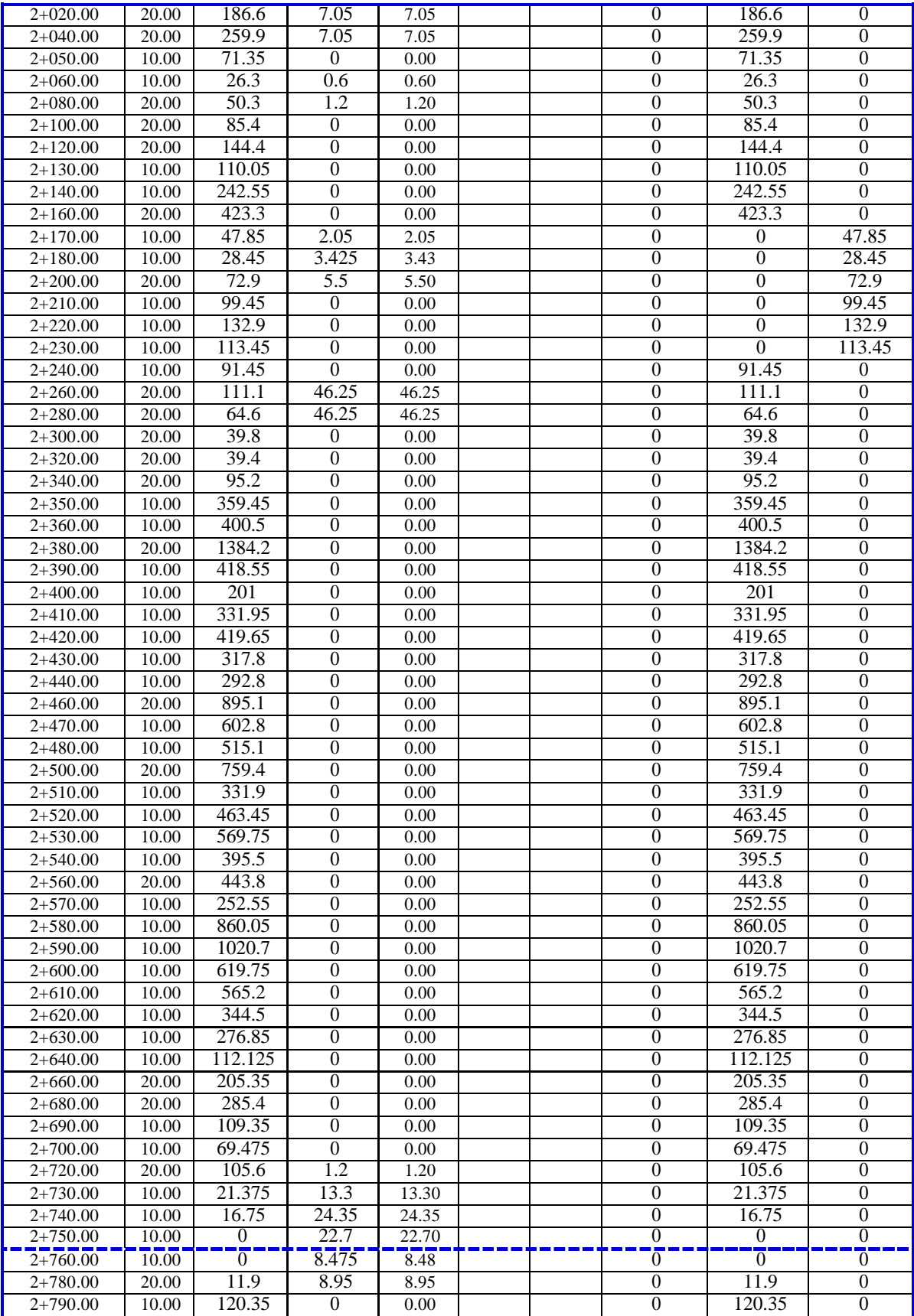

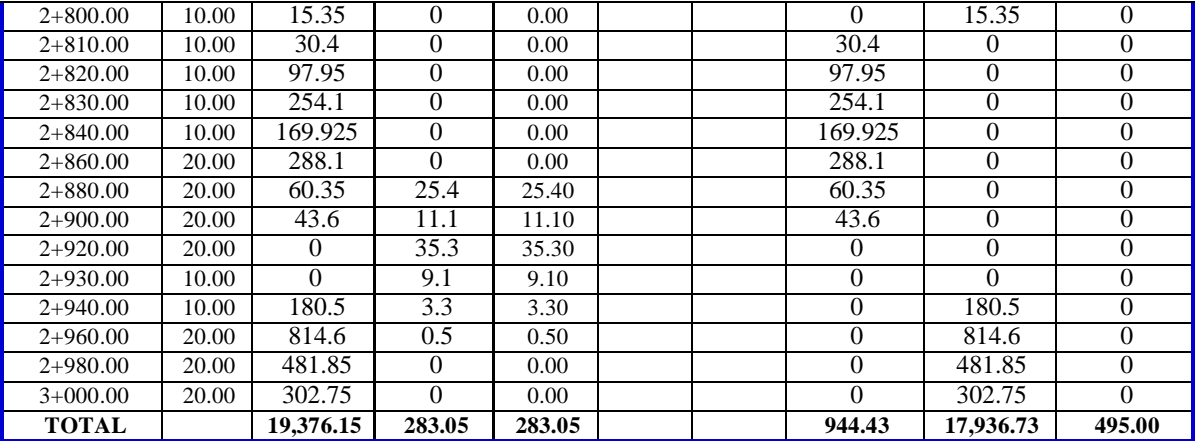

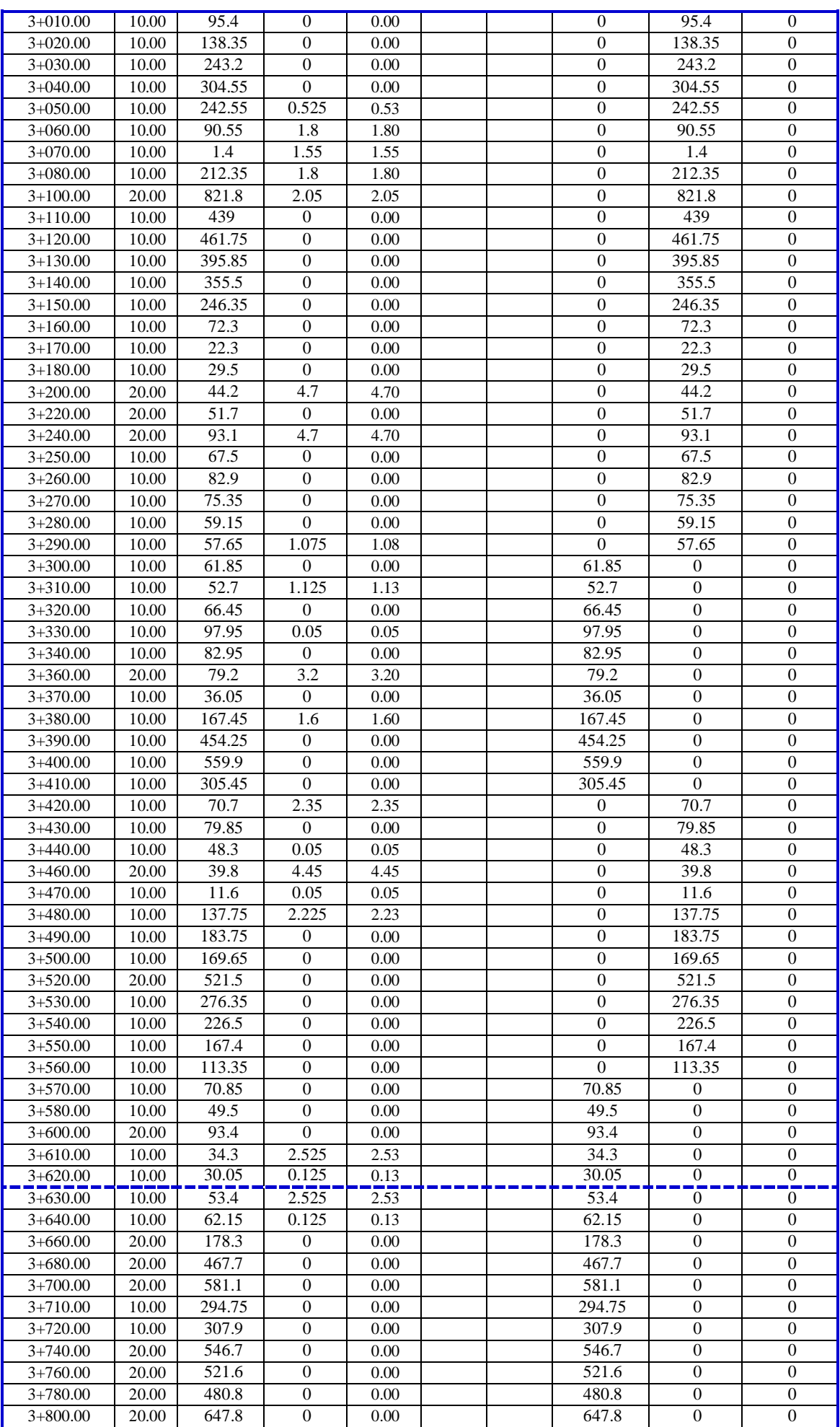

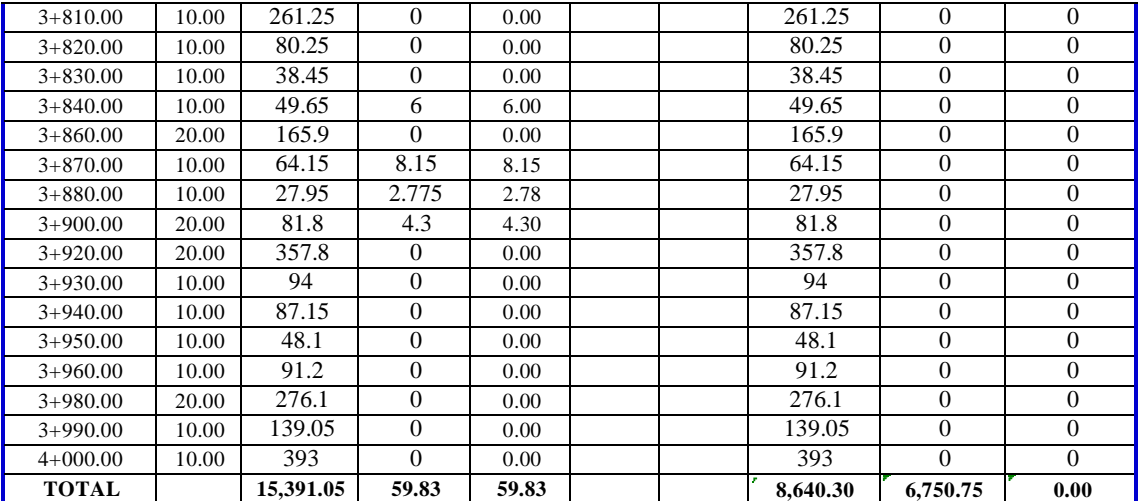

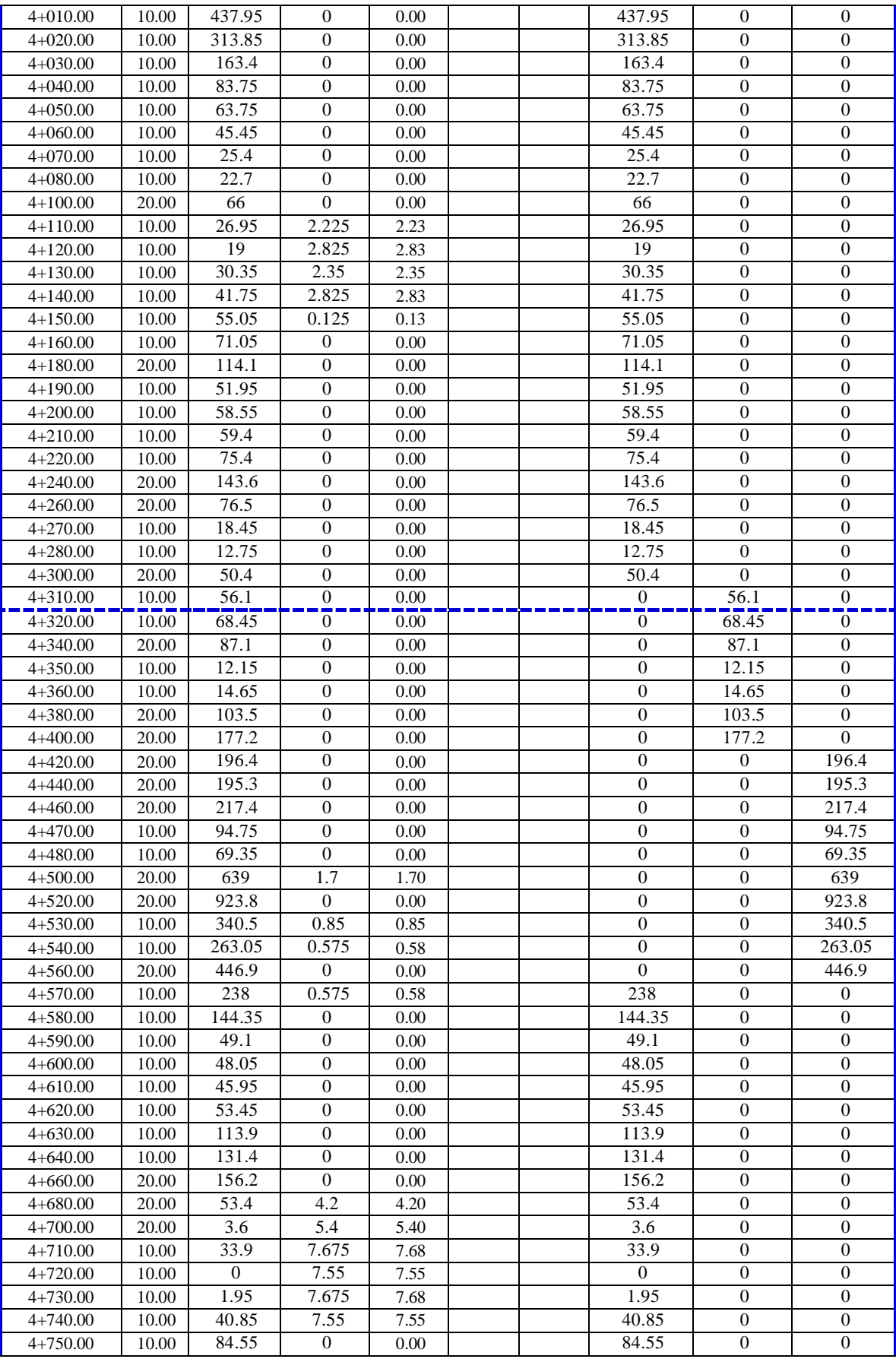

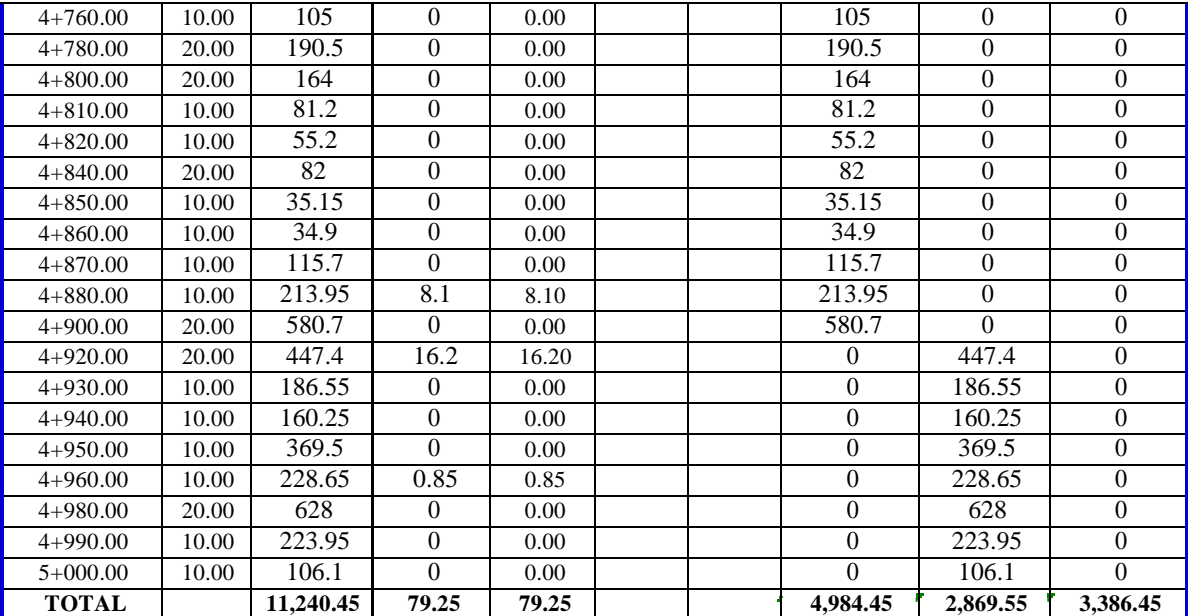

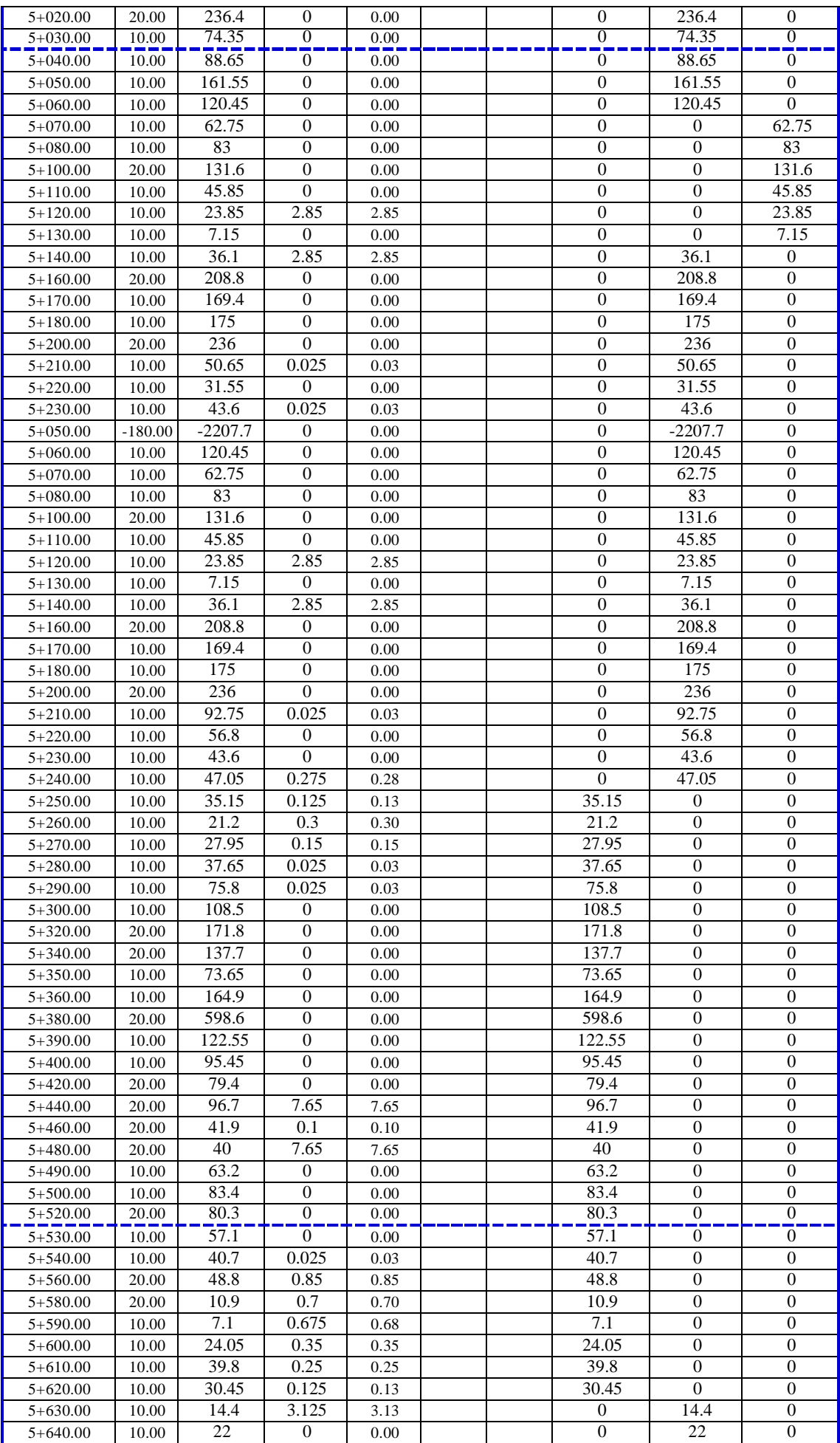

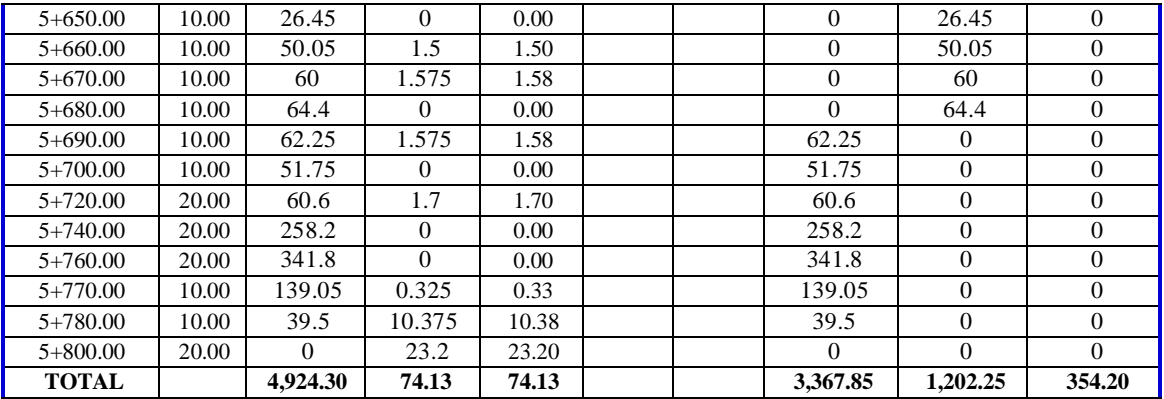

## **RESUMEN DE EXPLANACIONES (INSTRUMENTOS TOPOGRAFICOS)**

**ESTUDIO** : USO DE IMÁGENES SATELITALES Y SU INFLUENCIA EN EL DISEÑO GEOMÉTRICO DEL PROYECTO "MEJORAM IENTO DEL CAM INO VECINAL TRAMO II: SHIYAN – VILCABAM BA (L=5.800KM), DISTRITO DE PAMPAMARCA Y OBAS, PROVINCIA DE YAROWILCA, DEPARTAMENTO DE HUÁNUCO – 2019"

**ENTIDAD:** : UNIVERSIDAD NACIONAL HERMILIO VALDIZAN

**FECHA**

**TESISTA** : FLOR ISABEL ROJAS MATOS

: DICIEMBRE 2021

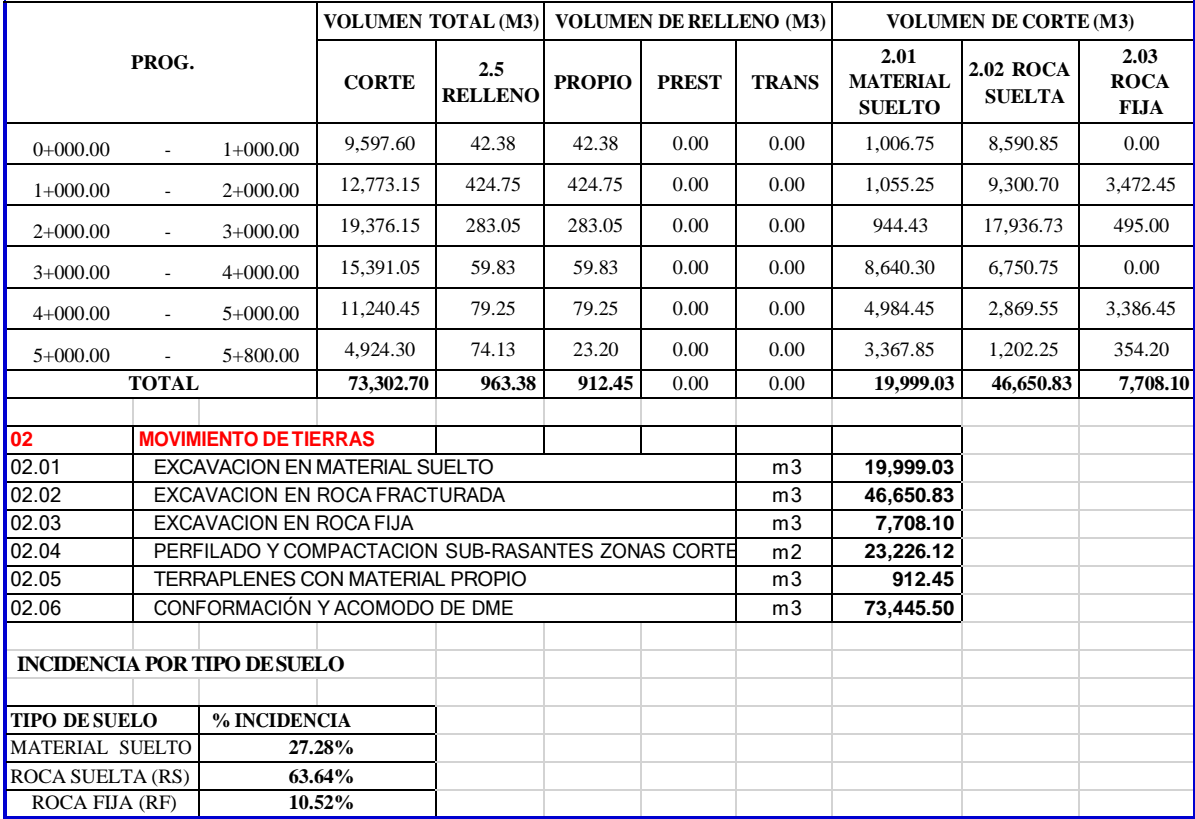

# PRESUPUESTO RESUMEN CON IMÁGENES SATELITALES

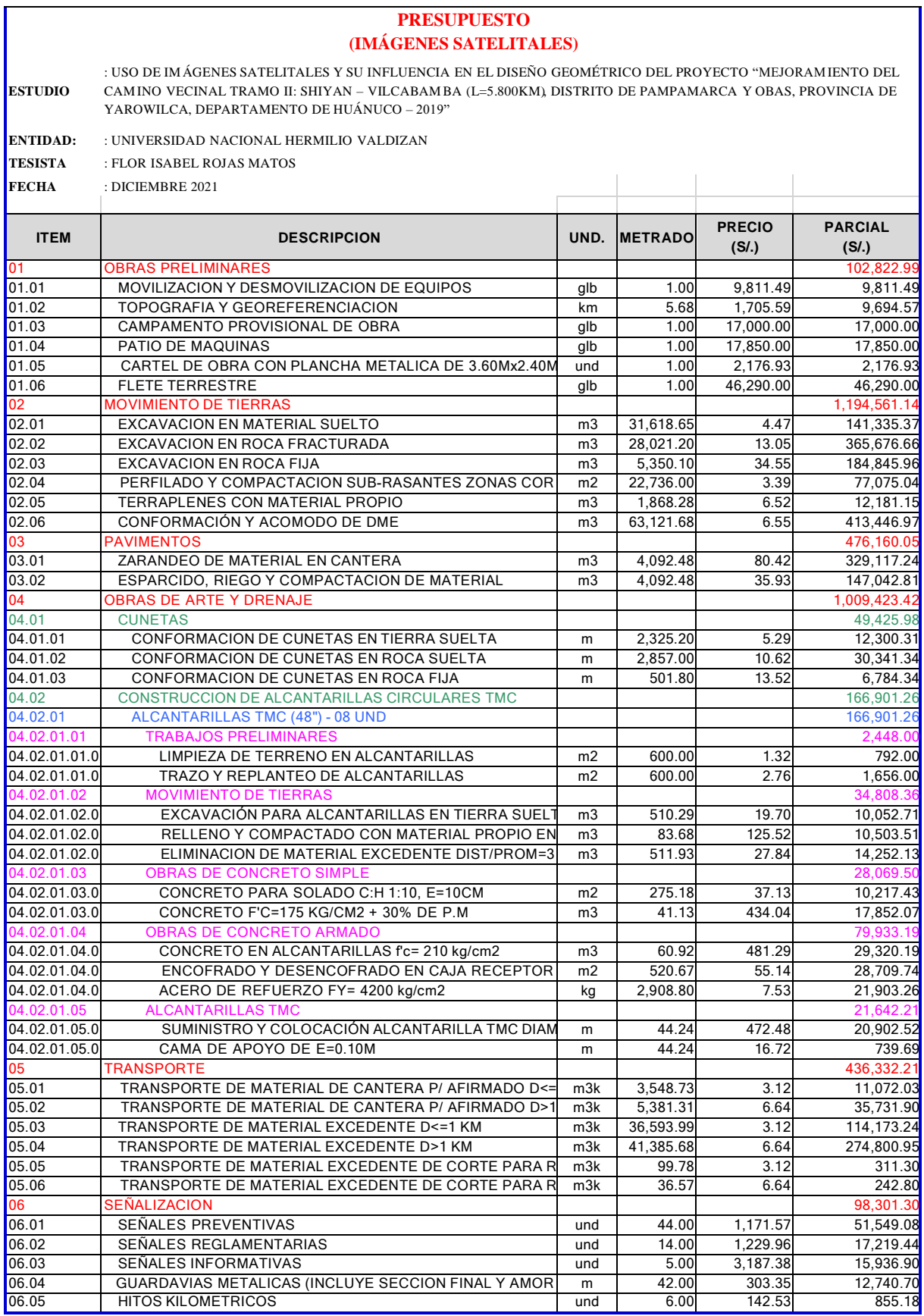

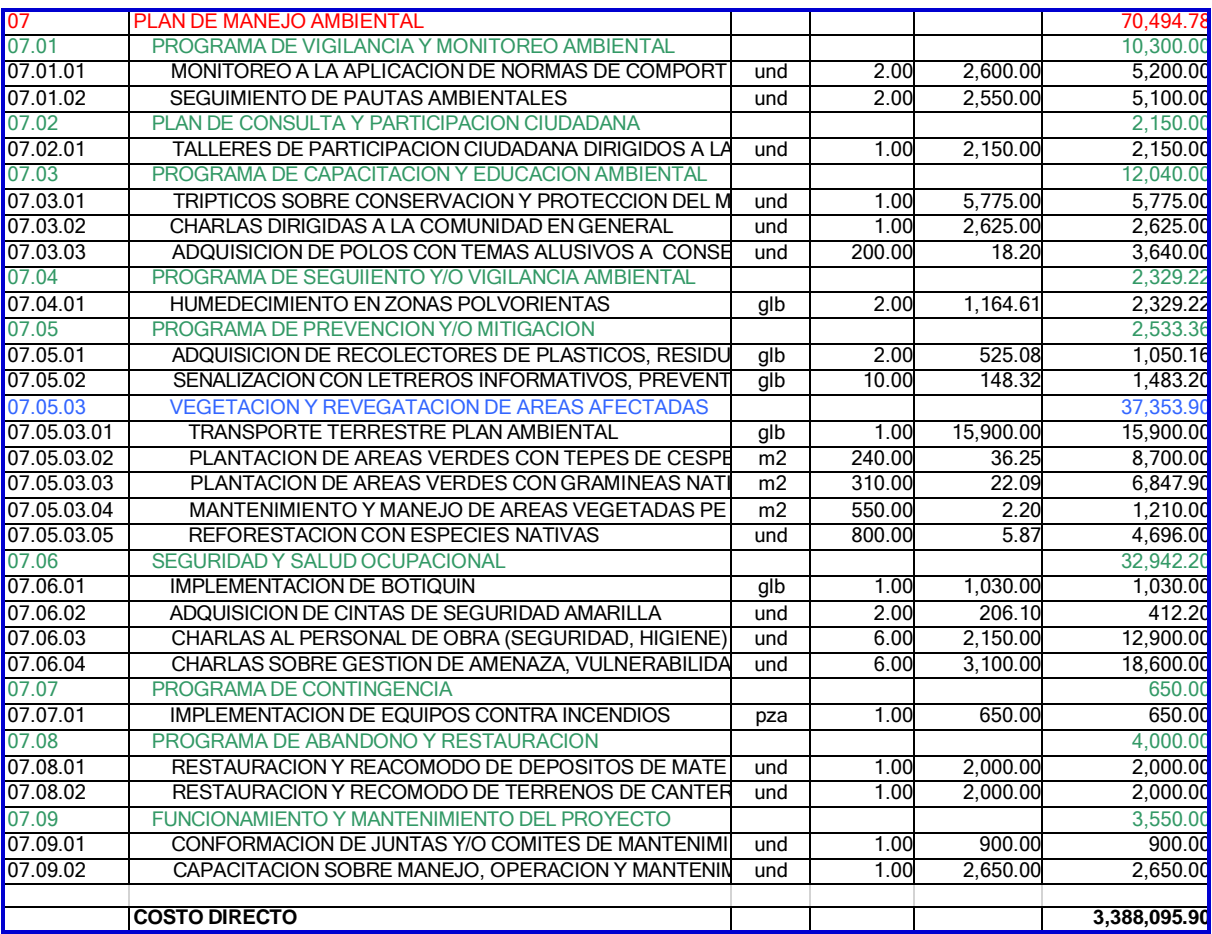

## PRESUPUESTO RESUMEN CON INSTRUMENTOS TOPOGRAFICOS

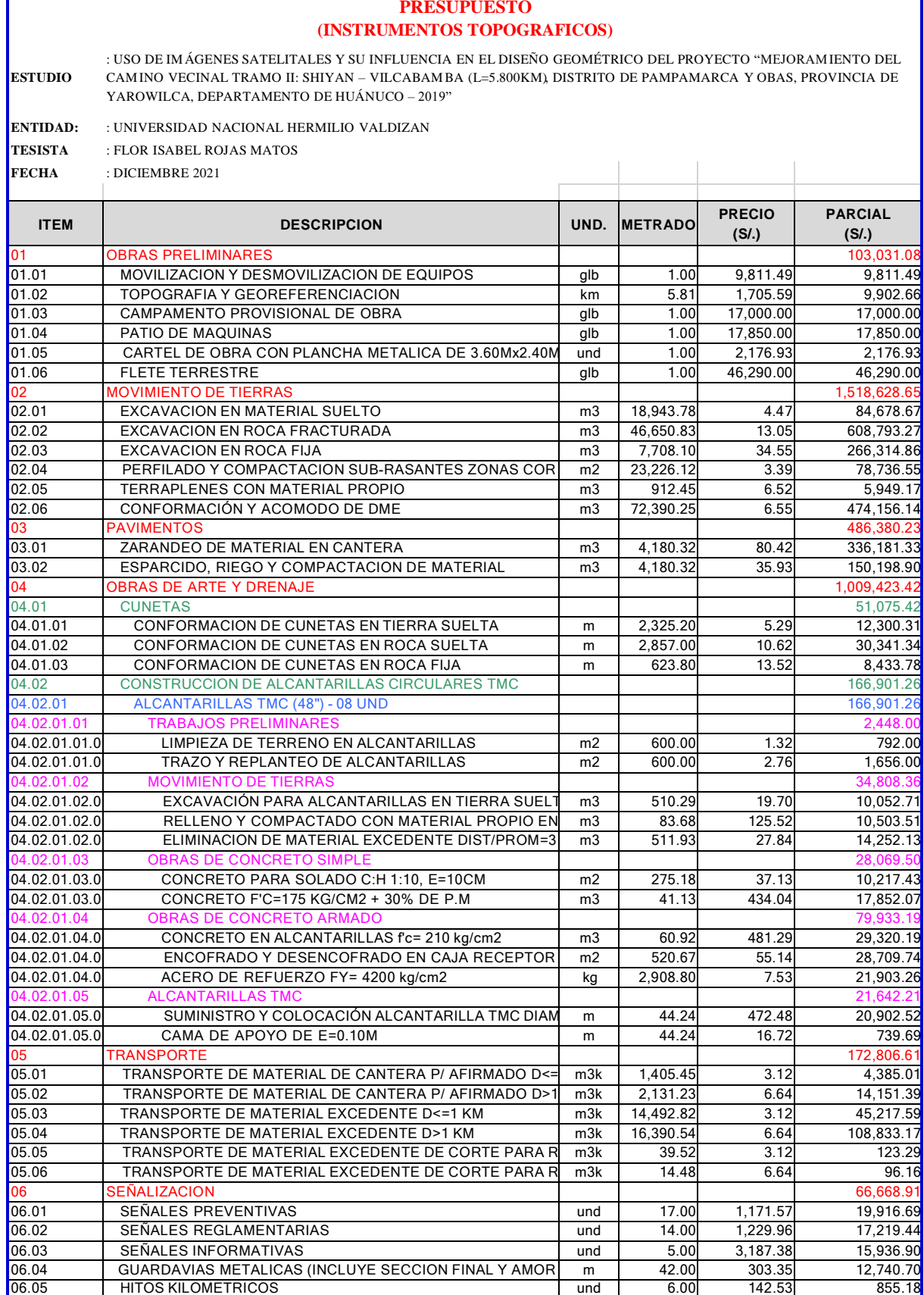

J.

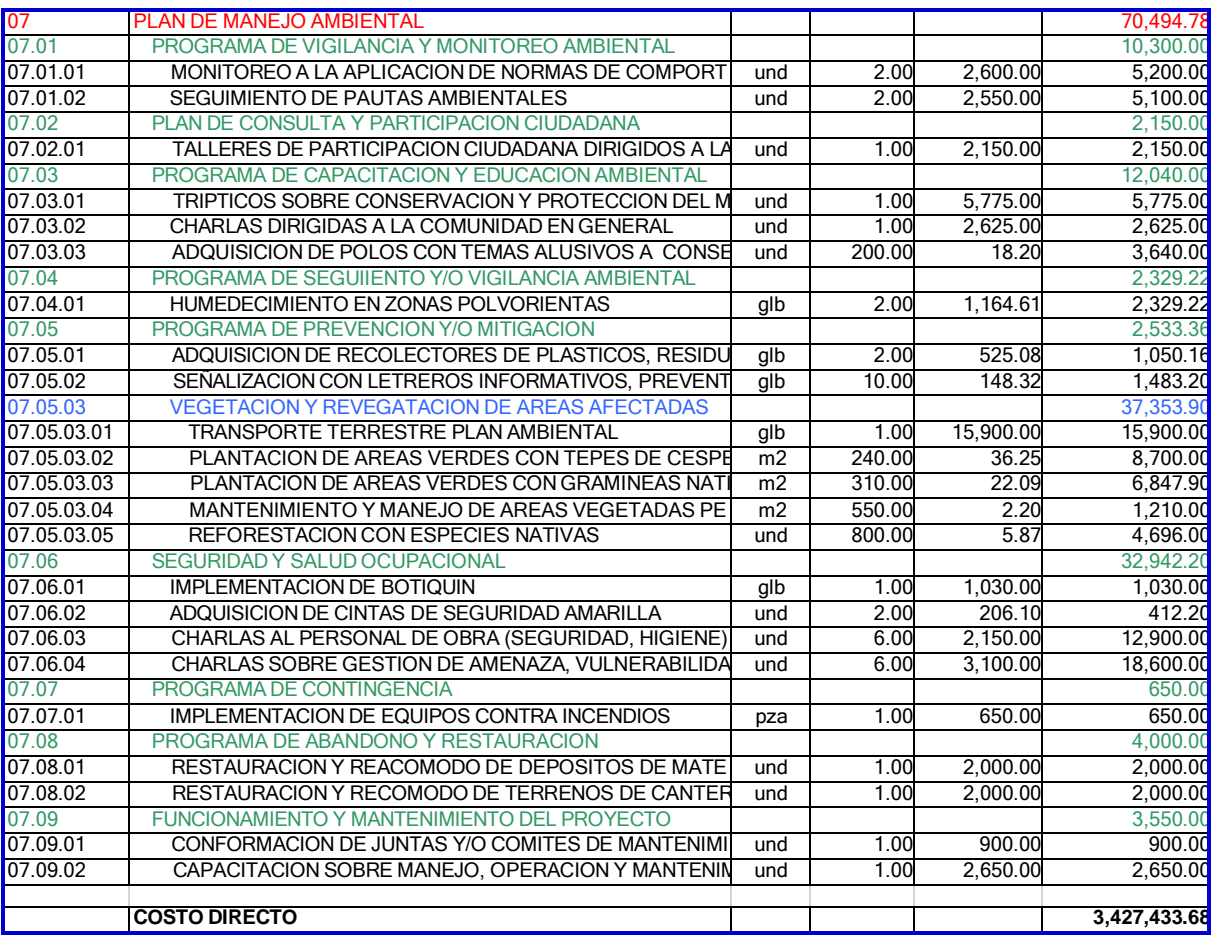

# **LOS PLANOS PLANTA, SECCION Y PERFIL SE ENCUENTRAN EN LA PARTE FINAL DE LA INVESTIGACION**

## **NOTA BIOGRÁFICA**

Rojas Matos Flor Isabel, nació el 20 de Noviembre de 1982, en el Distrito, Provincia y Departamento de Huánuco. Curso sus estudios a nivel primaria y secundaria en el Colegio Nacional Nuestra Señora de las Mercedes – Huánuco y al culminar sus estudios, ingreso en la Universidad Nacional Hermilio Valdizan de Huánuco en la escuela profesional de Ingeniería Civil, reservando su vacante.

Luego de ello realizó estudios técnicos en Diseño Gráfico Publicitario (Corel Draw, Adobe Fotoshop y Page Maker), posteriormente inicio sus estudios universitarios, logrando culminar y obtener el grado de bachiller. En el ejercicio de la profesión logro desenvolverse en el sector público y privado de manera satisfactoria.

## **ACTA DE DEFENSA DE TESIS**

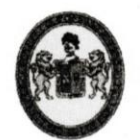

"Año del Bicentenario del Perú: 200 años de Independencia" UNIVERSIDAD NACIONAL "HERMILIO VALDIZAN" **FACULTAD DE INGENIERIA CIVIL Y ARQUITECTURA DECANATO** 

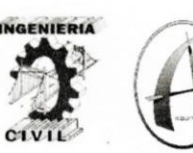

#### **ACTA DE SUSTENTACION VIRTUAL DE TESIS**

#### PARA OPTAR EL TÍTULO DE INGENIERO CIVIL

En la ciudad universitaria de Cayhuayna, a los nueve días del mes de diciembre de 2021, siendo las 12:00 m, se dio cumplimiento a la Resolución Virtual N°308-2020-UNHEVAL-FICA-D (Designando a la Comisión de Revisión y sustentación de tesis), y la Resolución Virtual N°724-2021-UNHEVAL-FICA-D, de fecha 25.NOV.2021 (Fijando fecha y hora de sustentación virtual de tesis), en concordancia con el Reglamento de Grados y Títulos de la Facultad de Ingeniería Civil y Arquitectura, para lo cual, en virtud de la Resolución Consejo Universitario N° 0970-2020-UNHEVAL (Aprobando la Directiva de Asesoría y Sustentación Virtual de PPP, Trabajos de Investigación y Tesis), los Miembros del Jurado van a proceder a la evaluación de la sustentación virtual de tesis titulada "USO DE IMÁGENES SATELITALES Y SU INFLUENCIA EN EL DISEÑO GEOMETRICO DEL PROYECTO MEJORAMIENTO DEL CAMINO VECINAL TRAMO II. SHIYAN - VILCABAMBA (L=5.800 KM) DISTRITO DE PAMPAMARCA Y OBAS, PROVINCIA DE YAROWILCA, DEPARTAMENTO DE HUANUCO -2019" para optar el Título de Ingeniero Civil de la Bachiller Flor Isabel ROJAS MATOS de la Carrera Profesional de Ingeniería Civil, a través de la plataforma virtual del Cisco Meeting Webex.

Finalizado el acto de sustentación virtual de tesis, se procedió a deliberar la calificación, obteniendo luego el resultado siguiente:

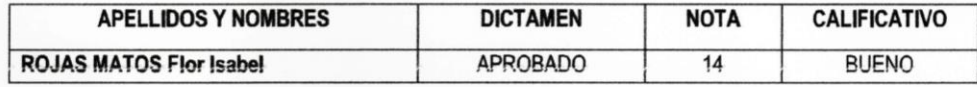

Dándose por finalizado dicho acto a las: 13.58 del mismo día 9/12/2021 con lo que se dio por concluido, y en fe de lo cual firmamos.

Jorge Luis MEYZAN BRICEÑO **Edgar Grimaldo MATTO PABLO PRESIDENTE SECRETARIO** Elbio Fernando FELIPE MATIAS **VOCAL** Av. Universitaria 601 - 607 Pillcomarca. Pabellón VI, Piso 1. Teléfono (062) 591079 - ANEXO 0601. Huánuco, Perú

### FACULTAD DE INGENIERIA CIVIL Y ARQUITECTURA **DIRECCION DE INVESTIGACION**

# **CONSTANCIA DE ORIGINALIDAD**

# $N<sup>o</sup>$  006-2022- DI/FICA

La Directora de Investigacion de la Facultad de ingenieria Civil y Arquitectura de la Universidad Nacional hermilio Valdizan de Huanuco

**HACE CONSTAR que:** 

La Tesis titulada

"USO DE IMÁGENES SATELITALES Y SU INFLUENCIA EN EL DISEÑO GEOMÉTRICO DEL PROYECTO "MEJORAMIENTO DEL CAMINO VECINAL TRAMO II: SHIYAN - VILCABAMBA (L=5.800KM)" DISTRITOS DE PAMPAMARCA Y OBAS, PROVINCIA DE YAROWILCA, DEPARTAMENTO DE HUÁNUCO - 2019"

De la Bachiller en Ingenieria Civil

#### **Flor Isabel ROJAS MATOS**

Cuenta con un índice de similitud del 27% verificable en el Reporte de Originalidad del software antiplagio Turnitin. Luego del análisis se concluye que, cada una de las coincidencias detectadas no constituyen plagio, por lo expuesto la Tesis cumple con todas las normas para el uso de citas y referencias, además de presentar un índice de similitud menor al 30% establecido en el Reglamento de Grados y Títulos de la Universidad Nacional Hermilio Valdizán.

Huánuco, 01 de marzo del 2022

Gha Maria M

Dra. Ana María Matos Ramírez Directora de Investigación FICA 9/2/22 10:59

TESIS FINAL CON ACTA - PARA PRESENTAR.pdf - BACH. ROJAS MATOS, FLOR ISABEL

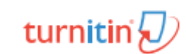

TESIS FINAL CON ACTA - PARA PRESENTAR.pdf<br>9 feb 2022 84080 palabras/315320 caracteres

BACH. ROJAS MATOS, FLOR ISABEL

TESIS FINAL CON ACTA - PARA PRESENTAR.pdf

Resumen de fuentes

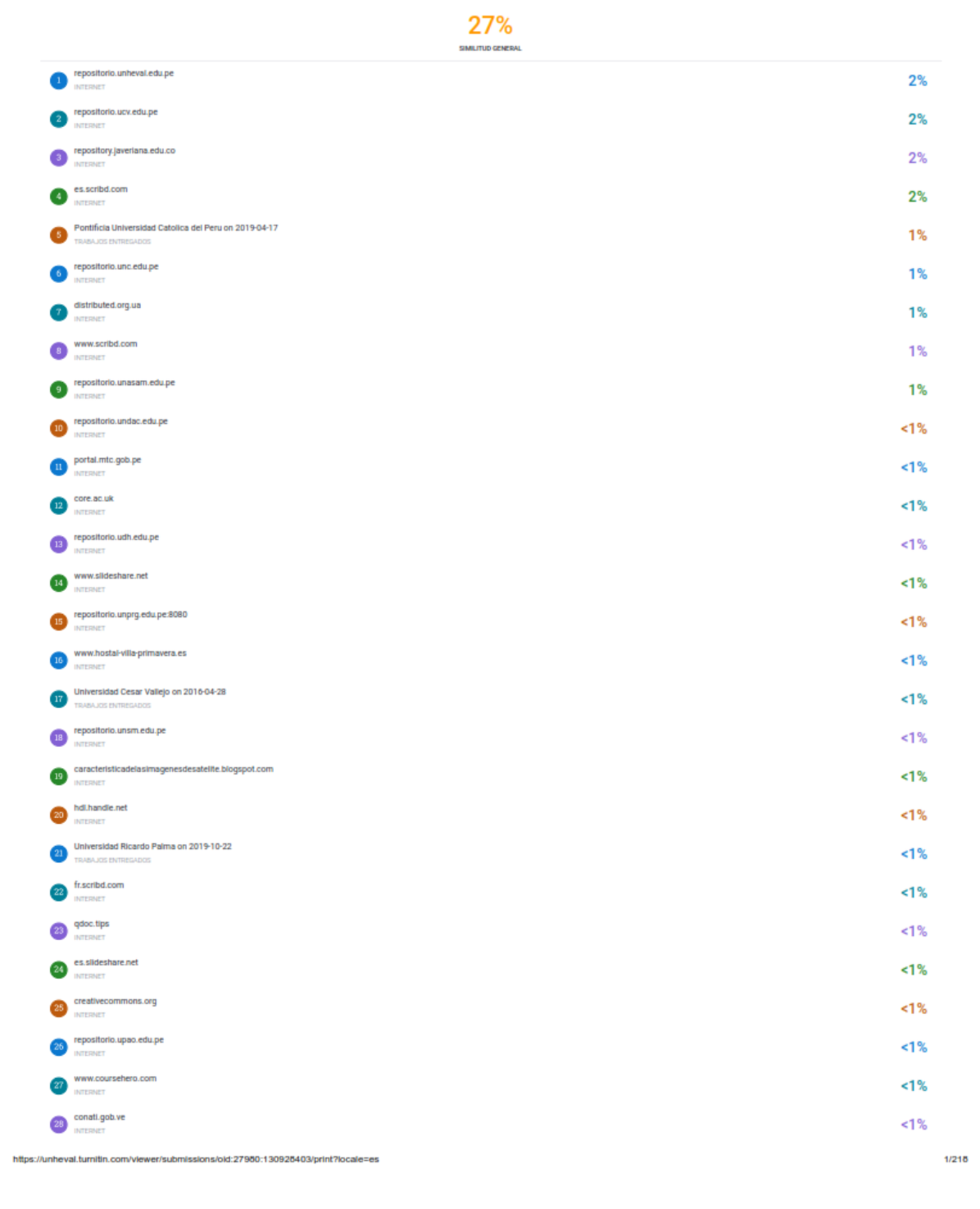

https://unheval.turnitin.com/viewer/submissions/oid:27950:130925403/print?iocale=es

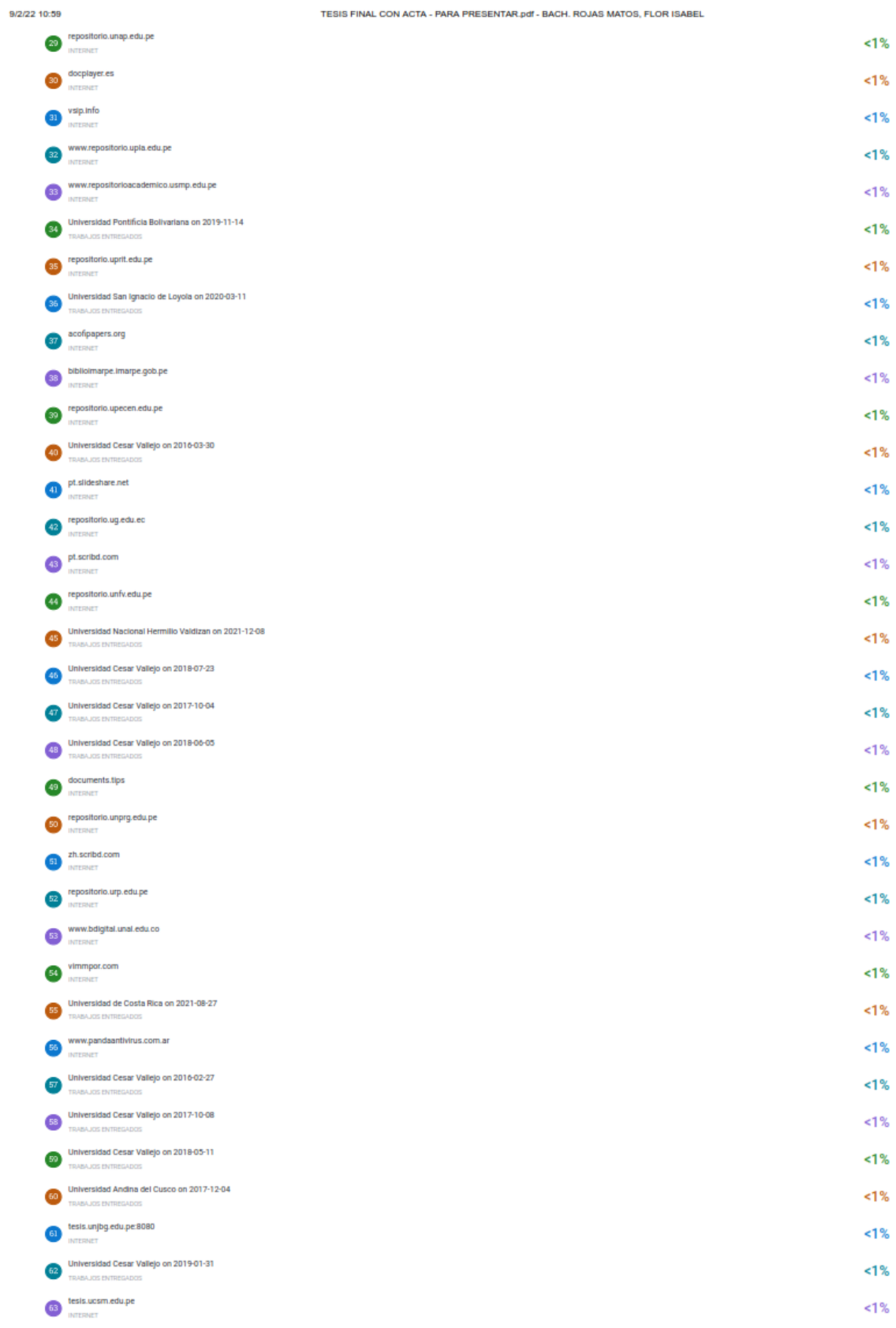

138

 $2/218$ 

9/2/22 10:59

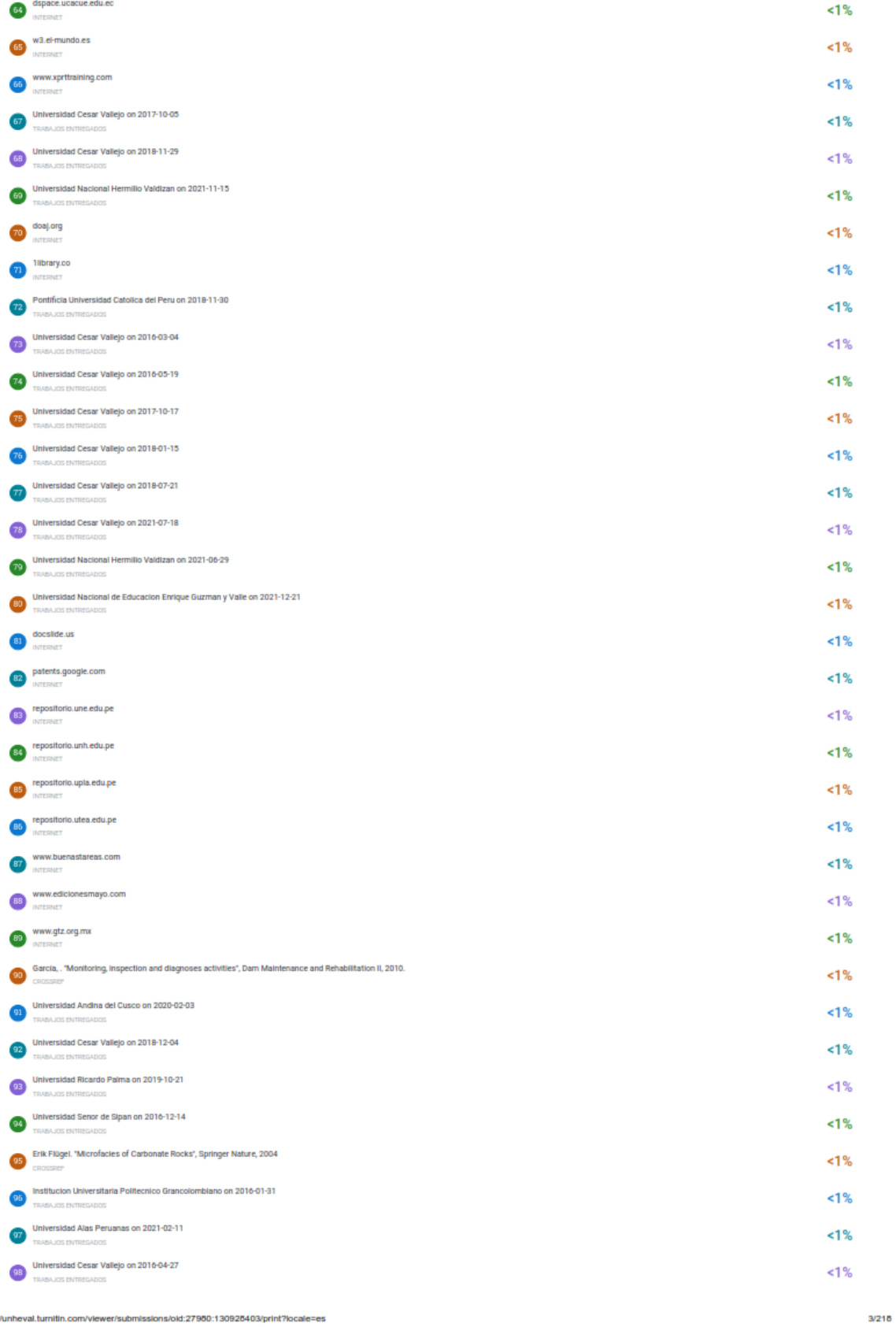

TESIS FINAL CON ACTA - PARA PRESENTAR.pdf - BACH. ROJAS MATOS, FLOR ISABEL

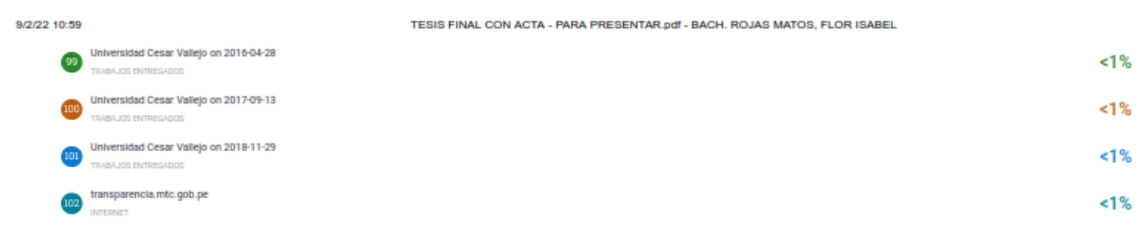

Se excluyeron los depósitos de búsqueda:<br>Ninguno

Excluido del Informe de Similitud:<br>Bibliografía

Se excluyeron las fuentes:<br>Ninguno

https://unheval.turnitin.com/viewer/submissions/oid:27980:130928403/print?locale=es

# **AUTORIZACIÓN PARA PUBLICACIÓN DE TESIS ELECTRÓNICA**

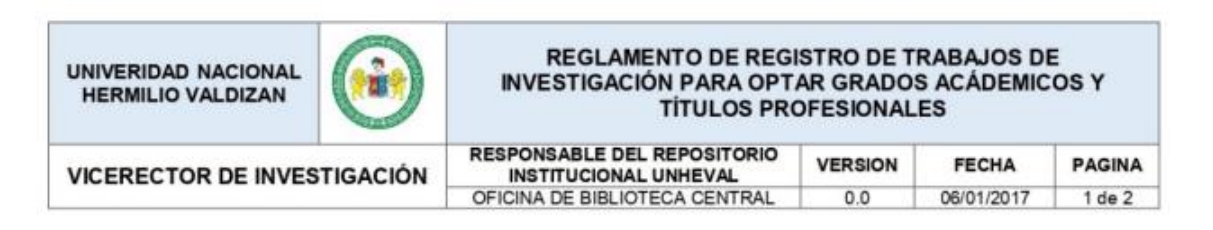

## **ANEXO 2**

## **AUTORIZACIÓN PARA LA PUBLICACION DE TESIS ELECTRONICA DE PREGRADO**

#### **1. IDENTIFICACION PERSONAL (especificar los datos de los autores de la tesis)**

Apellidos y Nombres: Rojas Matos Flor Isabel

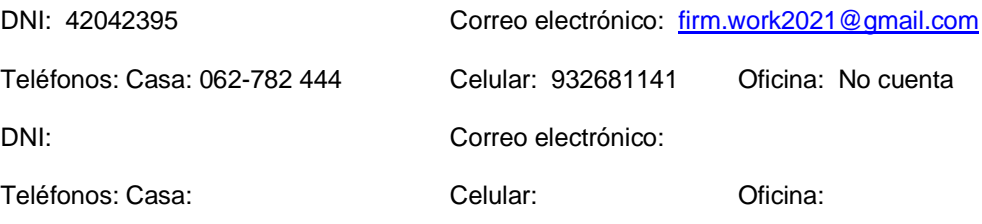

### **2. IDENTIFICAR DE LA TESIS**

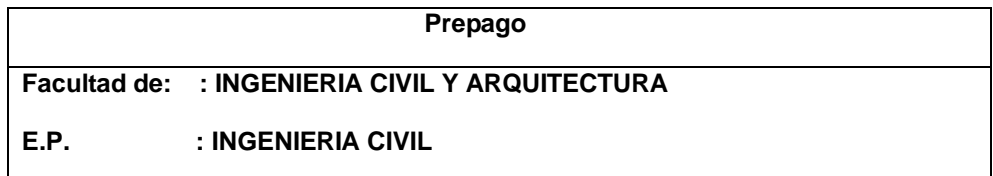

Título profesional obtenido:

#### **INGENIERO CIVIL**

Título de la tesis:

**USO DE IMÁGENES SATELITALES Y SU INFLUENCIA EN EL DISEÑO GEOMETRICO DEL PROYECTO "MEJORAMIENTO DEL CAMINO VECINAL TRAMO II: SHIYAN-VILCABAMBA (L=5.800KM), DISTRITO DE PAMPAMARCA Y OBAS, PROVINCIA DE YAROWILCA, DEPARTAMENTO DE HUANUCO – 2019"**

Tipo de acceso que autoriza(n) el (los) autor(es):

**UNIVERIDAD NACIONAL HERMILIO VALDIZAN** 

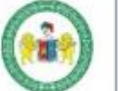

#### **REGLAMENTO DE REGISTRO DE TRABAJOS DE INVESTIGACIÓN PARA OPTAR GRADOS ACÁDEMICOS Y TÍTULOS PROFESIONALES**

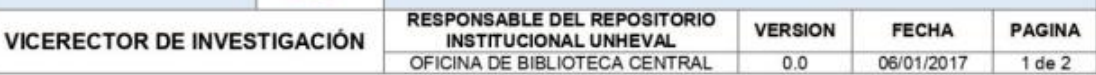

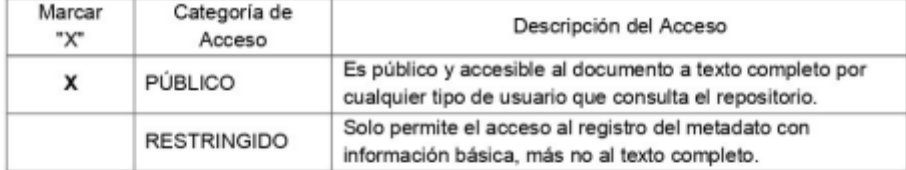

Al elegir la opción "público", a través de la presente autorizo o autorizamos de manera gratuita al Repositorio Institucional - UNHEVAL, a publicar la versión electrónica de esta tesis en el Portal Web repositorio.unheval.edu.pe, por un plazo indefinido, consintiendo que con dicha autorización cualquier tercero podrá acceder a dichas paginas de manera gratuita, pudiendo revisarla, imprimirla o grabarla, siempre y cuando se respete la autoría y sea citada correctamente.

En caso haya(n) marcado la opción "Restringido", por favor detallar las razones por las que se eligió este tipo de acceso:

Asimismo, pedimos indicar el periodo de tiempo en que la tesis tendría el tipo de acceso restringido:

) 1 año

- ) 2 años
- ) 3 años
- 1 ) 4 años  $\epsilon$

Luego del periodo señalado por usted(es), automáticamente la tesis pasara a ser de acceso público.

Fecha de firma:

Firma del autor y/o autores:

. . . . . . . . . . . ROJAS MATOS FLOR ISABEL DNI. 42042395